ČESKÉ VYSOKÉ UČENÍ TECHNICKÉ V PRAZE

 ${\it Fakulta}$ elektrotechnická Katedra řídicí techniky

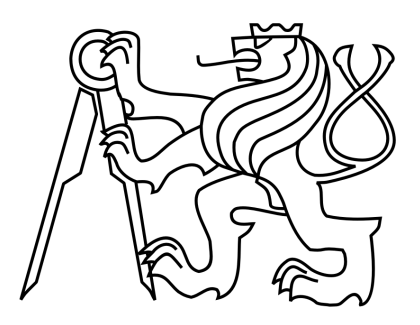

# Řídicí systém pro odlehčenou inerciálně stabilizovanou kamerovou hlavici

Diplomová práce

Autor práce: Bc. Jan Salášek Vedoucí práce: Ing. Zdeněk Hurák, Ph.D.

## Prohlášení

Prohlašuji, že jsem svou diplomovou práci vypracoval samostatně a použil jsem pouze podklady (literaturu, projekty, SW atd.) uvedené v přiloženém seznamu.

V Praze dne  $11.5.2012$ 

Salate

 $\overline{\text{podpis}}$ 

## Poděkování

Děkuji především vedoucímu své diplomové práce Ing. Zdeňkovi Hurákovi Ph.D., za poskytnutí příležitosti podílet se na tomto zajímavém projektu a za vedení diplomové práce. Děkuji Ing. Martinovi Řezáčovi a Ing. Jaroslavu Žohovi za vytvoření přátelského pracovního prostředí a jejich cenné rady. Poděkování patří i všem ostatním kolegům, kteří se na projektu podíleli.

### Abstrakt

Cílem této práce je navrhnout a realizovat kompletní řídicí systém pro odlehčenou verzi inerciálně stabilizované kamerové hlavice určené pro malé bezpilotní letouny. Účelem zařízení je sledování zvoleného objektu v obraze kamery a potlačování vlivu pohybů nosiče tak, aby byla stabilní optická osa kamery. Stabilizace je prováděna na základě měření úhlových rychlostí kamery a korekční pohyby hlavice jsou prováděny běžnými motory s převodovkou. Vůle v ozubených převodech je kompenzovaná pomocí dvou předepnutých motorů. V práci jsou stručně rozebrány využívané konfigurace mechanických uspořádání, dále jsou popsány řídicí struktury a návrh desek plošných spojů. Navržený systém má být testován jak v laboratorních podmínkách, tak i v podmínkách reálného provozu.

### Abstract

The aim of this thesis is to design and implement complete control system for a lightweight inertially stabilized camera platform. This platform is intended to be used in small UAVs. The purpose of the platform is tracking moving or standing target while attenuating base disturbances to hold the line-of-sight stationary. Stabilization is based on measurement of camera inertial angular rates. Correction movements are produced by standard DC motors with gears. To compensate backlash in gears dual motors are employed. Thesis presents brief introduction to mechanical configuration, description of control loops and design of electronic boards. Functionality of the designed system was verified by laboratory experiments and in real operational conditions.

České vysoké učení technické v Praze Fakulta elektrotechnická

katedra řídicí techniky

# ZADÁNÍ DIPLOMOVÉ PRÁCE

#### Student: Bc. Jan Salášek

Studijní program: Kybernetika a robotika Obor: Systémy a řízení

Název tématu: Řídicí systém pro odlehčenou inerciálně stabilizovanou kamerovou hlavici

#### Pokyny pro vypracování:

1. Proveďte kompletní návrh elektroniky i software řídicího systému pro odlehčenou verzi inerciálně stabilizované kamerové hlavice. Využijte v maximální míře již vytvořených a dostupných návrhů HW i SW pro předchozí verze hlavice.

2. Ověřte funkčnost formou laboratorních experimentů i testů při jízdě v automobilu případně letu s vrtulníkem (v součinnosti se spolupracujícím VTÚLaPVO).

#### Seznam odborné literatury:

[1] Řezáč, M., and Z. Hurák, Structured MIMO H-Infinity Design for Dual-Stage Inertial Stabilization: Case Study for HIFOO, 18th World Congress of the International Federation of Automatic Control (IFAC), Milano, Italy, September, 2011.

[2] Hurák, Z., and M. Řezáč, Image-based pointing and tracking for inertially stabilized airborne camera platform, IEEE Transactions on Control Systems Technology, In Press. DOI 10.1109/TCST.2011.2164541.

[3] Řezáč, M. Návrh řízení pro systém stabilizace optické osy kamerového systému pro bezpilotní letoun. Diplomová práce FEL ČVUT, 2008.

[4] Žoha, J. Elektronická stabilizace optické osy kamerového systému pro bezpilotní letoun. Diplomová práce FEL ČVUT, 2008.

Vedoucí: Ing. Zdeněk Hurák, Ph.D.

Platnost zadání: do konce letního semestru 2012/2013

prof. Ing. Michael Šebek, DrSc. vedoucí katedry

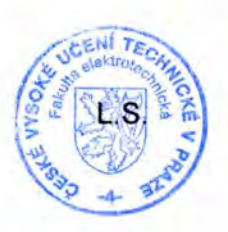

prof. Ing. Pavel Ripka, CSc. děkan

V Praze dne 12, 1, 2012

# Obsah

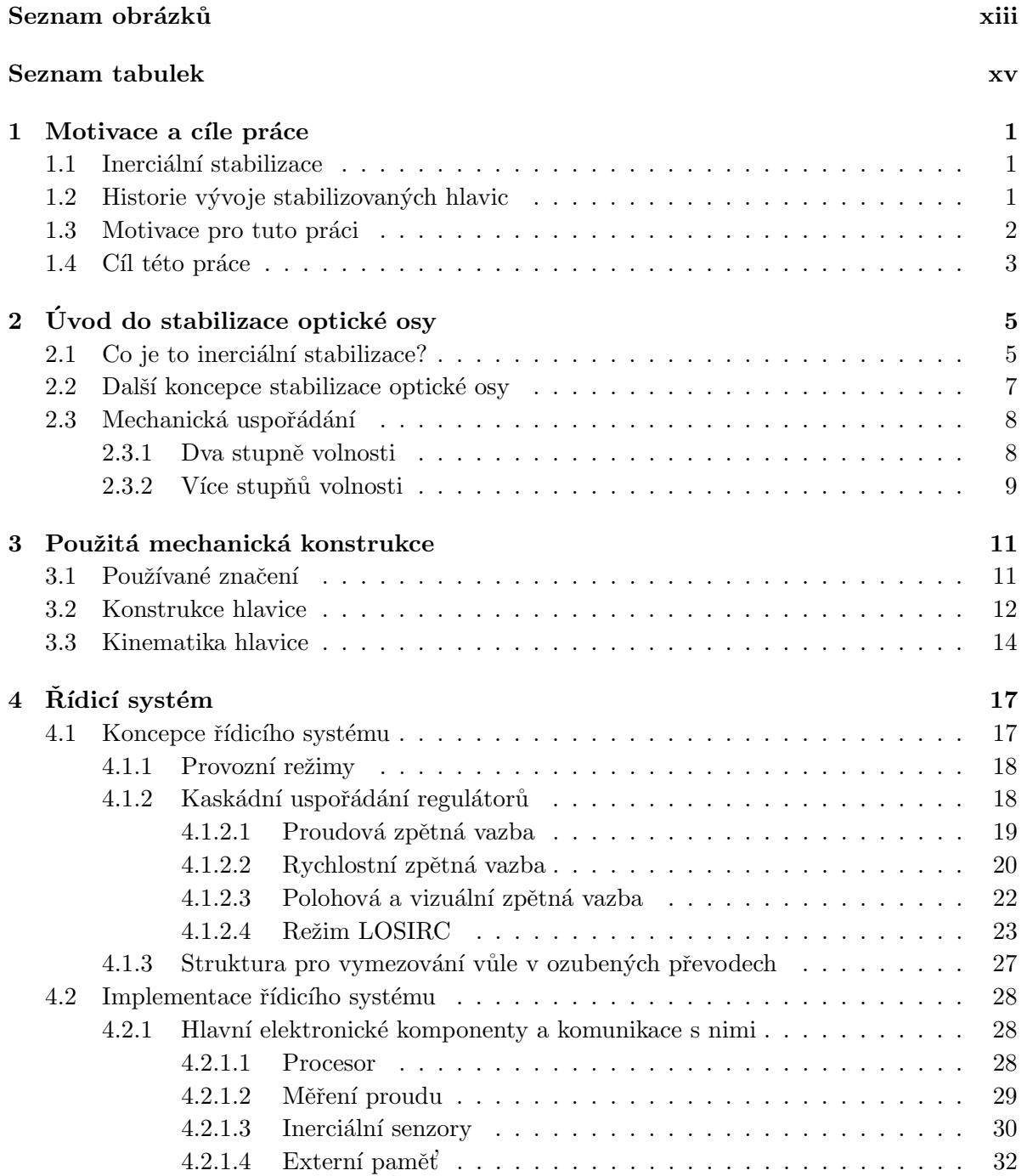

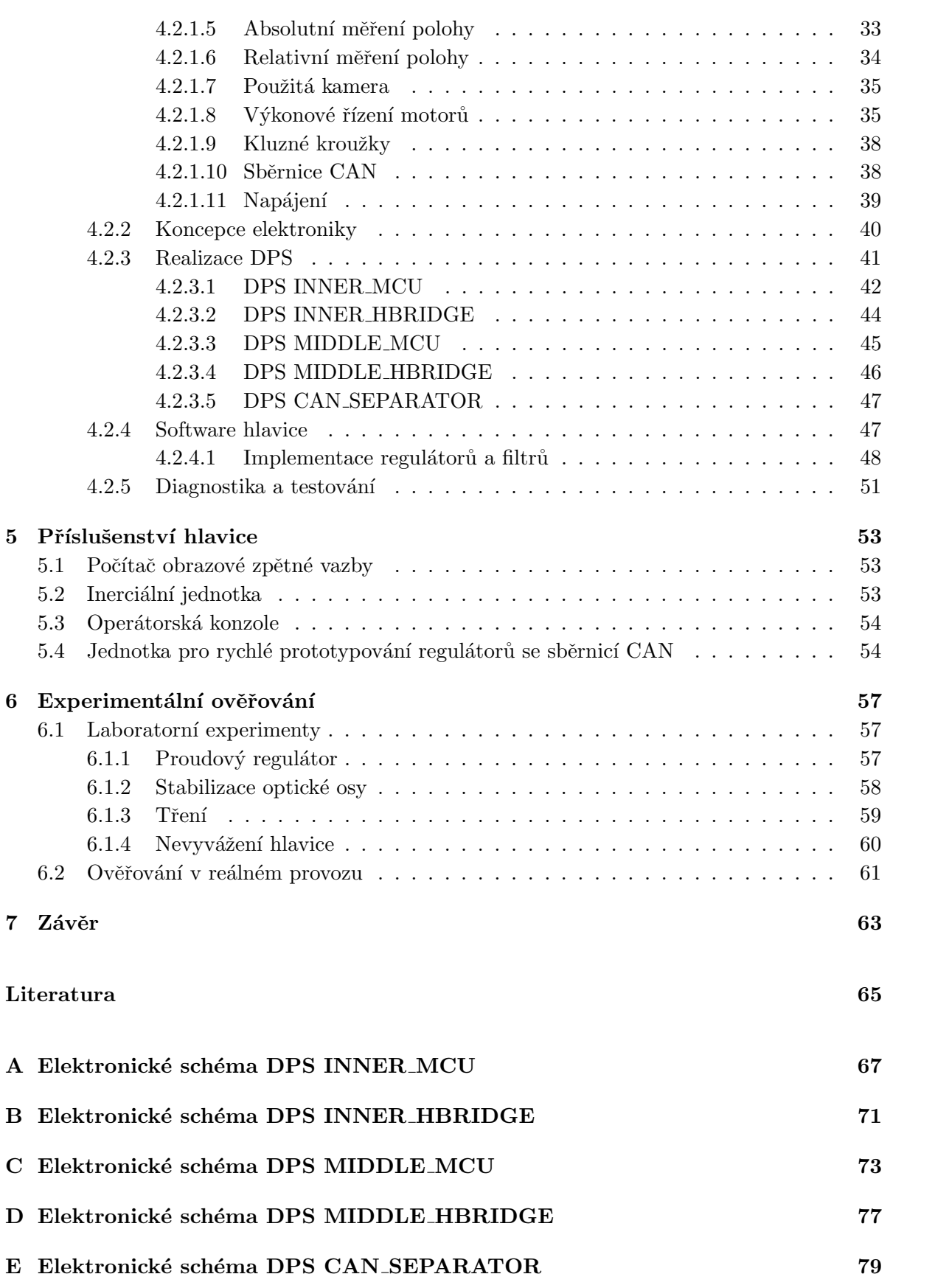

 $\frac{\mathbf{x}}{2}$ 

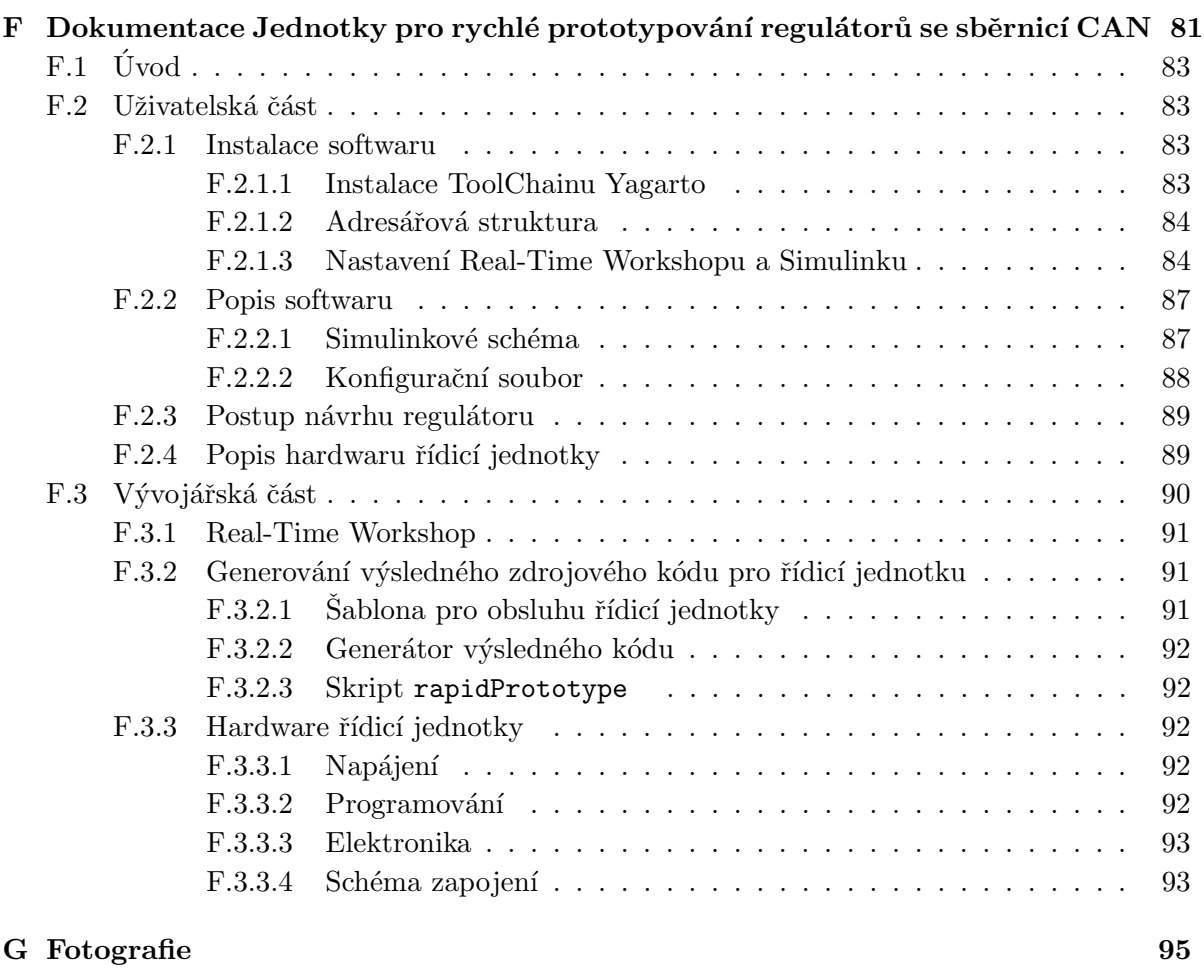

H Obsah přiloženého CD 97

# <span id="page-12-0"></span>Seznam obrázků

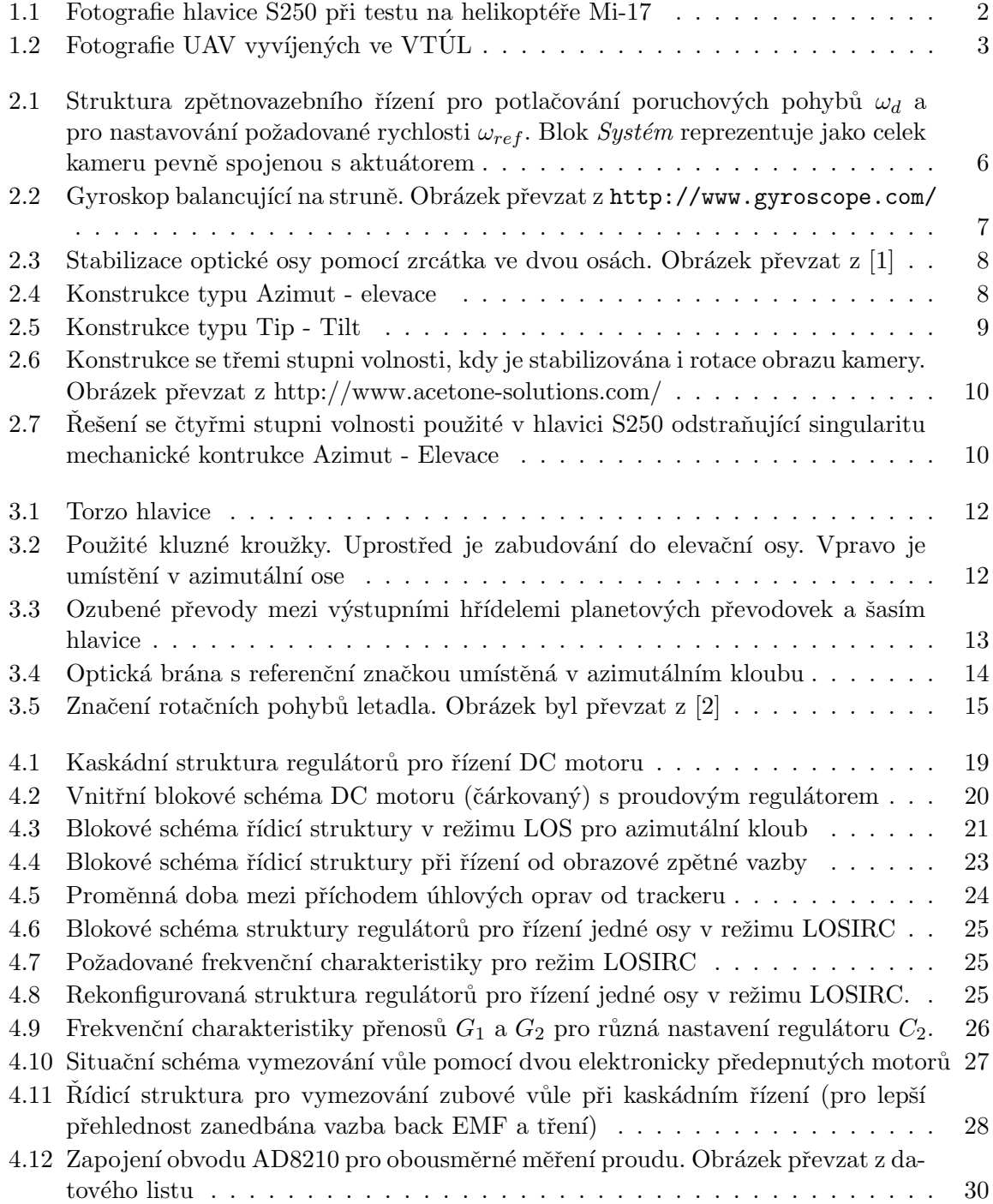

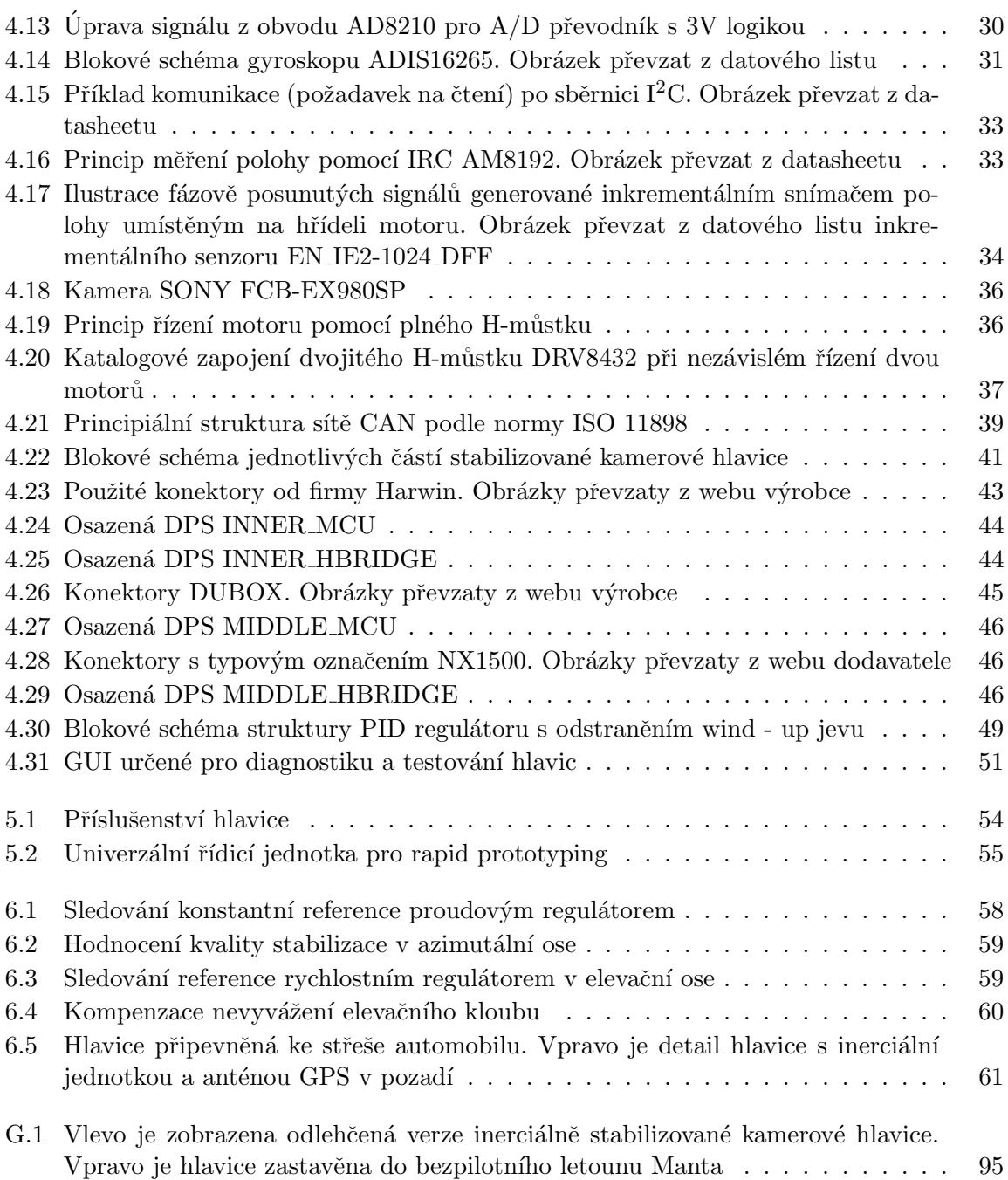

# <span id="page-14-0"></span>Seznam tabulek

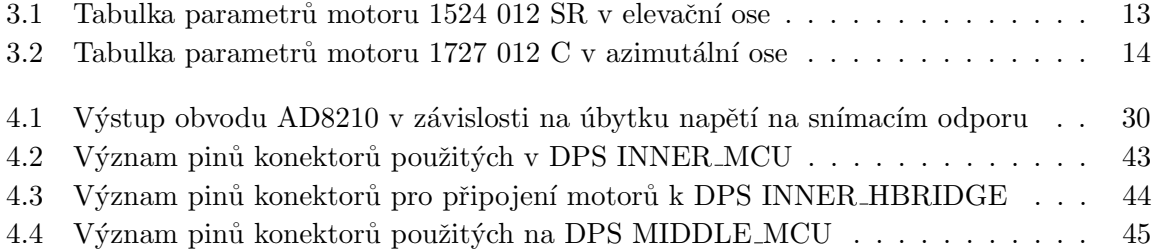

# <span id="page-16-0"></span>Kapitola 1

# Motivace a cíle práce

#### <span id="page-16-1"></span>1.1 Inerciální stabilizace

Uloha inerciální stabilizace se za posledních padesát let velice rozšířila. At už se jedná o stabilizaci obrazu fotoaparátu, stabilizaci hlavně tanku namířené na cíl nebo stabilizaci vesmírného teleskopu na oběžné dráze Země sledujícího vzdálené hvězdy či galaxie. Jedno mají tyto tři příklady společné - jejich vlastní pohyby nejsou pevně vztaženy k nějaké referenční rovině. Tento pohyb je brán jako rušení a při absenci stabilizace vede k velkým problémům. Proto je nutné toto rušení měřit a potlačovat ho.

Jedno z mnoha odvětví, kde je tento princip hojně využíván, je letecký průmysl. Pokud chceme z létajícího prostředku například něco pozorovat kamerou, pak se bez této stabilizace v podstatě neobejdeme. Na letadlo působí jak vibrace od motoru, tak poryvy větru či případně propady letadla způsobené různou hustotou vzduchu. V případě sledování určitého pozemního cíle je za rušení považován i samotný translační či rotační pohyb letadla.

### <span id="page-16-2"></span>1.2 Historie vývoje stabilizovaných hlavic

V roce 2006 inicioval Vojenský technický ústav letectva (VTÚLaPVO<sup>1</sup>, dále jen VTÚL) projekt, jehož cílem bylo vyvinout prototyp inerciálně stabilizované kamerové hlavice s označením H240 (průměr hlavice je 240 mm), která bude schopna sledovat pevné či pohyblivé cíle a současně potlačovat výše uvedené nežádoucí pohyby. Konstrukce hlavice je obsahuje dvě rotační osy azimut - elevace. Stručný popis konstrukcí je uveden v kapitole [2.3.](#page-23-0) Zařízení je poháněno bezpřevodovkovými momentovými motory (direct - drive) a nese kameru pro denní

 $1$ Vojenský technický ústav letectva a protivzdušné obrany. Web: http://vtul.cz.

vidění, dále kameru pracující v infra-červeném spektru a laserový dálkoměr. Mechanickou část projektu řešil Ing. Milan Bartoš, CSc., ESSA s.r.o.<sup>2</sup> Algoritmy pro zpracování videosignálu z kamer a vyhledávání zvolených cílů v reálném čase se zabývala skupina  $\mathrm{CMP}^3$  spadající pod katedru kybernetiky. Návrh elektroniky, řídicích algoritmů a následnou implementaci řešila skupina  ${\rm AA4CC^4}$  spadající pod katedru řídicí techniky. Celý projekt je zdokumentován ve dvou diplomových pracech [\[3,](#page-80-3) [4\]](#page-80-4). Na základě úspěšného dokončení tohoto projektu byl schálen Ministerstvem průmyslu a obchodu v programu TIP<sup>5</sup> projekt Systém vícestupňové stabilizace (vnitřně označován jako Svíce) pro roky 2009 - 2011. Tento projekt měl za cíl vyvinout vylepšenou verzi inerciálně stabilizované hlavice, která bude již komerčně využitelná. Tato verze obsahuje kromě klasického uspořádání azimut - elevace navíc ještě dvě vnitřní osy, které jsou poháněny lineárními motory s rychlou dynamikou a téměř zanedbatelným třením, čímž je dosaženo vyšší kvality stabilizace. Hlavice nese označení S250 a byla již několikrát úspěšně použita při letu helikoptéry.

<span id="page-17-1"></span>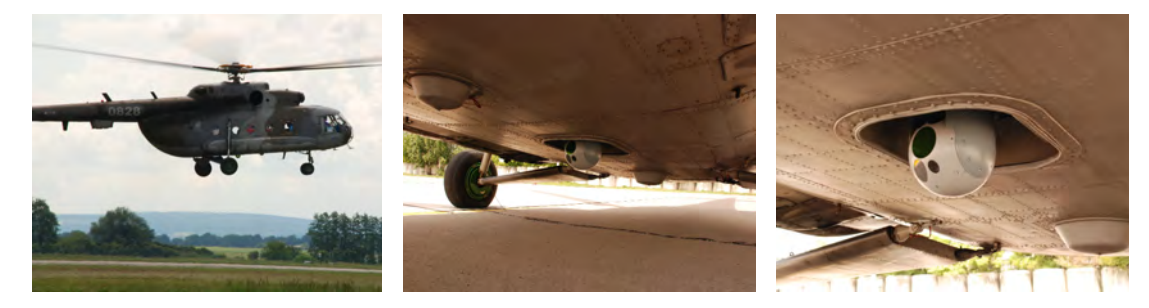

OBRÁZEK 1.1: Fotografie hlavice S250 při testu na helikoptéře Mi-17

### <span id="page-17-0"></span>1.3 Motivace pro tuto práci

Úsek speciálních zástaveb a UAV<sup>6</sup>, spadající pod VTÚL, vyvíjí v současné době tři bezpilotn´ı letadla - Manta, Optoelektron a Sokol viz. obr. [1.2.](#page-18-1)

Poslední dvě jmenovaná letadla jsou tzv. lehká, a proto se naskytla příležitost vyvinout další verzi inerciálně stabilizované kamerové hlavice, která bude oproti výše popsaným verzím výrazně lehčí<br/> $\tilde{q}$ . S nižší hmotností hlavice budou mít letadla delší dobu letu.

 $^{2}$ Web: http://www.essapraha.cz/.

<sup>&</sup>lt;sup>3</sup>Centrum strojového vnímání. Web:http://cmp.felk.cvut.cz/.

 $^4$ Oddělení pokročilých algoritmů pro řízení a komunikace. Web: http://aa4cc.dce.fel.cvut.cz

 ${}^{5}$ Program pro podporu výzkumu a vývoje.

 ${}^6$  Unmanned aerial vehicle - angl. bezpilotní letoun.

 $7$ Hmotnost hlavic se pohybuje nyní kolem 12 kg.

<span id="page-18-1"></span>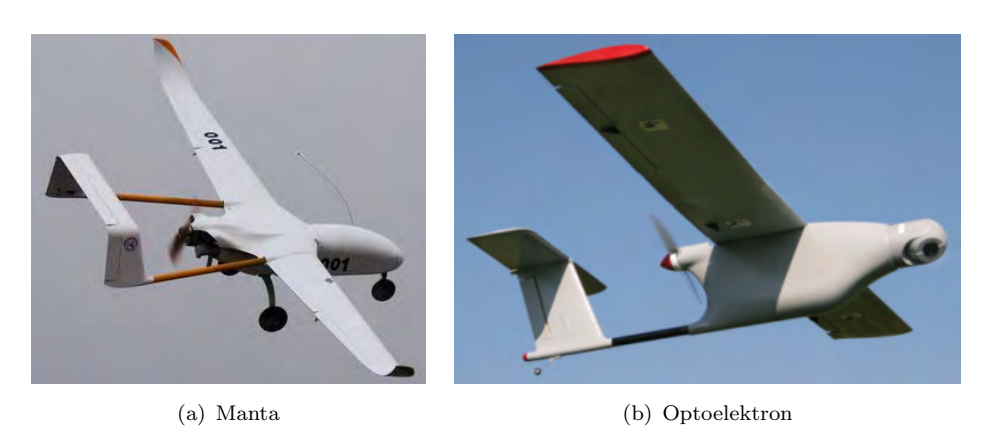

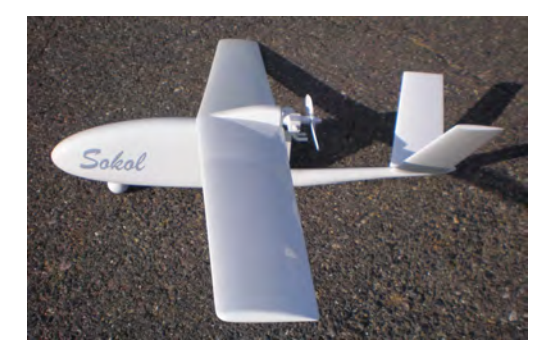

(c) Sokol

Obrázek 1.2: Fotografie UAV vyvíjených ve VTÚL

## <span id="page-18-0"></span>1.4 Cíl této práce

Cílem práce je vyvinout hlavici, která bude vážit okolo jednoho kilogramu. Konstrukce je založena opět na osvědčeném uspořádání azimut - elevace a obsahuje miniaturní motory s planetovou převodovkou. Spojení motorů s šasí hlavice je provedeno navíc ještě běžnými ozubenými převody. Takové uspořádání však přináší i nevýhody, které jsou popsány v kapi-tole [4.1.3.](#page-42-0) Zařízení je vybaveno pouze denní kamerou a laserovým značkovačem. Při návrhu a realizaci elektroniky bude nutné vypořádat se s omezenými rozměry hlavice.

Na vývoji hlavice jsem se podílel s kolegou Ondřejem Mikulínem, který pracoval na matematickém modelu hlavice a její identifikaci [\[5\]](#page-80-5). Také prozkoumal možnosti kompenzace zubové vůle v převodech a po diskuzi s ním jsem nejvhodnější způsob implementoval. Dále navrhl způsob kompenzace nevyvážení hlavice. Obě práce dohromady tvoří ucelený popis stabilizované kamerové hlavice.

## <span id="page-20-0"></span>Kapitola 2

# Úvod do stabilizace optické osy

Existuje několik možností, jak řešit úlohu stabilizace optické osy. Přístupy se liší zejména v tom, kde jsou umístěny senzory, respektive jaké veličiny jsou měřeny. Dále se volí mezi stabilizací hmoty celého senzoru (kamery) nebo se stabilizuje pouze zrcátko umístěné před kamerou. V této kapitole budou tyto přístupy popsány. Také zde bude vysvětlen důvod volby inerciální stabilizace a její princip.

#### <span id="page-20-1"></span>2.1 Co je to inerciální stabilizace?

Pokud máme kameru s pohyblivými závěsy, která se dokáže nasměrovat zadaným směrem nebo sledovat zvolený cíl, pak si vystačíme s robotickým přístupem v podobě řešení inverzní kinematické úlohy (IKÚ). V případě kamery se dvěma stupni volnosti vzhledem k Zemi je IKÚ vcelku snadno řešitelná. Problém ovšem nastane, když připevníme kameru k nosiči<sup>1</sup>, který není pevně spojen se Zemí a pohybuje se v prostoru. V tom případě bychom museli v každém okamžiku znát přesnou polohu báze vůči Zemi a vždy přepočítat IKÚ k dané poloze báze. Tímto se úloha výrazně komplikuje a vyžaduje vždy přítomnost zařízení pro měření přesné orientace v prostoru.

Další možností je nepoužívat soustavu vztaženou k Zemi, ale vztáhnout soustavu ke kame $\check{r}$ e a měřit pohyby kamery vůči pohyblivému nosiči. Inerciální stabilizace optické osy<sup>2</sup> (angl. line-of-sight, LOS) je snaha o udržení této osy v klidu, zatímco se nosič, ke kterému je kamera připevněna, pohybuje nežádoucími pohyby.

Dnes nejvíce rozšířeným přístupem při stabilizaci optické osy je potlačování rotačních poruch. Závěsy kamery obsahují rotační klouby v osách, podle kterých chceme stabilizovat.

 $1$ Např. letadlo nebo automobil.

 ${}^{2}P\check{r}$ ímka procházející středem optické soustavy kamery.

V nejjednodušším případě lze využít (bez přítomnosti jakéhokoli řízení) hmotovou stabilizaci (angl. mass stabilization). To znamená, že optická osa, resp. celý stabilizovaný předmět, se snaží setrvat v klidu ve vztahu k inerciální vztažné soustavě, zatímco se báze pohybuje. Pokud by v závěsech kamery nebylo žádné tření, pak by byl točivý moment způsobený pohyby nosiče nulový a hmotová stabilizace by fungovala bez problémů. Jestliže je ovšem tření přítomné, pak přechází rušivý točivý moment nosiče až na kameru. Vztah, který se uplatňuje při působení točivého momentu  $T$  na kameru je

$$
T = J\alpha \tag{2.1}
$$

Tato rovnice říká, že pokud by se měla kamera, mající moment setrvačnosti J, pohybovat s úhlovým zrychlením  $\alpha$ , musí na ni působit kroutící moment T. Z toho plyne, že čím větší je hmotnost kamery, tím větším momentem musíme působit, aby se kamera začala hýbat. Nebo se na tento vztah můžeme podívat z druhé strany a říci, čím je kamera těžší, tím lépe odolává rušivým točivým momentům. Z hlediska řízení je zajímavá informace o šířce pásma takovéhoto systému, která by nám mohla poskytnou kvalitativní informaci o potlačování poruch. Pokud bychom si vykreslili frekvenční charakteristiku přenosu z poruchy  $\omega_d$  na výstup (např. úhlovou rychlost  $\omega$ ), pak bychom získali přenos typu dolní propust se zlomovou frekvencí  $f_c$ , ze které by bylo patrné, že je systém sám o sobě odolný poruchám na vyšších frekvencích. Přidáním zpětnovazebního řízení uvedeném na obr. [2.1](#page-21-0) jsme schopni posunout zlomovou frekvenci  $f_c$ dolů, a tím zlepšit kvalitu stabilizace. Celková dynamika systému je potom omezena zvolenými senzory a především aktuátory.

<span id="page-21-0"></span>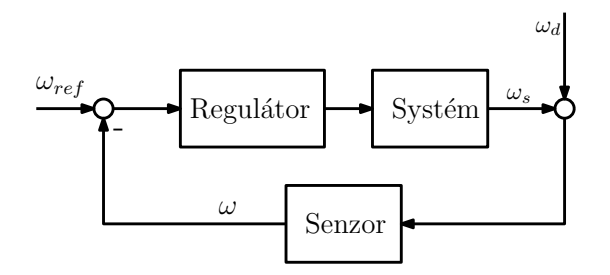

OBRÁZEK 2.1: Struktura zpětnovazebního řízení pro potlačování poruchových pohybů  $\omega_d$  a pro nastavování požadované rychlosti  $\omega_{ref}$ . Blok *Systém* reprezentuje jako celek kameru pevně spojenou s aktuátorem

Při použití zpětnovazebního řízení uvedeném na obr. [2.1](#page-21-0) je patrné, že se struktura systému neliší pokud chceme potlačovat poruchy nebo sledovat referenci (angl. command following). Když je reference  $\omega_{ref}$  nulová, pak regulační smyčka vygeneruje vždy přesně stejný a opačně orientovaný kroutící moment k poruchovému. Jestliže je požadována reference úhlové rychlosti, pak ji regulátor sleduje a zároveň potlačuje poruchy. Tato skutečnost je poté s výhodou využívána například při sledování objektu kamerou, kdy je uzavřena okolo této stabilizační smyčky ještě polohová. Podrobněji je tato struktura popsána v kapitole [4.1.2.](#page-33-1)

Výše popsaná hmotová stabilizace, doplněná rychlostní zpětnou vazbou, má však své limity. Bylo uvedeno, že pro potlačování poruch je výhodnější vyšší hmotnost, avšak to je poté kontraproduktivní například při sledování reference, kdy jsou pak kladeny vysoké nároky na použitý aktuátor. Proto je při návrhu zapotřebí brát na zřetel tyto aspekty. V případě naší vyvíjené stabilizované kamerové hlavice se nemůžeme téměř vůbec spoléhat na hmotovou stabilizaci, jelikož díky nízké váze a velkému převodovému poměru se tato vlastnost v podstatě neuplatn´ı.

#### <span id="page-22-0"></span>2.2 Další koncepce stabilizace optické osy

V minulém století byla rozšířena inerciální stabilizace založená na rotujícím setrvačníku. Díky zákonu zachování hybnosti se při konstantních otáčkách setravačník snaží udržet v ose rotace (tento jev je také označován jako gyroskopický efekt). Pokud bude na osu rotace působit moment síly, setrvačník bude působit opačným momentem síly proti. Stabilizující se-

<span id="page-22-1"></span>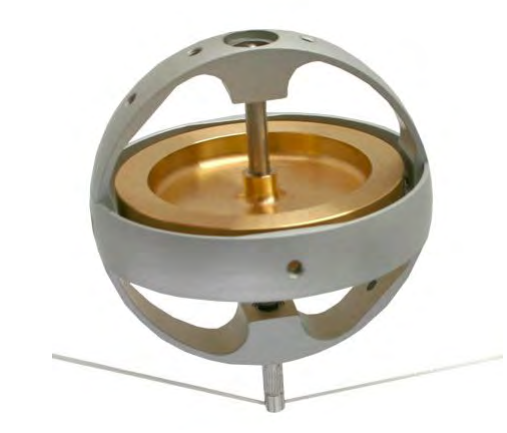

OBRÁZEK 2.2: Gyroskop balancující na struně. Obrázek převzat z http://www.gyroscope.com/

trvačníky se používaly například pro stabilizaci u velkých lodí, aby se nepřevrátily. Rozměrově patří tyto setrvačníky k největším. Dnes se tento princip stabilizace využívá v leteckých přístrojích například pro stabilizaci umělého horizontu nebo pro stabilizaci družic na oběžné dráze. Problém s touto stabilizací ovšem nastane, pokud by byl požadavek na změnu orientace. V tom případě je nutné nejprve setrvačník zastavit.

Doposud byly popisovány pouze případy, kdy byl stabilizován celý senzor (kamera). Pokud ovšem z nějakého důvodu nelze celou kameru stabilizovat, např. z hmotnostních důvodů, nebo pokud má kamera dlouhou optickou soustavu, je možné stabilizovat pouze optickou osu pomocí zrcátek . Princip je ilustrován na obr. [2.3.](#page-23-2) Nevýhodou této konfigurace je, že je omezen

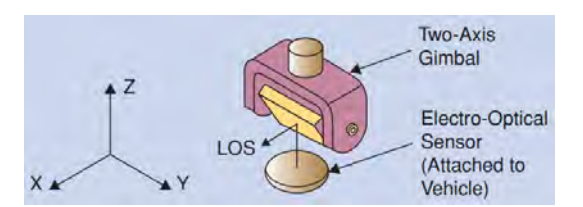

<span id="page-23-2"></span>OBRÁZEK 2.3: Stabilizace optické osy pomocí zrcátka ve dvou osách. Obrázek převzat z [\[1\]](#page-80-1)

zorný úhel kamery (při pohledu v ose z zrcátko brání ve výhledu). Podrobný popis vlastností tohoto přístupu je uveden například v  $[6]$ .

## <span id="page-23-0"></span>2.3 Mechanická uspořádání

Důležitým bodem při návrhu zařízení pro inerciální stabilizaci je volba mechaniky konstrukce. Zejména je podstatný počet stupňů volnosti. Tento počet je velice závislý na požadavku, co je vlastně zapotřebí stabilizovat. Neméně důležitými faktory, které ovlivňují volbu jsou také omezení, která jsou způsobena zejména rozměrovými a hmotnostními limity zařízení. Nesmí se zapomínat ani na finanční náročnost řešení. V následujících podkapitolách budou stručně rozebrány typy používaných kontrukcí.

#### <span id="page-23-1"></span>2.3.1 Dva stupně volnosti

Pokud jsou k dispozici pouze dvě rotační osy, podle kterých je možné provádět stabilizaci, tak nelze potlačovat všechny poruchy, které mohou na kameru působit. Nejčastějšími požadavky při volbě dvoustupňového uspořádání je stabilizace v horizontálním a vertikálním směru obrazu. Není tak stabilitována rotace obrazu. Typické jsou především dvě uspořádání. Prvním z nich je konstrukce označovaná jako Azimut - Elevace viz obr. [2.4.](#page-23-3) Osa prvního

<span id="page-23-3"></span>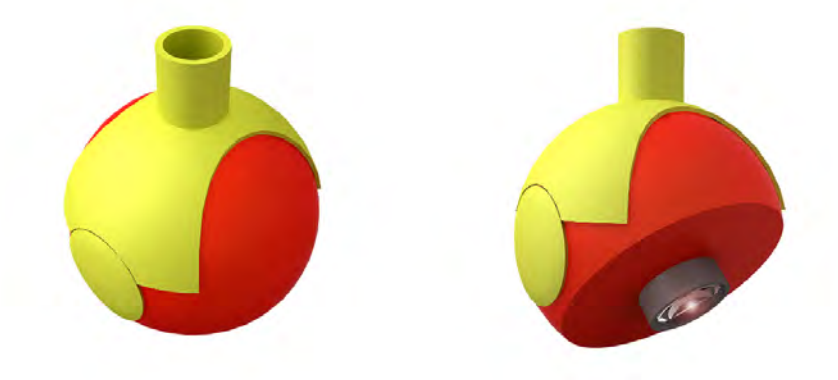

OBRÁZEK 2.4: Konstrukce typu Azimut - elevace

stupně volnosti je kolmá na rovinu nosiče (označovaná jako azimutální osa) a druhý stupeň volnosti je v ose kolmé na azimutální osu (označovaná jako elevační). S touto konstrukcí je možné dosáhnout velkých pozorovacích úhlů. Dalším pozitivem je snadná realizace i při minimálních rozměrech celého zařízení. Nevýhodou je přítomnost tzv. singulárního bodu, který se nachází v poloze, kdy kamera sleduje scénu přímo pod sebou. V této poloze není nemožné stabilizovat horizontální pohyb kamery. I přes zmíněnou nevýhodu je tato konstrukce jedna z nejrozšířenějších. Druhé uspořádání je označováno jako Tip - Tilt a je zobrazené na obr. [2.5.](#page-24-1) Tato kontrukce má dvě ortogonální osy rovnoběžné s rovinou nosiče. Toto uspořádání

<span id="page-24-1"></span>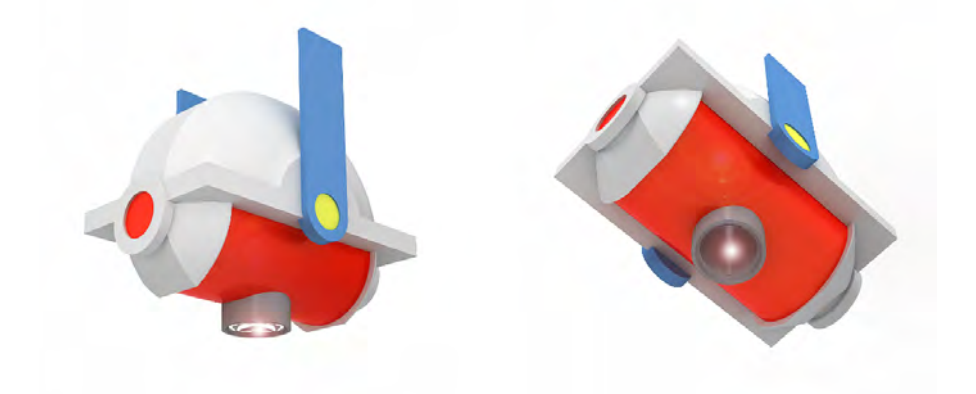

OBRÁZEK 2.5: Konstrukce typu Tip - Tilt

odstraňuje problém s pozorováním scény pod sebou. Problém však není vyřešen zcela, neboť při pohledu kamery na horizont nastává stejný problém jako u řešení Azimut - Elevace. Nevýhodou je i vyšší hmotnost realizace.

#### <span id="page-24-0"></span>2.3.2 Více stupňů volnosti

Čím více stupňů volnosti je k dispozici, tím lepšího výsledku stabilizace lze dosáhnout. Na obr. [2.6](#page-25-0) je uvedeno již zmíněné uspořádání Azimut - Elevace, které je navíc doplněno o jeden stupeň volnosti, kterým je možné stabilizovat rotaci obrazu. Tato konfigurace ovšem stále neřeší problém singularity. Odstranění singularity je částečně vyřešený konstrukcí použité v hlavici S250, která je uvedena na obr.  $2.7(a)$ . Přídáním vnitřní osy y je možné stabilizovat i při pohledu kamery kolmo dolů. Rozsah otočení tohoto závěsu je  $\pm 5^{\circ}$ . Jak je patrné z obrázku, hlavice obsahuje navíc ještě jednu vnitřní osu označenou x. Tato osa je rovnoběžná s elevační osou a má stejný rozsah otáčení jako osa  $y$ . Užitný náklad hlavice (dvě kamery, laserový dálkoměr a značkovač) je zavěšen až k těmto vnitřním osám. Natáčení kloubů kolem os  $x$  a  $y$  je řešeno pomocí dvou lineárním motorů, které se vyznačují minimáním třením. Přenos řušivých momentů na kamery je téměř nulový. Z obr. [2.7\(b\)](#page-25-3) je navíc patrné, že jsou vnitřní osy chráněné proti aerodynamickým poruchám, a tak je dosaženo velmi vysoké kvality stabilizace. Tato

<span id="page-25-0"></span>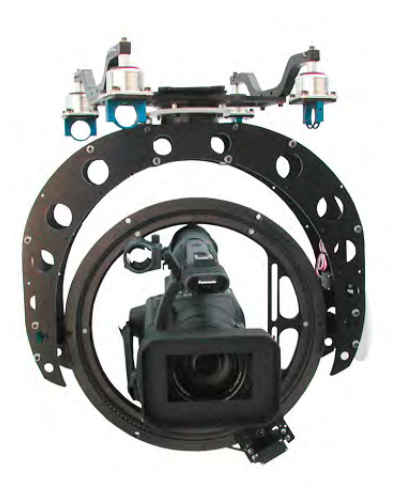

<span id="page-25-2"></span><span id="page-25-1"></span>OBRÁZEK 2.6: Konstrukce se třemi stupni volnosti, kdy je stabilizována i rotace obrazu kamery. Obrázek převzat z http://www.acetone-solutions.com/

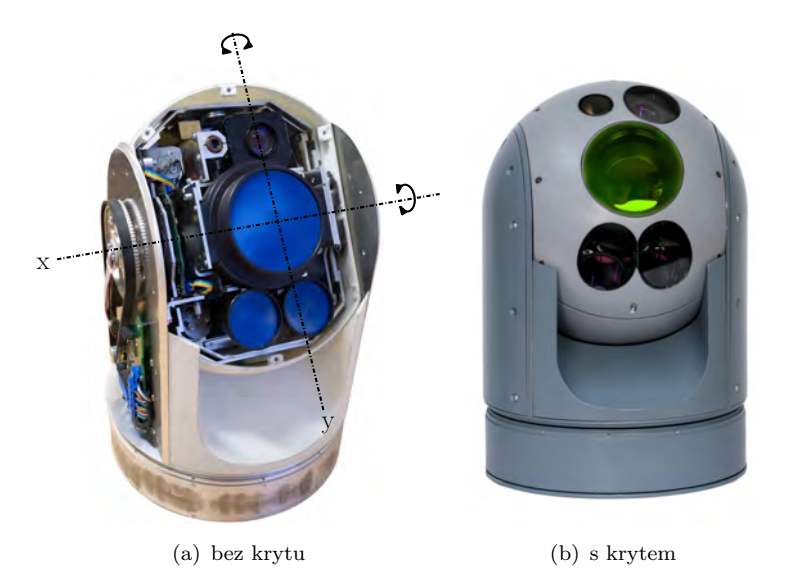

<span id="page-25-3"></span>OBRÁZEK 2.7: Řešení se čtyřmi stupni volnosti použité v hlavici S250 odstraňující singularitu mechanické kontrukce Azimut - Elevace

dvoustupňová stabilizace (někdy též označovaná jako redundantní) byla publikována a popsána v [\[7,](#page-80-7) [8\]](#page-80-8).

## <span id="page-26-0"></span>Kapitola 3

# Použitá mechanická konstrukce

V této kapitole bude popsána zvolená mechanická konstrukce hlavice. Budou uvedeny parametry hlavních prvků a nakonec budou vysvětleny transformační vztahy mezi jednotlivými částmi celého systému.

### <span id="page-26-1"></span>3.1 Používané značení

Pro srozumitelnost zde budou nejprve zavedeny některé termíny a vysvětleno názvosloví, které bude použito v následujícím textu.

- Hlavice zařízení jako celek. Někdy je označována jako stabilizovaná základna, základna nebo nosič kamery.
- Báze někdy také nosič. Je to předmět (např. létající prostředek nebo automobil), který není pevně spojen se Zemí a ke kterému je hlavice připevněna. V indexovém značení "B".
- Vnější závěs (angl. gimbal) někdy označovaný jako azimutální kloub nebo azimutální osa. V indexovém značení "AZ" nebo "A".
- Vnitřní závěs někdy označovaný jako elevační kloub nebo elevační osa. V indexovém značení "EL" nebo "E".
- **Příčná elevace** také křížová nebo cross-elevace. V indexovém značení "CEL".

### <span id="page-27-0"></span>3.2 Konstrukce hlavice

<span id="page-27-1"></span>Na počátku této práce jsem měl k dispozici již vyrobenou hliníkovou kostru hlavice se za-sazenými motory s převody, kluznými kroužky a plastovými kryty viz obr. [3.1.](#page-27-1) Konstrukci

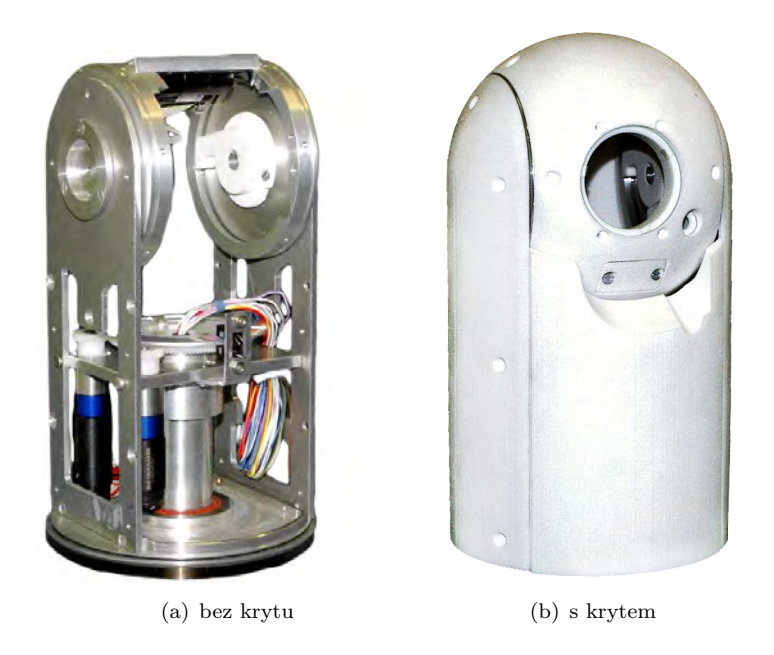

OBRÁZEK 3.1: Torzo hlavice

navrhl a vyrobil konstruktér Ing. Milan Bartoš, CSc., ESSA Praha s.r.o. Plasty jsou vyrobeny technologií rapid prototyping (3D tisk). Jak již bylo zmíněno v úvodu, mechanika je založena na uspořádání Azimut - Elevace. Hlavice je schopna se otáčet o  $n \cdot 360°$  v azimutální i v elevační ose. Neomezené otáčení je umožněno díky kluzným kroužkům umístěných v osách otáčení každého kloubu viz obr. [3.2.](#page-27-2) Každá osa obsahuje dva DC motory s planetovou převodovkou

<span id="page-27-2"></span>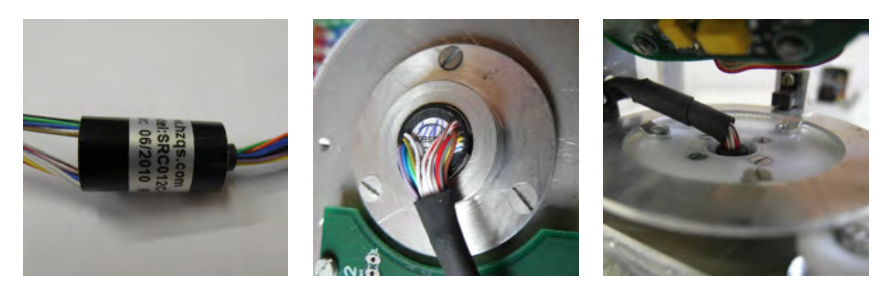

OBRÁZEK 3.2: Použité kluzné kroužky. Uprostřed je zabudování do elevační osy. Vpravo je umístění v azimutální ose

od firmy Faulhaber<sup>1</sup>. Hlavní parametry elevačního motoru s označením 1524 012 SR jsou uve-deny v tabulce [3.1.](#page-28-1) Jelikož se jedná o stejnosměrné motory vyznačující se vysokými otáčkami, které jsou pro tuto aplikaci zbytečné, a relativně nízkým krouticím momentem, je zapotřebí

 $^1$  <http://www.faulhaber.com/>

<span id="page-28-1"></span>

| Veličina                   |                     | Značení   Hodnota | Jednotky  |
|----------------------------|---------------------|-------------------|-----------|
| Nominální napětí           | $\rm U_N$           | 12                |           |
| Odpor vinutí               | R.                  | 19,8              | 9         |
| Indukčnost vinutí          | L                   | 250               | $\mu$ H   |
| Max. účinnost              | $\eta_{\rm max}$    | 76                | %         |
| Elektrická konstatna       | $k_{e}$             | 1,19              | $mV$ /ot. |
| Momentová konstanta        | $k_{\rm t}$         | 11,4              | mNm/A     |
| Maximální krouticí moment  | $T_{\rm max}$       | 2,5               | mNm       |
| Maximální konstantní proud | $\mathbf{1}_{\max}$ | 0,32              |           |

TABULKA 3.1: Tabulka parametrů motoru 1524 012 SR v elevační ose

pomocí převodovky redukovat rychlost otáčení a zároveň zvýšit krouticí moment. Proto je k motoru přimontována planetová převodovka. Výhodou těchto převodovek je především vysoký převodový poměr vzhledem k jejim rozměrům. Nevýhodou je jejich složitost oproti klasickým převodovkám. Na elevačních motorech je tedy připevněna doustupňová převodovka s plastovými převody a převodovým poměrem<sup>2</sup> 14:1. Spojení hřídele převodovky s kloubem je ještě navíc řešeno pomocí dalších plastových ozubených převodů viz. obr. [3.3.](#page-28-0) Celkový převodový poměr je 84:1. K azimutálnímu motoru je také připevněna dvoustupňová planetová

<span id="page-28-0"></span>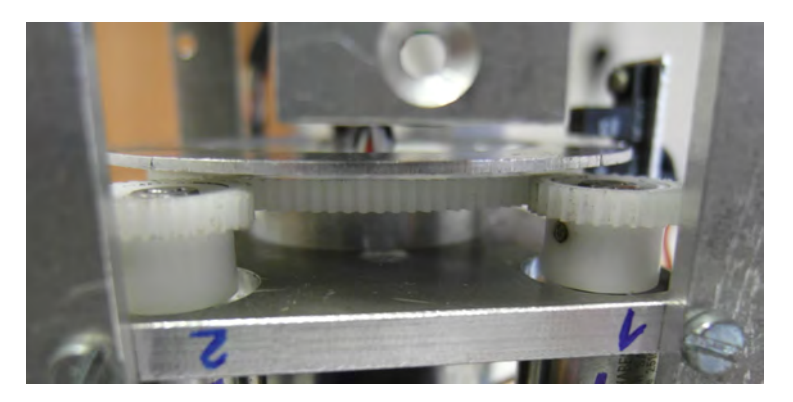

OBRÁZEK 3.3: Ozubené převody mezi výstupními hřídelemi planetových převodovek a šasím hlavice

převodovka s převodovým poměrem 14:1. Převody jsou zde již kovové. V této ose je také ještě jeden převod spojující hřídel planetové převodovky motoru s azimutálním kloubem. Celkový převodový poměr tedy činí 56:1. K rotoru každého motoru je připevněn inkrementální snímač polohy (IRC) s 512 pulsy na jednu otáčku rotoru. Senzor má dva kanály obdélníkových signálů fázově posunutých od 90°. Tyto senzory neobsahují třetí signál s referenční značkou, a tak není možné pomocí těchto senzorů určit absolutní polohu kloubu. Proto je v elevační ose umístěn ještě další IRC, který zajišťuje informaci o absolutní poloze elevačního kloubu. V azimutální ose nebylo možné z mechanických důvodů (v ose otáčení je uložen kluzný kroužek) umístit absolutní senzor polohy tak jako v elevační ose. Místo toho je tato osa vybavena optickou

 ${}^{2}$ Tento údaj je zaokrouhlený.

<span id="page-29-1"></span>bránou s referenční značkou, pomocí které je možné detekovat polohu kloubu jednou za otáčku (viz. obr. [3.4\)](#page-29-1). Detailní popis měření polohy je uveden v kapitole [4.2.1.](#page-43-1) Parametry motorů

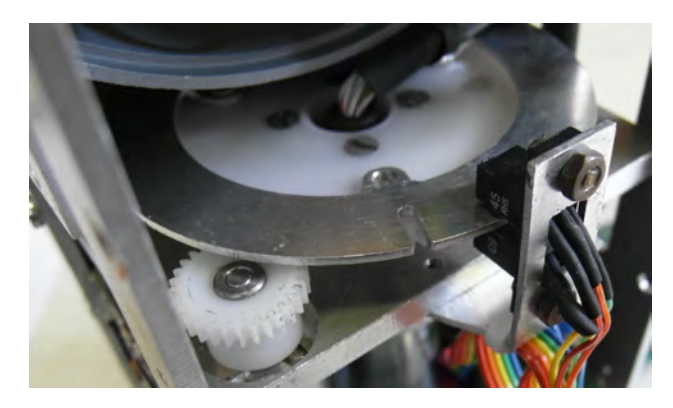

OBRÁZEK 3.4: Optická brána s referenční značkou umístěná v azimutálním kloubu

<span id="page-29-2"></span>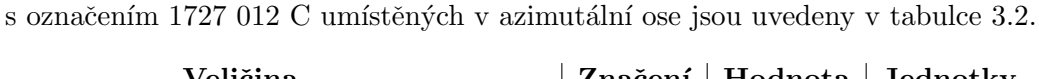

| Veličina                   | Značení          | Hodnota | Jednotky  |
|----------------------------|------------------|---------|-----------|
| Nominální napětí           | $\rm U_N$        | 12      |           |
| Odpor vinutí               | R                | 13,8    | Ω         |
| Indukčnost vinutí          | L                | 320     | $\mu$ H   |
| Max. účinnost              | $\eta_{\rm max}$ | 70      | %         |
| Elektrická konstatna       | $k_{\rm e}$      | 1,43    | $mV$ /ot. |
| Momentová konstanta        | $k_{\rm t}$      | 13,6    | mNm/A     |
| Maximální krouticí moment  | $T_{\rm max}$    | 5       | mNm       |
| Maximální konstantní proud | $I_{\text{max}}$ | 0,42    |           |

TABULKA 3.2: Tabulka parametrů motoru 1727 $012$  C v azimutální ose

### <span id="page-29-0"></span>3.3 Kinematika hlavice

Hlavice je zařízení, které je zapotřebí řídit ve dvou rotačních osách. Pro modelování, identifikaci a návrh řízení je nutné provést kinematickou a dynamickou analýzu. Touto analýzou se zabývá kolega Ondřej Mikulín ve své práci. Pro následující popis řídicích algoritmů a různých situací je nutné zde uvést kinematický popis.

Stabilizovaná hlavice lze popsat několika ortogonálními souřadnicovými systémy, mezi kterými platí translační a rotační vztahy. Pro účely stabilizace a směrování optické osy kamery hlavice je zapotřebí uvažovat pouze rotační pohyby, a proto budou translace mezi jednotlivými systémy zanedbány. Souřadný systém azimutálního kloubu označený jako  $x_A y_A z_A$  rotuje vůči systému báze $x_By_Bz_B$  podle osy  $z_B = z_A$ . Pohyb je svázaný rotační maticí

$$
R_A^B = \begin{bmatrix} \cos \psi & -\sin \psi & 0\\ \sin \psi & \cos \psi & 0\\ 0 & 0 & 1 \end{bmatrix} . \tag{3.1}
$$

Souřadný systém elevace  $x_E y_E z_E$  rotuje vůči azimutálnímu souřadnicovému systému kolem osy  $y_A = y_E$ . Rotační pohyb vyjadřuje matice

$$
R_E^A = \begin{bmatrix} \cos \theta & 0 & \sin \theta \\ 0 & 1 & 0 \\ -\sin \theta & 0 & \cos \theta \end{bmatrix} . \tag{3.2}
$$

<span id="page-30-0"></span>Dále bude uvažován případ, kdy bude hlavice připevněna k bázi, jejíž rotační pohyby jsou vyjádřeny pomocí složek inerciální úhlové rychlosti  $p$ ,  $q$  a  $r$  viz. obr. [3.5.](#page-30-0)

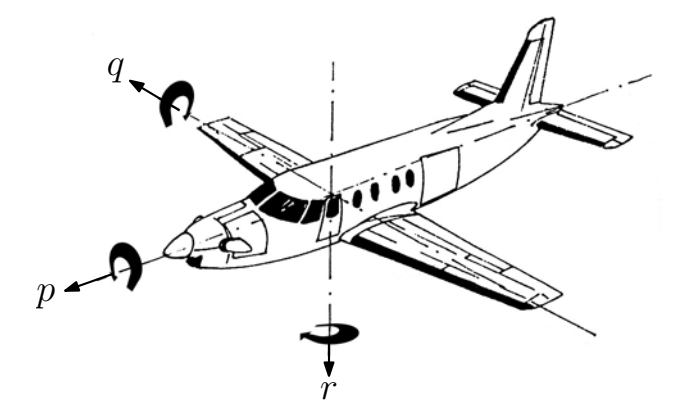

OBRÁZEK 3.5: Značení rotačních pohybů letadla. Obrázek byl převzat z [\[2\]](#page-80-2)

Inerciální úhlová rychlost báze je vyjádřena vektorem

$$
\omega_B^B = \begin{bmatrix} p \\ q \\ r \end{bmatrix} . \tag{3.3}
$$

Dále označme inerciální úhlové rychlosti azimutálního souřadného systému

$$
\omega_A^A = \begin{bmatrix} \omega_{Ax} \\ \omega_{Ay} \\ \omega_{Az} \end{bmatrix} . \tag{3.4}
$$

a nakonec inerciální úhlové rychlosti elevace

$$
\omega_E^E = \begin{bmatrix} \omega_{Ex} \\ \omega_{Ey} \\ \omega_{Ez} \end{bmatrix} . \tag{3.5}
$$

Nyní je nutné uvést vztahy, které popisují projev rušivých pohybů báze na jednotlivé osy hlavice. Rychlosti báze vyjádřené v souřadném systému azimutální osy tedy budou

$$
\omega_A^A = R_B^A \begin{bmatrix} p \\ q \\ r + \dot{\psi} \end{bmatrix} = \begin{bmatrix} pc_{\psi} + qs_{\psi} \\ -ps_{\psi} + qc_{\psi} \\ r + \dot{\psi} \end{bmatrix},
$$
\n(3.6)

kde  $R^A_B = \left(R^B_A\right)^T$  a  $\dot\psi$  je rychlost otáčení v azimutálním kloubu. Bylo zde použito zkráceného značení sin $\psi = s_\psi$ a cos $\psi = c_\psi.$ A nakonec rychlosti v souřadném systému elevační osy jsou

$$
\omega_E^E = R_A^E \begin{bmatrix} \omega_{Ax} \\ \omega_{Ay} \\ \omega_{Az} \end{bmatrix} = \begin{bmatrix} c_\theta (pc_\psi + qs_\psi) - s_\theta (r + \dot{\psi}) \\ -ps_\psi + qc_\psi + \dot{\theta} \\ s_\theta (pc_\psi + qs_\psi) + c_\theta (r + \dot{\psi}) \end{bmatrix},
$$
(3.7)

kde  $\dot{\theta}$  je rychlost otáčení v elevačním kloubu.

Účelem stabilizace optické osy je tedy udržet rychlosti $\omega_{E_y}$ a $\omega_{E_z}$ nulové.

## <span id="page-32-0"></span>Kapitola 4

# Řídicí systém

V první části této kapitoly bude podrobně rozebrána koncepce řídicího systému hlavice. Budou uvedeny jednotlivé provozní režimy hlavice a také vysvětlena struktura řídicích smyček pomocí blokových schémat. Druhá část této kapitoly bude věnována implementaci řídicího systému jak na programové tak i elektronické úrovni.

### <span id="page-32-1"></span>4.1 Koncepce řídicího systému

Systém hlavice se skládá ze dvou rotačních os, které se mohou nezávisle otáčet o $n\cdot360^{\circ}.$ Při stabilizaci optické osy nebo při sledování cíle kamerou je zapotřebí řídit obě osy současně. V terminologii řídicí techniky se takový systém označuje jako systém s mnoha vstupy a mnoha výstupy (MIMO). Přesněji, jedná se o systém se dvěma vstupy a dvěma výstupy. Klasické regulátory typu PID pracující s jedním vstupem a jedním výstupem (SISO) nejsou díky křížovým vazbám mezi jednotlivými vstupy a výstupy zcela vhodné. Pokud nejsou interakce mezi jednotlivými vstupy a výstupy silné, lze využít metodu oddělení vazeb $^1,$  která zmíněné interakce vyruší a systém rozdělí tak, že je možné na něj pohlížet jako na několik SISO systémů.

Výše zmíněné křížové vazby jsou v hlavici způsobené tzv. gyroskopickými efekty (centrifugový efekt a Coriolisův efekt). Tyto efekty jsou zahrnuty do matematického modelu hlavice. Rovnice<sup>2,3</sup>, která zahrnuje tyto křížové vazby je

$$
(I_{Az} + I_{Ex}s_{\theta}^2 + I_{Ex}c_{\theta}^2)\dot{\omega}_{Az} = T_{Am} - T_{Af} - T_{Ad} - 2(I_{Ex} - I_{Ez})c_{\theta}s_{\theta}\omega_{Az}\omega_{Ey},\tag{4.1}
$$

<sup>1</sup>angl. decoupling

<sup>2</sup>V rovnici je použito zkracující označení cos  $\theta = c_{\theta}$  a sin $\theta = s_{\theta}$ .

<sup>&</sup>lt;sup>3</sup>Rovnice byla zjednodušena předpokladem, že se báze nepohybuje.

kde  $I_{Az}$  je moment setrvačnosti azimutálního kloubu,  $I_{Ex}$  a  $I_{Ez}$  jsou momenty setrvačnosti elevačního kloubu kolmé na osu otáčení  $Ey$ .  $T_{Am}$  je krouticí moment vyvozovaný azimutálním motorem,  $T_{Af}$  je rušivý krouticí moment způsobený třením,  $T_{Ad}$  je další rušivý krouticí moment způsobovaný vnějšími silami a  $\theta$  je úhel natočení elevačního kloubu. Kolega Ondřej Mikulín identifikoval momenty setrvačnosti  $I_{Ex}$  a  $I_{Ex}$  a zjistil, že tyto momenty jsou velice malé a téměř shodné. To znamená, že azimutální osa není téměř ovlivňována osou elevační, a proto je možné tuto křížovou vazbu zanedbat a brát obě osy jako oddělené. Rízení v azimutální a elevační ose je proto prováděno nezávisle pomocí klasických PID regulátorů.

#### <span id="page-33-0"></span>4.1.1 Provozní režimy

Rídicí systém je koncipován do několika provozních režimů, mezi kterými je možné libovolně přepínat. Přepínání mezi těmito režimy v praxi znamená, že se mění vnitřní řídicí struktura. Názvy režimů jsou

- STOP pohotovostní režim, motory jsou zastaveny;
- LOS stabilizace osy obrazu (je možné nastavovat rychlost přejíždění v obraze);
- PICT sledování objektu kamerou;
- IRC nastavování polohy kloubů;
- JOY řízení rychlosti kloubů pomocí joysticku;
- LOSIRC nastavování polohy v kloubech a zároveň potlačování poruch báze;

Dále hlavice obsahuje režim CALIB, ve kterém se provádí automatické odečtení ofsetu gyroskopů. Nakonec režim INIT, který slouží pro počáteční vyhledání referenční polohy azimutálního kloubu, jelikož v tomto kloubu z konstrukčních důvodů chybí absolutní senzor polohy.

#### <span id="page-33-1"></span>4.1.2 Kaskádní uspořádání regulátorů

Pro otáčení kloubů hlavice jsou jako aktuátory použity klasické servomotory s planetovou převodovkou popsané v kapitole [3.](#page-26-0) Možností jak řídit elektrický motor je velké množství, avšak nejčastějším způsobem řízení elektrických motorů je řízení pomocí regulátorů řazených do tzv. kaskády uvedené na obrázku [4.1.](#page-34-1) Takto lze řídit zároveň polohu hřídele motoru  $\varphi$ , její úhlovou rychlost  $\omega$  i proud motorem *i*. Princip kaskády spočívá v tom, že regulátor ve vnější smyčce nastavuje referenci pro regulátor ve vnitřní smyčce. Ladění regulátorů se provádí od vnitřní

<span id="page-34-1"></span>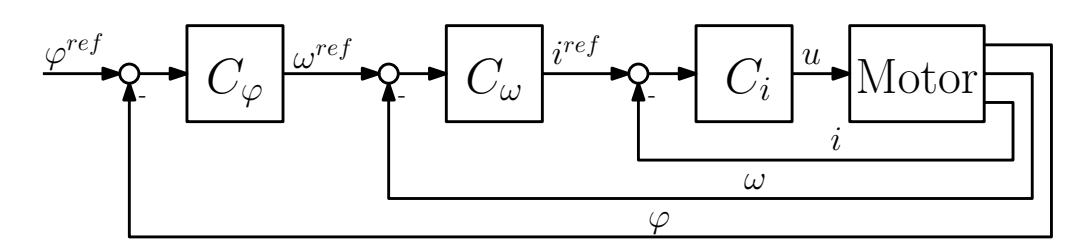

OBRÁZEK 4.1: Kaskádní struktura regulátorů pro řízení DC motoru

smyčky k vnější. Výhodou této struktury je, že jednotlivé regulátory se navrhují odděleně. Tato skutečnost byla klíčová při volbně řízení pro stabilizované hlavice, protože je tak možné mít některé smyčky společné pro více režimů. Kaskádní struktura je využita téměř ve všech režimech, avšak liší se uzavřením zpětných vazeb. Společná pro všechny režimy je pouze proudová smyčka.

#### <span id="page-34-0"></span>4.1.2.1 Proudová zpětná vazba

Důvodů pro implementaci proudové řídicí smyčky je několik. Často se tato smyčka zavádí za účelem zrychlení dynamiky motoru. Toto ovšem není případ motorů použitých v hlavici, jelikož časová konstanta elektrické části dynamiky motoru v elevační ose je cca 13  $\mu$ s a azimutálního motoru je cca 23  $\mu$ s. Tato dynamika je pro nás dostatečně rychlá, protože při použitém vzorkování 200 Hz není možné přechodový děj proudu motorů navzorkovat.

Hlavním důvodem pro zavedení proudového regulátoru byla možnost omezování změny rychlosti. Pokud je implementována celá kaskádní struktura i s polohovou smyčkou a je-li požadována velká skoková změna reference polohy, pak při integračním charakteru rychlostního regulátoru roste na počátku přechodového děje akční zásah do saturace a objeví se proudová špička. Zároveň se při přejíždění na požadovanou polohu objeví "cuknutí" v rychlosti. Tento jev se často odstraňuje tzv. "rate-limiterem", který je na vstupu rychlostního regulátoru a omezuje změnu (derivaci) reference rychlosti. Práci tohoto "omezovače" je možné nahradit právě proudovým regulátorem. Derivace rychlosti je rovna zrychlení, které je přes konstantu úměrné krouticímu momentu. Tento moment lze přepočítat přes motorovou konstantu  $k_M$ na proud. To znamená, že jsme schopni pomocí proudového regulátoru omezovat rychlost přímo. Díky přítomnosti tohoto regulátoru se omezují proudové špičky a tím se šetří napájecí zdroj a také předchází zničení elektroniky. Posledním důvodem pro zavedení proudového regulátoru je možnost přímého nastavování proudu, potažmo krouticího momentu motoru. Toto je výhodné zejména pro přesně definované předepnutí motorů při vymezování mechanické vůle v převodovkách motorů. Podrobnější popis této problematiky je uveden v kapitole [4.1.3.](#page-42-0)

Vnitřní blokové schéma motoru s proudovým regulátorem  $C_i(s)$  je uvedeno na obr. [4.2.](#page-35-1) Elektrickou část motoru vyjadřuje přenos $\frac{1}{Ls+R},$ kde $L$ je indukčnost vinutí motoru a  $R$ je

<span id="page-35-1"></span>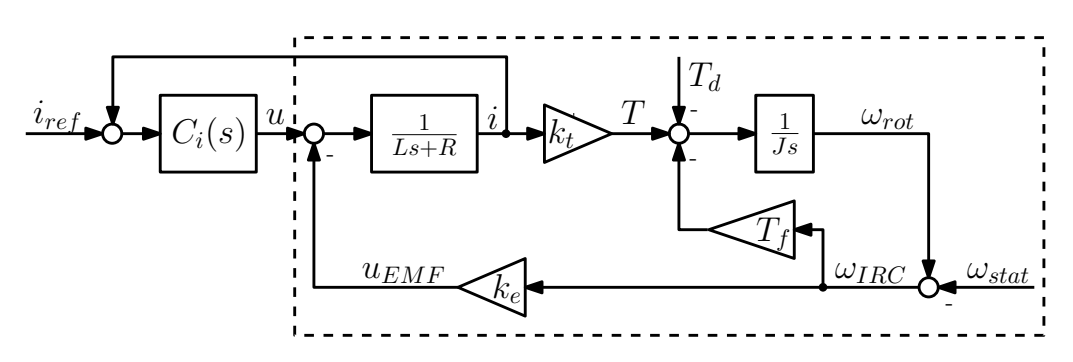

OBRÁZEK 4.2: Vnitřní blokové schéma DC motoru (čárkovaný) s proudovým regulátorem

odpor vinutí. Konstanta  $k_e$  je elektromotorická konstanta. T je krouticí moment motoru, který je přímo úměrný proudu motoru i.  $T_d$  je vnější brzdicí krouticí moment. Moment tření, závislý na otáčkách  $\omega_{IRC}$  (pohyb statoru vůči rotoru) je označen  $T_f$ . Tento moment není lineární funkcí otáček  $\omega_{IRC}$ . Modelováním a identifikací tohoto tření se zabývá kolega Ondřej Mikulín ve své práci. Posledním parametrem motoru je  $J$ , což je moment setrvačnosti rotoru.

Pro následující výklad principu proudového regulátoru bude zanedbáno tření  $T_f$ . Funkcí proudového regulátoru je udržovat referenční proud  $i_{\text{ref}}$ , který je řízen napětím u. Pokud je požadována konstantní hodnota proudu, pak je požadován konstantní krouticí moment a tím i konstantní zrychlení. Při přiložení napětí na kartáče motoru začne procházet motorem proud. Zároveň se ovšem začne otáčet rotor, a tím bude působit i záporná zpětná vazba vedená od otáček  $\omega_{\text{IRC}}$ . Při otáčení rotoru vůči statoru je generováno elektromotorické napětí $^4$  u<sub>EMF</sub>. Toto napětí se odečítá od napětí přiloženého na kartáče motoru  $u$  a tím klesá jeho"pracovní" napětí, potažmo proud. Aby byl regulátor schopen udržet proud konstantní, musí obsahovat integrační složku, která bude kompenzovat pokles pracovního napětí. Experimentální ověření funkčnosti proudového regulátoru je uvedeno v kapitole [6.1.1.](#page-72-2)

V následující textu, pokud nebude uvedeno jinak, bude pro zjednodušení celé blokové schéma uvedené na obrázku [4.2](#page-35-1) symbolizováno blokem  $G$ .

#### <span id="page-35-0"></span>4.1.2.2 Rychlostní zpětná vazba

Rychlostní řídicí smyčky jsou v hlavici používány dvě. První slouží pro klasické řízení rychlosti otáčení kloubů hlavice, kde úhlová rychlost kloubů je měřena pomocí inkrementálních senzorů umístěných přímo na hřídeli motoru. Toto řízení se provádí v režimu JOY a nejsou při něm potlačovány pohyby báze.

Druhá rychlostní smyčka je označována jako stabilizační. Tato smyčka je součástí režimu LOS a používá se pro stabilizaci optické osy kamery. Jako stabilizační podsystém je také

<sup>4</sup> angl. back EMF
využita v řežimu PICT. V režimu LOS je možné zadávat referenci rychlosti po přejíždění v obraze například joystickem. Měření rychlosti se provádí pomocí elektronických gyroskopů umístěných v elevačním kloubu. Rychlost, kterou měří gyroskopy je úhlová rychlost kamery v elevační ose a také v ose příčné elevace. Na obr. [4.3](#page-36-0) je uvedeno blokové schéma struktury pro řízení azimutálního kloubu. Rychlost  $\omega_{Az}$  je součet rychlostí azimutálního kloubu a rychlostí

<span id="page-36-0"></span>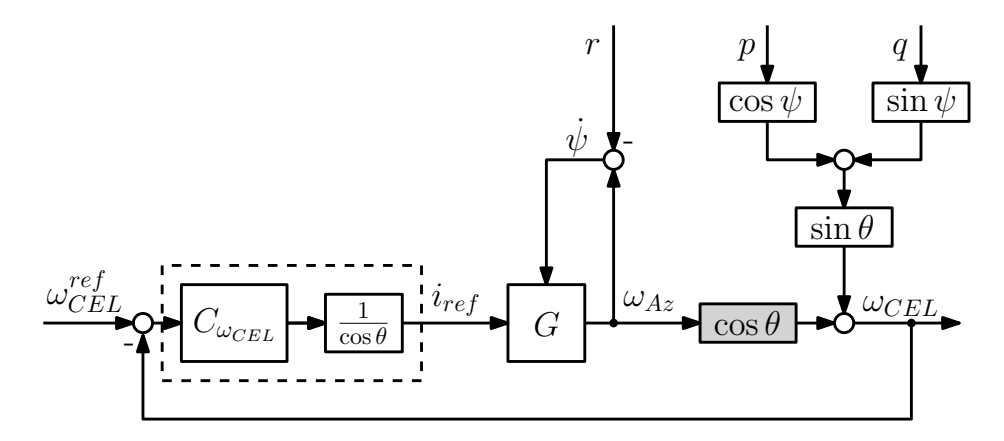

OBRÁZEK 4.3: Blokové schéma řídicí struktury v režimu LOS pro azimutální kloub

báze r. Rychlost azimutálního kloubu  $\dot{\psi}$  vstupuje do bloku G díky tření (blok  $T_f$  na obr. [4.2\)](#page-35-0). Rychlost  $\omega_{CEL}$  je rovna rychlosti  $\omega_{E_z}$  v rovnici [3.7.](#page-31-0) To znamená, že je měřeno spojení rychlosti kloubu hlavice s rychlostmi báze. Na schématu je možné si všimnout členu cos  $\theta$  v šedém obdélníku. Úhel  $\theta$  je úhel mezi azimutální osou a osou příčné elevace. Pokud je tento úhel nulový (optická osa kamery je kolmá na azimutální osu), pak je hodnota rychlosti  $\omega_{CEL}$  přímo rovna rychlosti otáčení azimutálního kloubu. Pokud se ovšem natočí vnitřní závěs (elevační kloub), změřenou složku úhlové rychlosti odpovídající svislé ose kamery (příčná elevace) není možné plně vykompenzovat azimutálním motorem. Projekce inerciální úhlové rychlosti způsobené azimutálním motorem je totiž zeslabena právě členem  $\cos \theta$ . Při natočení elevačního kloubu do singularity (optická osa splývá s azimutální osou) nebude již gyroskop měřit nic a nebude potlačovat žádné poruchy. Tato skutečnost se kompenzuje tak, že se na výstup regulátoru přidá korekční člen  $\frac{1}{\cos \theta}$ . Tento člen pouze zesiluje výstup regulátoru, a proto je nutné si uvědomit, že je zesilován i šum měření.

V případě sledování reference se bude tento problém projevovat trochu jinak. Nejprve je nutné uvést, že z důvodu sledování reference s nulovou regulační odchylkou je implementován PI regulátor. Pokud bude zadána nějaká konstantní referenční rychlost (přejíždět konstantní rychlostí v obraze<sup>5</sup>) a elevační kloub se bude natáčet směrem k singularitě, bude se muset azimutální kloub pohybovat stále větší rychlostí. V případě singularity nebude již regulátor schopen dodržet požadovanou "horizontální obrazovou" rychlost (bude již nastaven maximální akční zásah) a azimutální kloub se bude otáčet maximální rychlostí.

 ${}^5R$ ychlost přejíždění v obraze je myšlena ve směrech - "nahoru - dolů" a "doleva - doprava".

V singularitě je úhel  $\theta = 90^{\circ}$ . Pro tento úhel není korekční člen  $\frac{1}{\cos \theta}$  definován. Tento problém je řešen tak, že se při přiblížení k singularitě přepíná na gyroskop, který měří rychlost rotace optické osy. To znamená, že se nestabilizuje optická osa, nýbrž rotace obrazu. Toto přepnutí řízení od rotačního gyroskopu není řešením singularity v pravém slova smyslu. Jedná se pouze o "jakousi možnost", co provádět pokud se nacházíme v singularitě.

#### <span id="page-37-0"></span>4.1.2.3 Polohová a vizuální zpětná vazba

Polohová řídicí smyčka je určena pro nastavování pevné polohy kloubů. Tuto funkci má na starosti režim IRC a v praxi slouží zejména pro nastavování parkovací a pilotní polohy.

Funkce polohového regulátoru je nastavovat referenční úhlovou rychlost kloubům tak, aby dosáhly požadované polohy. Z toho důvodu je nutné mít informaci o absolutní poloze. V elevačním kloubu je umístěn absolutní senzor polohy, avšak v azimutálním kloubu z konstrukčních důvodů chybí. Proto je nutné, aby před spuštěním tohoto režimu byla provedena inicializace pomocí režimu INIT, která vyhledá referenční značku. Regulátor polohy nastavuje referenční rychlost rychlostnímu regulátoru použitého v režimu JOY popsaného v kapitole [4.1.2.2.](#page-35-1)

Polohová smyčka je také použita v režimu LOSIRC, který je podrobně popsán v násle-dující kapitole [4.1.2.4.](#page-38-0)

Další využití je možné pro tzv. slepé směrování<sup>6</sup>. Pomocí slepého směrování je možné natočení kloubů hlavice na zadané souřadnice cíle např. v mapě. Při známé poloze letadla (báze) se jedná v podstatě o inverzní kinematickou úlohu. Možný je i výpočet souřadnic cíle na základě natočení kloubů hlavice a známé poloze letadla. Chyběla by pouze informace o vzdálenosti cíle, protože hlavice nenese dálkoměr<sup>7</sup>. Výsledná poloha cíle by musela být určena až u operátora, který je schopen z informací o výšce letadla, nadmořské výšce terénu a poloze v mapě spočítat souřadnici cíle. Podrobný popis principu slepého směrování je vysvětlen v [\[4,](#page-80-0) kap. 4.4.]. Funkce slepého směrování nebyla v této práci řešena.

Významnou vlastností hlavice je také sledování objektu kamerou. Tato funkce se provádí v režimu PICT. Blokové schéma naznačující tuto situaci je na obr. [4.4.](#page-38-1) Jedná se v principu také o polohový regulátor, který má za úkol udržet zvolený objekt ve středu obrazu kamery. Zpětná vazba je vedena od obrazového podsystému. Tento podsystém se skládá ze zařízení, které digitalizuje analogový videosignál z kamery a obrazového "trackeru". Tracker je software, který zpracovává digitalizovaný videosignál, vyhledává požadovaný objekt ve snímané scéně a posílá úhlovou odchylku vybraného objektu  $e_{\theta}$  a  $e_{\psi}$  od optické osy. Polohové regulátory  $C_{\theta}$  a  $C_{\psi}$  generují na základě těchto odchylek reference pro rychlostní smyčky, které zařídí

<sup>&</sup>lt;sup>6</sup> angl. blind pointing

<sup>&</sup>lt;sup>7</sup>Předchozí velké verze hlavic laserový dálkoměr obsahují.

natočení kloubů tak, aby zvolený cíl byl ve středu obrazu. Zároveň tyto rychlostní smyčky potlačují poruchy způsobené rotačními pohyby báze  $(p, q \text{ a } r)$ . Cárkované čáry nereprezentují zpětnovazební signál vedený do trackeru. Jedná se o úhly natočení kamery, které mají vliv na polohu a orientaci objektů v rovině obrazu [\[9\]](#page-80-1). Ze schématu [4.4](#page-38-1) je patrné, že do trackeru vstupují ještě tři další signály v podobě úhlových rychlostí kamery. Tyto informace o pohybu kamery slouží pro predikci oblasti výskytu sledovaného objektu, a tím výrazné urychlení vyhledávání v obraze. Algoritmy zpracování obrazu se zabývají kolegové z CMP pod vedením profesora Hlaváče.

<span id="page-38-1"></span>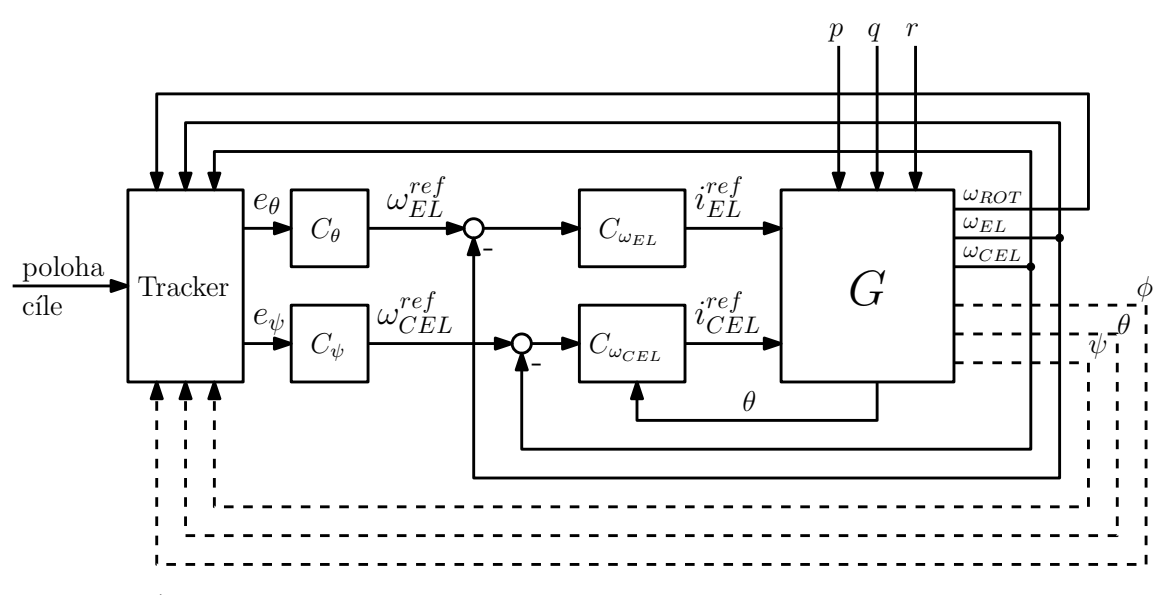

OBRÁZEK 4.4: Blokové schéma řídicí struktury při řízení od obrazové zpětné vazby

Program trackeru je náročný na výpočetní výkon a proto beží<sup>8</sup> na samostatném počítači pod operačním systémem Windows. Informace o úhlových opravách přicházejí s dopravním zpožděním. Dopravní zpoždění může vést až k nestabilitě uzavřené smyčky, avšak zde popisované dopravní zpoždění je v řádu desítek milisekund. Pokud by bylo toto zpoždění známé, bylo by možné použít pro kompenzaci zpoždění například Smithův prediktor. Toto zpoždění však bohužel známo není. Na obr. [4.5](#page-39-0) je navíc vidět, že se čas příchodu informace od trackeru velice liší. Je to způsobené digitalizací analogového obrazu, ale hlavním zdrojem proměnného zpoždění je použitý operační systém, který nezaručuje běh procesů reálného času. Jedna z možností jak kompenzovat časově proměnné dopravní zpoždění je uvedeno v [\[10\]](#page-81-0). Pro rychlost zde uvedené vnější smyčky je však tato kompenzace zanedbatelná.

#### <span id="page-38-0"></span>4.1.2.4 Režim LOSIRC

Při testech na automobilu, zejména ve městě, kde je nutné neustále měnit směr jízdy, se ukázala stabilizace optické osy poněkud nepoužitelná. Pokud není požadavek operátora

<sup>&</sup>lt;sup>8</sup>V době psaní této prace. Do budoucna je plánován přechod na operační systém Linux.

<span id="page-39-0"></span>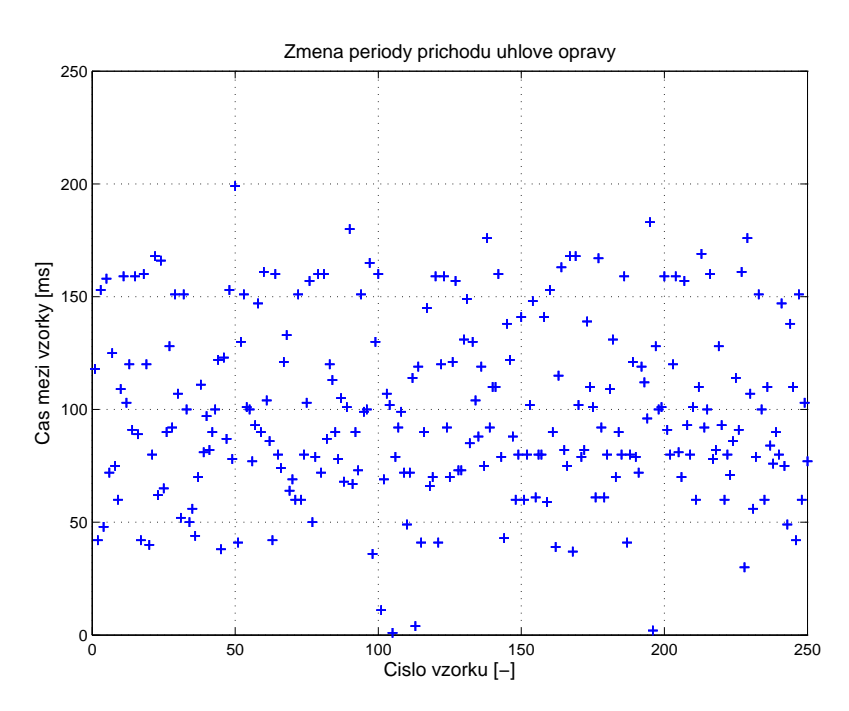

OBRÁZEK 4.5: Proměnná doba mezi příchodem úhlových oprav od trackeru

na sledování cíle, ale pouze na stabilizaci obrazu kamery (např. sledování situace před autem), hlavice stabilizuje optickou osu a potlačuje rušivé pohyby nosiče (auta). Problém nastane, pokud automobil projede zatáčku a tím se otočí např. o 90 stupňů doprava, optická osa pak bude namířena 90 stupňů doleva od směru jízdy. V tomto případě musí neustále operátor dorovnávat pohled kamery joystickem. Proto bylo nutné navrhnout další režim, který by tento jev eliminoval. Požadavky na řízení pro tento případ tedy byly:

- udržovat nastavenou polohu kloubů při pomalých pohybech auta,
- rychlé pohyby auta potlačovat v kloubech hlavice,
- možnost nastavovat práh citlivosti mezi pomalými a rychlými pohyby.

Blokové schéma, vyjadřující požadovanou situaci v jedné ose hlavice, je uvedeno na obr. [4.6.](#page-40-0) Ze schématu je patrné, že je požadováno řídit (ovlivňovat) dvě veličiny a proto při použití klasických PID regulátorů je nutné mít dva regulátory  $K_1$  a  $K_2$ . Nevýhodou tohoto přístupu je skutečnost, že se musí ladit dva regulátory. Požadavky na řízení je možné také názorně vyjádřit frekvenčními charakteristikami vyobrazenými na obr. [4.7.](#page-40-1) Kvalitu stabilizace, resp. citlivost na poruchy  $\omega_d$ , vyjadřuje přenos  $\omega_d \rightarrow \omega_{gyro}$ . Charakteristika ukazuje, na jakých frekvencích mají být poruchy potlačovány. Přenos  $\theta^{ref} \rightarrow e_{\theta}$  naznačuje, na jakých frekvencích mají být odchylky od referenčního natočení kloubů  $\theta^{ref}$  ignorovány a od jakých potlačovány. Mez, kterou se nastavuje přechod mezi rychlými a pomalými poruchami je označena jako frekvence  $\omega_c$ . Podobný princip je využíván při komplementární filtraci dvou senzorů měřící stejnou veličinu,

<span id="page-40-0"></span>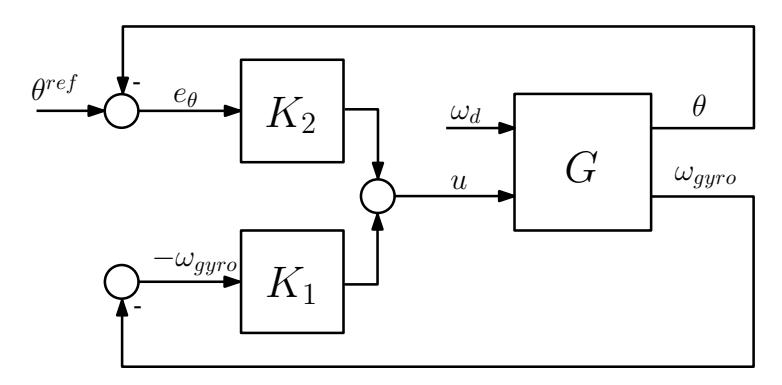

<span id="page-40-1"></span>OBRÁZEK 4.6: Blokové schéma struktury regulátorů pro řízení jedné osy v režimu LOSIRC

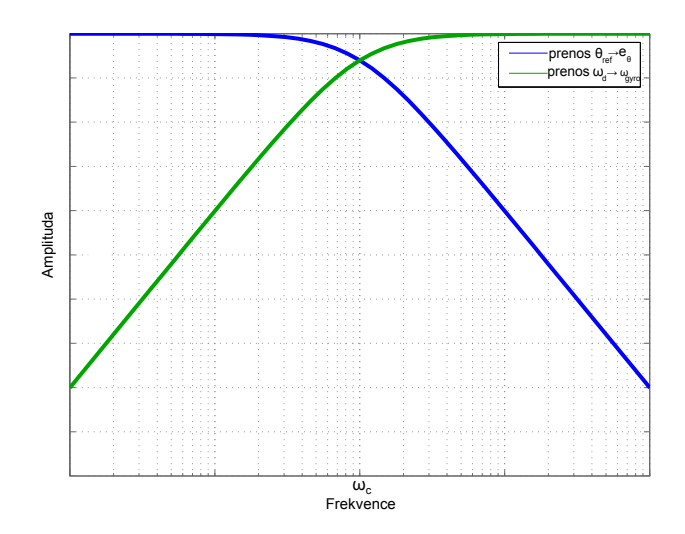

OBRÁZEK 4.7: Požadované frekvenční charakteristiky pro režim LOSIRC

kdy je jeden senzor přesnější na nižších frekvencích a druhý senzor je přesnější na vyšších frekvencích. Hranice, která rozděluje věrohodnost těchto dvou senzorů je nastavována právě jedním parametrem viz. [\[11\]](#page-81-1).

Pro snadnější návrh by bylo lepší mít pouze jeden regulátor, kterým se ovlivňuje frekvence  $\omega_c$ . Při podrobnějším pohledu na schéma na obr. [4.6](#page-40-0) je patrné, že je možné ho překreslit bez újmy na změně přenosu do jiné, lépe čitelné podoby. Výsledné schéma je uvedeno na obr. [4.8.](#page-40-2) Z tohoto schématu je zřejmé, že je uzavřena vnitřní rychlostní smyčka s regulátorem  ${\cal K}_1,$ kterou lze s výhodou přebrat z jiných režimů. Referenci pro rychlostní smyčku generuje regulátor  $C_2$  $K_2K_1^{-1},$ který vznikl rekonfigurací předchozího schématu. Pro následující výklad položíme

<span id="page-40-2"></span>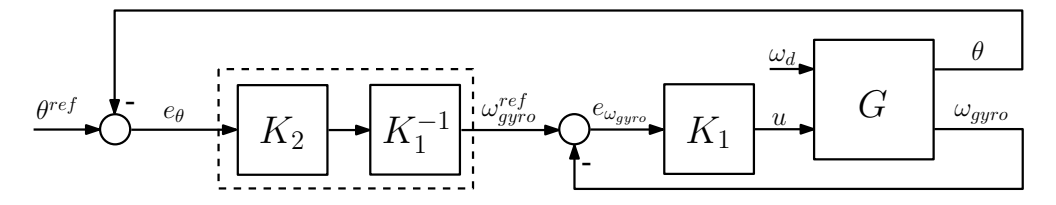

OBRÁZEK 4.8: Rekonfigurovaná struktura regulátorů pro řízení jedné osy v režimu LOSIRC.

 $C_1 = K_1$  a budeme předpokládat, že regulátory  $C_1$  a  $C_2$  jsou P regulátory. Přenos  $\omega_d \rightarrow \omega_{gyro}$ označíme jako  $G_1$  a přenos  $\theta^{ref} \to e_{\theta}$  označíme jako  $G_2$ . Po úpravách (vykrácení pólů s nulami) získáme přenosy

$$
G_1 = \frac{C_2}{s + C_2} \tag{4.2}
$$

$$
G_2 = \frac{s}{s + C_2}.\tag{4.3}
$$

<span id="page-41-0"></span>Oba přenosy jsou prvního řádu a jsou navzájem komplementární. To znamená, že zlomová frekvence je přímo úměrná zesílení regulátoru  $C_2$ , jak bylo požadováno. Frekvenční charakte-ristiky pro konkrérní hodnoty regulátoru jsou uvedeny na obr. [4.9.](#page-41-0) Regulátor  $C_2$  neobsahuje

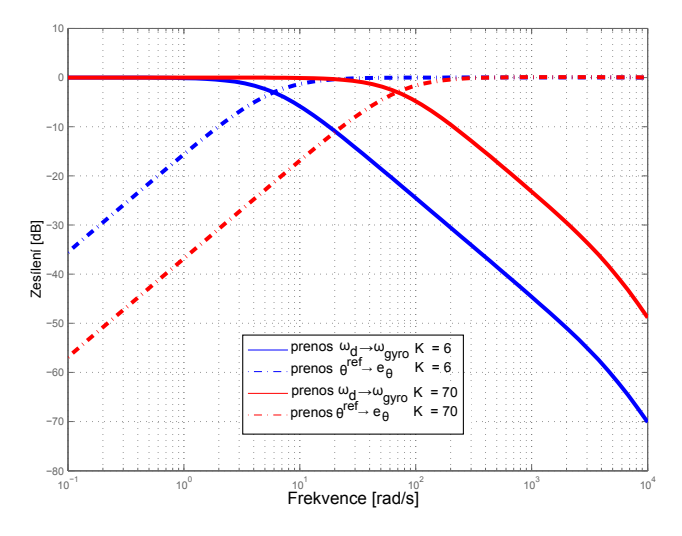

Obrázek 4.9: Frekvenční charakteristiky přenosů $\mathcal{G}_1$ a  $\mathcal{G}_2$ pro různá nastavení regulátoru  $C_2$ .

ovšem integrační složku a tudíž není schopen dosáhnout nulové regulační odchylky. Pro praktické použití je toto nepřípustný jev. Přidáním integrační složky do regulátoru se ovšem změní vztah mezi frekvencí $\omega_c$  a parametry regulátoru takto:

$$
\omega_c = \frac{\sqrt{2}}{2} \sqrt{\frac{k \sqrt{T_i^2 k^2 + 4} + T_i k^2}{T_i}}.
$$
\n(4.4)

Parametr k je zesílení regulátoru a  $T_i$  je jeho integrační čas. Protože se  $T_i$  vyskytuje ve jmenovateli, tak čím menší bude, tím větší vliv bude mít na výsledek.

Zde uvedený přístup je možný použít pouze pro elevační kloub, protože gyroskop je umístěn v elevační ose a je tak možné přímo potlačovat poruchy v elevačním kloubu. V azimutální ose ale gyroskop chybí, protože pro stabilizaci optické osy kamery není zapotřebí. Avšak informaci o úhlové rychlosti azimutální osy lze na základě transformačních vztahů získat. V kapitole [3.3](#page-29-0) jsou uvedeny vztahy svazující souřadné systémy hlavice. Rotační pohyby

v souřadném systému elevační osy jsou dány vektorem  $\omega_{E}^{E},$ tyto pohyby jsou v souřadném systému vnější osy vyjádřeny pomocí transformační matice  $R_E^A = \left(R_A^E\right)^T$ jako

$$
\omega_A^A = R_E^A \begin{pmatrix} \omega_E^B - \begin{bmatrix} 0 \\ \dot{\theta} \\ 0 \end{bmatrix} \end{pmatrix} = \begin{bmatrix} \cos \theta & 0 & \sin \theta \\ 0 & 1 & 0 \\ -\sin \theta & 0 & \cos \theta \end{bmatrix} \begin{bmatrix} \omega_{E_x} \\ \omega_{E_y} - \dot{\theta} \\ \omega_{E_z} \end{bmatrix} = \begin{bmatrix} \omega_{E_x} \cos \theta + \omega_{E_z} \sin \theta \\ \omega_{E_y} - \dot{\theta} \\ -\omega_{E_x} \sin \theta + \omega_{E_z} \cos \theta \end{bmatrix}
$$
(4.5)

kde  $\theta$  je relativní úhel natočení elevačního kloubu. Rychlosti  $\omega_{E_x}$  a  $\omega_{E_z}$  jsou měřeny přímo gyroskopy. Inerciální úhlová rychlost azimutální osy je rovna třetímu členu ve vektoru  $\omega^A_A.$  Tato rychlost pak slouží jako zpětná vazba pro rychlostní smyčku v režimu LOSIRC pro azimutální kloub.

#### 4.1.3 Struktura pro vymezování vůle v ozubených převodech

<span id="page-42-0"></span>Jak již bylo uvedeno v kapitole [3.2,](#page-27-0) pohyb hlavice je vyvozován DC motory s převody s ozubenými koly. V zubových převodech je téměř vždy přítomna zubová vůle. Při přesném polohování kloubů může vůle v převodech při řízení s integrační složkou způsobit rozkmitávání až nestabilitu. Proto je nutné přítomnost zubové vůle kompenzovat. Možnostmi kompenzace této vůle se zabývá kolega Ondřej Mikulín ve své práci. Po konzultaci s ním jsme se rozhodli, že implementuji vymezování pomocí předepnutí převodů. Hlavní důvod výběru tohoto způsobu

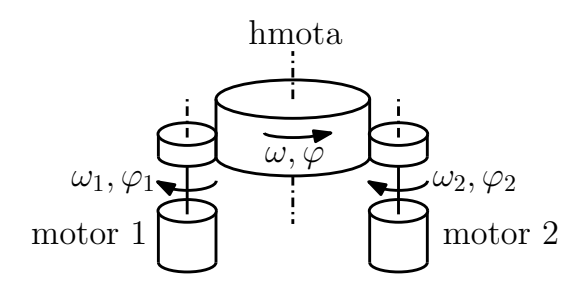

OBRÁZEK 4.10: Situační schéma vymezování vůle pomocí dvou elektronicky předepnutých motorů

byl zejména relativně jednoduchý a přímočarý způsob implementace. Princip vymezování je zobrazen na obr. [4.10.](#page-42-0) Jedná se o dva motory, které pohybují hmotou mezi nimi. Předepínání je řešeno na úrovni krouticího momentu, kdy je ke každému motoru připočten stejný, ale opačně orientovaný moment. Řídicí struktura pro vymezování zubové vůle je uvedena na obr. [4.11.](#page-43-0) Předepínací krouticí moment se nastavuje konstantním referenčním proudem  $i_{\text{preload}}$ , který se příčítá k proudové referenci $i_{\text{ref}}$ . Pokud je referenční proud $i_{\text{ref}} = 0,$  pak se motory pouze "přetahují" a "hmota" zůstává v klidu. Přiváděním referenčního proudu  $i_{\text{ref}}$  se krouticí moment jednoho motoru začne zvyšovat a řízená hmota se začne pohybovat. V případě, že bude proudová reference  $i_{\text{ref}} > i_{\text{preload}}$ , pak si začnou motory navzájem pomáhat [\[12\]](#page-81-2).

<span id="page-43-0"></span>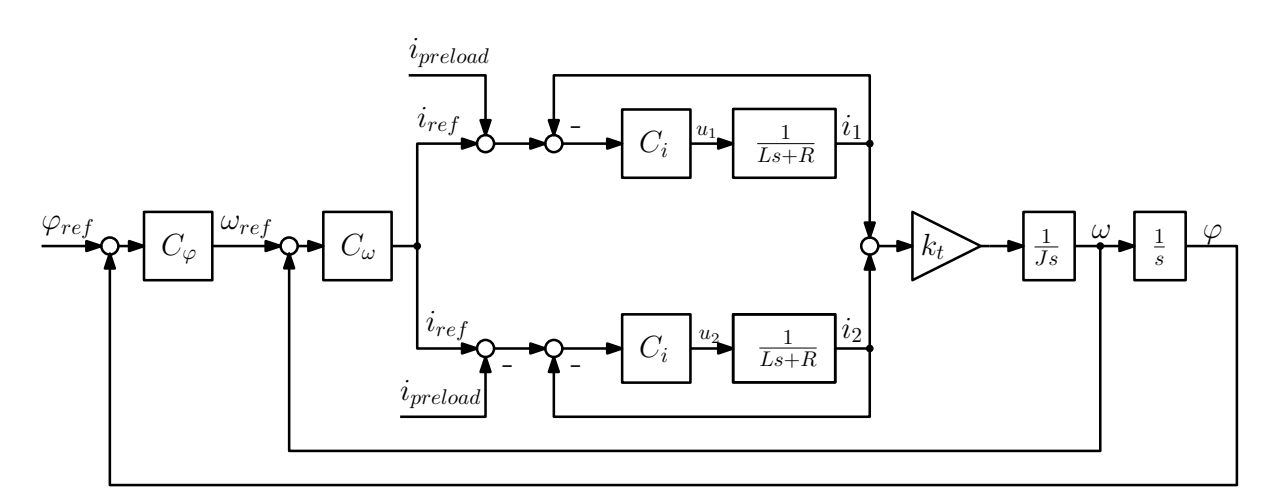

OBRÁZEK 4.11: Řídicí struktura pro vymezování zubové vůle při kaskádním řízení (pro lepší přehlednost zanedbána vazba back EMF a tření)

## 4.2 Implementace řídicího systému

V této podkapitole bude popsána elektronika hlavice. Nejprve budou uvedeny hlavní elekronické komponenty a vysvětlen princip komunikace s nimi. Dále bude vysvětlena koncepce elektronického systému. Nakonec bude zmíněn návrh a výroba desek plošných spojů.

### 4.2.1 Hlavní elektronické komponenty a komunikace s nimi

#### 4.2.1.1 Procesor

Celý hardware je postaven na mikrokontrolérech LPC2368 od firmy NXP Semiconductors<sup>9</sup>. Jeho jádro je založeno na 32-bitové architektuře ARM7, konkrétně (ARM7-TDMI-S), s redukovanou instrukční sadou. Tento mikrokontrolér vyčítá data ze všech senzorů, provádí výpočty regulačních smyček, generuje řídicí signály pro motory a zprostředkovává komunikaci s okolím. LPC2368 obsahuje velké množství periferií a funkcí. Hlavními parametry jsou

- $\bullet$  napájecí napětí 3,3 V
- $\bullet$  maximální taktovací frekvence je 72 MHz
- 512 kB vnitřní Flash paměti pro program
- $\bullet~$  58 kB paměti RAM
- obsahuje řadič přímého přístupu k paměti (DMA)
- komunikační periferie:

 $^9$ http://www.nxp.com/

- řadič sběrnice CAN 2.0B (2 kanály)
- $-2x$  řadič SSP/SPI
- interface pro tři I<sup>2</sup>C a I<sup>2</sup>S sběrnice
- 4x UART
- ˇradiˇc rozhran´ı Ethernet
- ˇradiˇc rozhran´ı USB 2.0
- ostatní periferie:
	- $-10$ -bitový ADC převodník pro 6 multiplexovaných pinů
	- 1x DAC pˇrevodn´ık
	- $-70$  vstupně-výstupních pinů
	- $-$  blok pro generování PWM signálů

Výběr mikrokontroléru byl jasně daný skutečností, že jsem měl s ním již zkušenosti, ve skupině AA4CC je hojně využíván a je k dispozici většina knihoven pro používané periferie.

Programování se provádí po rozhraní UART, když je procesor v režimu ISP $^{10}$ . V dnešní době nemá téměř žádný osobní počítač sériové rozhraní, a proto je převedeno na sběrnici USB pomocí převodníku FT232R od firmy FTDI<sup>11</sup>, aby odpadly problémy s používáním převodníkových kabelů.

#### 4.2.1.2 Měření proudu

Bylo již uvedeno v kapitole [4.1.2.1,](#page-34-0) že nejvnitřnější regulační smyčka je proudová. Protože je zapotřebí, aby se motory otáčely oběma směry, je nutné, aby i měření proudu motorem se provádělo obousměrně. Měření je realizováno pomocí obvodu AD8210 od firmy Analog Devices<sup>12</sup>. Obvod je uložen do 8-pinového pouzdra SOIC8. Napájecí napětí obvodu je 5 V. Princip měření spočívá v tom, že se měří úbytek napětí způsobený procházejícím proudem na snímacím odporu R<sub>SHUNT</sub> umístěným v sérii s motorem. Katalogové zapojení obvodu pro obousměrné měření proudu je na obr. [4.12.](#page-45-0) Obvod pracuje na bázi diferenciálního zesilovače, kdy je zesilován úbytek napětí na snímacím odporu max.  $\pm 125$  mV. V uvedeném zapojení generuje obvod výstupní napětí od 0,05 V do 4,9 V podle tabulky [4.1.](#page-45-1) Vnitřní zesílení obvodu je nastaveno na 20 V/V, proto je volba snímacího odporu dána vztahem

$$
R_{\text{SHUNT}} = \frac{4.95}{20 I_{max}}\tag{4.6}
$$

<sup>10</sup>angl. In-System Programming

<sup>11</sup>http://www.ftdichip.com/

<sup>12</sup>http://www.analog.com/

<span id="page-45-0"></span>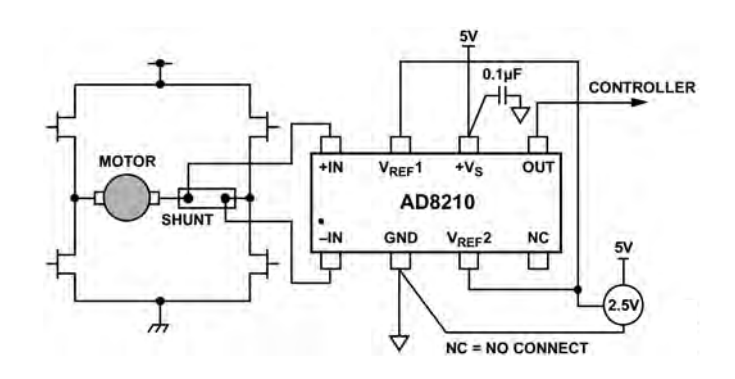

<span id="page-45-1"></span>OBRÁZEK 4.12: Zapojení obvodu AD8210 pro obousměrné měření proudu. Obrázek převzat z datového listu

| ${\bf U}_{IN}$   | $U_{OUT}$        |
|------------------|------------------|
| $-125$ mV        | $0.05 \text{ V}$ |
| $0 \text{ mV}$   | 2.46 V           |
| $125 \text{ mV}$ | 4.95 V           |

TABULKA 4.1: Výstup obvodu AD8210 v závislosti na úbytku napětí na snímacím odporu

<span id="page-45-2"></span>Výstupní signál z obvodu AD8210 je analogový, a proto je nutné ho pro další zpracování zdigitalizovat pomocí A/D převodníku v procesoru. Převodník pracuje s napěťovou logikou  $3,3$ V, proto je nutné převést analogový signál děličem napětí nejprve na 3V logiku. Schéma je uvedeno na obr. [4.13.](#page-45-2) Jelikož se snímá úbytek na odporu, který není nijak teplotně kompenzo-

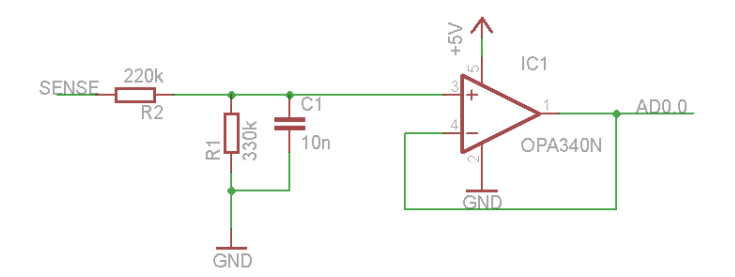

OBRÁZEK 4.13: Úprava signálu z obvodu AD8210 pro A/D převodník s 3V logikou

vaný, je nutné výstupní signál filtrovat. Proto byl k děliči ještě přidán filtr typu dolní propust s mezní frekvencí 120 Hz. Dělič s filtrem je ještě navíc doplněn o napěťový sledovač realizovaný operačním zesilovačem OPA340 uloženým do kompaktního pouzdra SOT23-5, aby nebyl výstup obvodu AD8210 zatěžován.

#### 4.2.1.3 Inerciální senzory

Měření inerciální úhlové rychlosti kamery je řešeno pomocí elektronických gyroskopů. Tyto gyroskopy využívají působení Coriolisovy síly. Uvnitř gyroskopu jsou dva "rámy", které jsou určitým způsobem rozpohybovány a provádějí přímočarý translační pohyb v rovině kolmé na osu rotace. Při rotačním pohybu kolem citlivostní osy gyroskopu začne na tyto rámy působit zmíněná Coriolisova síla, která vychyluje translační pohyb rámů. Toto vychýlení je měřeno kapacitním způsobem a dále zpracováváno. Technologie, kterou je gyroskop vyroben je označována jako MEMS<sup>13</sup>. Použité jednoosé gyroskopy jsou od firmy Analog Devices a mají označení ADIS16265. Výběr jednoosých gyroskopů byl dán zejména rozměrovými možnostmi. V hlavici S250 je používán tříosý inerciální senzor, který má již gyroskopy sesazeny ortogonálně. Ten díky rozměrovým limitům zde nemohl být použit. Hlavní parametry senzoru jsou

- maximální měřená úhlová rychlost:  $600^{\circ}/s$ ;
- napájecí napětí:  $5 V$ ;
- spotřeba:  $41 \text{ mA}$ ;
- $\bullet$  komunikace pomocí SPI sběrnice;
- teplotní kompenzace offsetu.

Na blokovém schématu uvedeném na obr. [4.14](#page-46-0) je možné vidět, že tento senzor obsahuje vnitřní registry, pomocí kterých je možné nastavit např. měřící rozsah, korekci offsetu nebo vzorkovací frekvenci. Senzor umožňuje informovat (po sběrnici nebo pomocí svých pinů) o předem definované události (např. překročení určité hodnoty rychlosti). Tyto vnitřní registry jsou zálohovány do vnitřní Flash paměti, což znamená, že nastavená data jsou po opětovném zapnutí napájení uchována. Nevýhodou všech MEMS senzorů je přítomnost nekonstantního offsetu. To zna-

<span id="page-46-0"></span>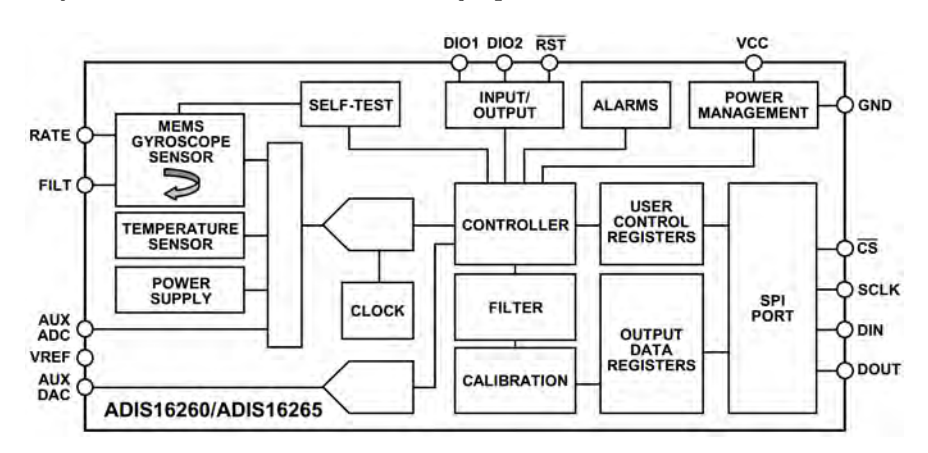

OBRÁZEK 4.14: Blokové schéma gyroskopu ADIS16265. Obrázek převzat z datového listu

mená, že jeho hodnota se s časem mění, přestože je senzor teplotně kompenzovaný. Tato skutečnost způsobuje drift při řízení, pokud je implementována integrační složka regulátoru.

 $13$ Mikro-Elektro-Mechanický-Systém

Pro odstranění offsetu se využívá režim CALIB, uvedený v kapitole [4.1.1,](#page-33-0) kdy je tento offset integrován po nějaký časový úsek a poté systematicky odečítán.

Komunikace po sběrnici SPI se provádí na principu Master - Slave. Sběrnice SPI je čtyřvodičová sériová sběrnice. Význam jednotlivých signálů:

- CS Master nastaví "Chip-select" do logické 0 pro zařízení, se kterým chce komunikovat;
- SCLK hodinový signál (generuje Master);
- MOSI po tomto vodiči vysílá Master adresy a data pro zařízení Slave;
- MISO odpověď na požadavek Mastera.

Komunikace probíhá po 16-bitových slovech. Celý senzor je umístěn do pouzdra LGA. Pro měření jsou použity tři jednoosé gyroskopy. Jejich snímací osy jsou sesazeny ortogonálně tak, aby měřily rotaci v elevační ose, v ose příčné elevace a rotaci obrazu kamery. Rozlišení senzoru při používaném rozsahu  $320^{\circ}/s$  je  $0.07326^{\circ}/s/LSB$ .

#### 4.2.1.4 Externí paměť

Pro nastavování konstant regulátorů a dalších parametrů se velice osvědčilo používat externí nevolatilní paměť. Při nepřítomnosti této paměti, bylo vždy po zapnutí napájení nutné poslat po externí sběrnici hodnoty těchto konstant, nebo musely být již zkompilované v programu. V této aplikaci je použita 64-kbitová Flash EEPROM paměť s označením 24LC64T od firmy Microchip<sup>14</sup>. Paměť je uložena v pouzdře SOT-23. Komunikace s pamětí probíhá po sériové douvodičové I<sup>2</sup>C sběrnici. K této sběrnici je možné připojit až 128 zařízení. Sběrnice neumožňuje duplexní přenos, protože pro výměnu dat je přítomný pouze jeden kanál - vodič. Význam vodičů:

- $SCL$  hodinový signál;
- $SDA datový a adresový vodič.$

Vodiče jsou zapojeny v obvodu s otevřeným kolektorem, proto je nutné je připojit přes pullup rezistor ke kladnému napětí. Hierarchie této sběrnice je také založena na principu Master - Slave, kde mikrokontrolér je Master. Rychlost sběrnice je 100 kbaud. Příklad komunikace je uveden na obr. [4.15.](#page-48-0) Před každým přenosem na sběrnici je vyslán START bit, poté 7bitová adresa a R/W bit indikující, zda je požadováno čtení  $(R/W = 1)$  nebo zápis. Následuje ACK bit, kterým adresované zařízení potvrzuje přítomnost na sběrnici. Poté následují data po bytech. Ukončení komunikace proběhne zapsáním STOP bitu.

<sup>14</sup>http://www.microchip.com/

<span id="page-48-0"></span>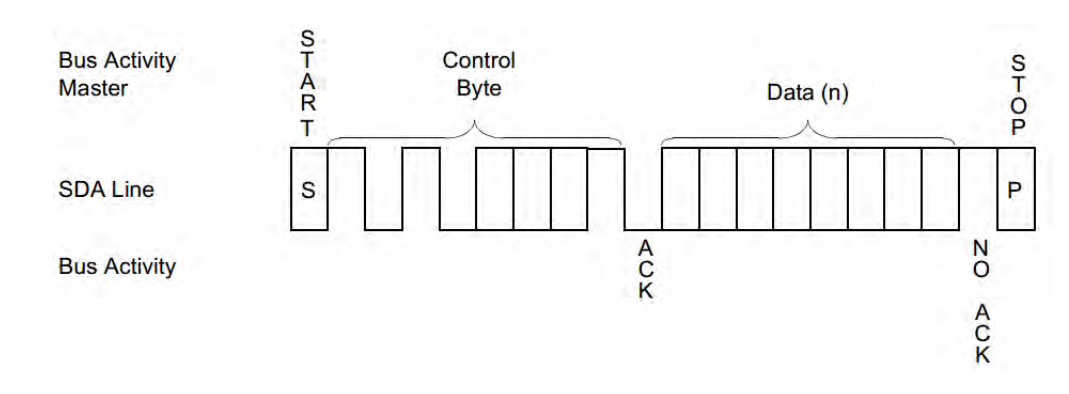

OBRÁZEK 4.15: Příklad komunikace (požadavek na čtení) po sběrnici I<sup>2</sup>C. Obrázek převzat z datasheetu

#### 4.2.1.5 Absolutní měření polohy

V elevační ose je poloha kloubu měřena absolutním senzorem polohy AM8192B od firmy  $RLS<sup>15</sup>$ . Jedná se o bezkontaktní magnetický snímač polohy. Princip snímání polohy je uveden na obr. [4.16.](#page-48-1) Senzor obsahuje pole Hallových sond rozložené kolem osy rotace (na obrázku

<span id="page-48-1"></span>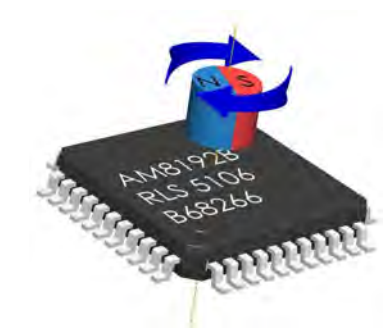

OBRÁZEK 4.16: Princip měření polohy pomocí IRC AM8192. Obrázek převzat z datasheetu

žlutě), které měří hustotu magnetické indukce (produkované většinou neodymovým magnetem) na povrchu svých polovodičových materiálů. Analogové napětí, které sondy generují, poskytuje informaci o rozložení magnetického pole. Toto napětí je pak převedeno na polohu zabudovaným konfigurovatelným interpolátorem. Maximální rozlišení senzoru je 8192 LSB/otáčku. Senzor je v pouzdře LQFP44.

Komunikace se senzorem je uskutečňována pomocí sběrnice SSI. Jedná se o jednosměrnou sériovou sběrnici vyvinutou primárně pro komunikaci s absolutními senzory polohy. Princip komunikace je opět typu Master (mikrokontrolér) - Slave (senzor). Význam vodičů je:

- CLOCK hodinový synchronizační signál, generovaným Masterem. Signál je generován pouze tehdy, jsou - li data čtena. Mezi každým čtením musí být pauza;
- DATA data posílaná senzorem.

 $15$ http://www.rls.si/

#### 4.2.1.6 Relativní měření polohy

<span id="page-49-0"></span>Jak již bylo zmíněno, každý motor obsahuje inkrementální snímač. I přestože je v elevační ose nainstalovaný absolutní senzor polohy, je nutné používat navíc odměřování od hřídele motoru. Je to způsobené tím, že senzor polohy AM8192 neposkytuje dostatečně velké rozlišení pro měření rychlosti otáčení kloubu. Rychlost otáčení je měřena jako časová diference mezi jednotlivými pulsy. Tyto inkrementální snímače generují dva obdélníkové signály vzájemně fázově posunuté o 90° viz. obr. [4.17.](#page-49-0) Z fázového posunu těchno signálů je možné zjistit směr otáčení

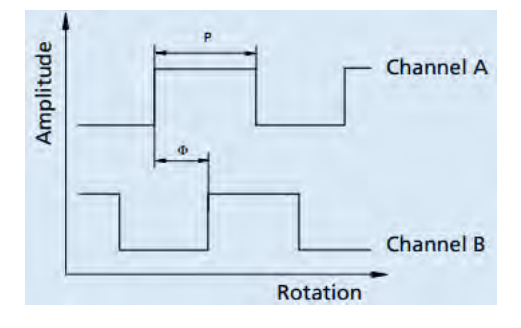

OBRÁZEK 4.17: Ilustrace fázově posunutých signálů generované inkrementálním snímačem polohy umístěným na hřídeli motoru. Obrázek převzat z datového listu inkrementálního senzoru EN IE2-1024 DFF

(posloupnost logických úrovní je při pohybu na jednu i druhou stranu unikátní). Protože frekvence generovaných obdélníkových signálů je závislá na rychlosti otáčení, a již při relativně malých rychlostech je frekvence značně vysoká, není možné zpracovávat takovýto signál mikrokontrolérem (při použití přerušení na vstupně-výstupním pinu by byl procesor neustále v přerušení). Proto je nutné tyto signály předzpracovávat ve speciálním obvodu. K tomuto  $\tilde{\mu}$ ičelu je použit obvod CPLD XC95144XL of firmy Xilinx<sup>16</sup>. Parametry hradlového pole jsou:

- napájecí napětí:  $3,3$  V;
- vstupně-výstupní  $(I/O)$  piny jsou tolerantní s 5V logikou;
- $\bullet$  maximální taktovací frekvence: 178 MHz;
- 177 uživatelských I/O pinů;
- $\bullet$  144 makrobuněk s 3200 hradly.

Jedná se o hradlové pole, ve kterém je naprogramovaná struktura čítačů, které "integrují" signály z inkrementálních snímačů. CPLD je s mikrokontrolérem spojeno přes adresovou a datovou paralelní sběrnici, po které se vyčítají hodnoty čítačů a dále se zpracovávají. V azimutální ose není k dispozici absolutní senzor polohy, a proto se pro absolutní určení polohy

 $16$ http://www.xilinx.com/

kloubu využívá dat z IRC připevněného na hřídel motoru. Při zapnutí napájení je nutné, aby se v této ose nalezla referenční značka, která je realizovaná optickou závorou. Toto "hledání" refe-renční značky řeší režim INIT, popsaný v kapitole [4.1.1.](#page-33-0) Po nalezení této značky jsou všechny čítače resetovány. Protože je možné, že se v důsledku velkých rychlostí nestihne vyčíst několik impulsů z IRC, je při každém průjezdu referenční značkou restartován čítač polohy, aby byla informace o poloze co nejpřesnější i po delší době provozu. Zdrojový kód pro CPLD se píše v jazyku VHDL v prostředí ISE, programování se provádí přes rozhraní JTAG.

Nejnovější typy mikrokontrolérů dnes obsahují speciální bloky s piny, které jsou určeny přímo pro zpracování signálů z inkrementálních snímačů. Pro použití obvodu CPLD jsem se rozhodl, protože jsou s nimi ve skupině AA4CC již rozsáhlé zkušenosti a přechod na nový typ mikrokontroléru by byl časově velice náročný. Zdrojový kód pro CPLD, rešící vyčítání signálů z IRC, byl víceméně k dispozici. Pro danou aplikaci bylo zapotřebí jen drobných úprav.

#### 4.2.1.7 Použitá kamera

Požadavkem VTÚL bylo použití analogové videokamery SONY FCB-EX980SP. Jedná se o RGB kameru s 26x násobným zoomem pro denní vidění s CCD snímačem. Typ videosignálu je PAL. Komunikace s kamerou probíhá po sériové sběrnici RS-232. Jedná se o protokolově stejnou sběrnici jako UART, avšak jsou zde jiné napěťové úrovně  $(\pm 12 \text{ V})$ . Proto bylo nutné použít převodník napěťových úrovní MAX232A od firmy Maxim<sup>17</sup>. Jedná se o převodník s napájecím napětím 5 V a uloženým do pouzdra TSSOP16. Parametry komunikace po RS232:

- rychlost sběrnice: 9600 b/s;
- počet datových bitů: 8;
- počet start bitů: 1;
- parita: ne;
- $\bullet$  nepoužívá se řízení komunikce XON/XOFF ani RTS/CTS.

#### 4.2.1.8 Výkonové řízení motorů

Pro řízení DC motorů se používá pulsně - šířková modulace (PWM) napětí. Jedná se o jeden z nejvýhodnějších způsobů při číslicovém řízení. Mikrokontrolér generuje obdélníkový signál s konstantní frekvencí a měnící se střídou. Tím lze plynule nastavovat střední hodnota

<sup>17</sup>http://www.maxim-ic.com/

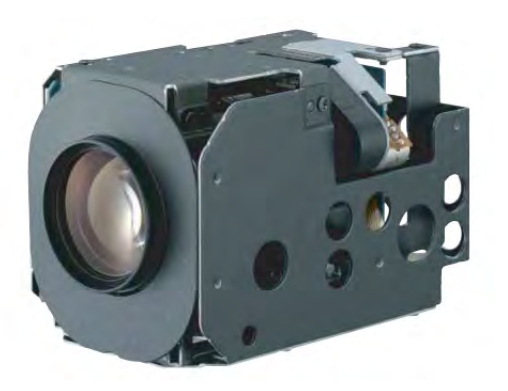

OBRÁZEK 4.18: Kamera SONY FCB-EX980SP

řídicího napětí. Velikost frekvence by se měla volit co nejmenší kvůli redukci rušení výkonovým signálem nebo ztrátám na spínacích prvcích výkonových můstků. Dolní limit této frekvence je většinou určen tak, aby byl nad pásmem slyšitelnosti (pokud to generátor PWM signálu  $umožňuje)[13]$  $umožňuje)[13]$ .

<span id="page-51-0"></span>Motor je výkonový stroj s napájecím napětím 12 V. Pro spínání tohoto napětí se používají tzv. H-můstky, které jsou řízeny logickým PWM signálem generovaným mikrokontrolérem. Způsobů zapojení těchto můstků je několik. Pro obousměrné řízení motorů je použit tzv. plný H-můstek viz. obr. [4.19.](#page-51-0) Jedná se v principu o 4 spínače (výkonové MOSFET tranzistory)

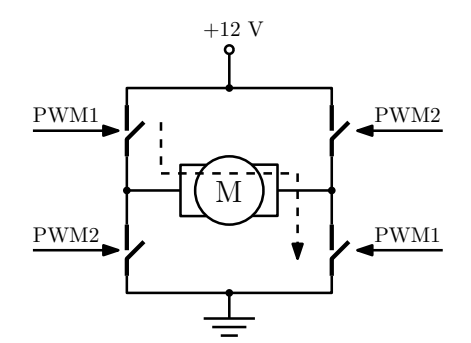

OBRÁZEK 4.19: Princip řízení motoru pomocí plného H-můstku

zapojené podle obrázku do tvaru písmene H. Při přivedení log. 1 PWM signálu je spínač sepnut. Způsobů jak generovat PWM signál pro řízení motorů je také velké množství. Nejvýhodnějším způsobem se jeví způsob uvedený na obr. [4.19.](#page-51-0) Jsou přítomny dva signály (PWM1 a PWM2). Při řízení jedním směrem je vždy jeden signál PWM nulový a druhý obsahuje řídicí obdélníkový signál. Na obrázku je čárkovanou šipkou naznačen směr proudu při spínání signálem PWM1  $(PWM2 = 0)$ .

Protože je zapotřebí řídit vždy dva motory najednou, tak je výhodné použít integrovaný obvod, který bude obsahovat již dva plné H-můstky. Byl vybrán obvod DRV8432 od firmy Texas Instruments<sup>18</sup> na základě výborných parametrů:

 $18$ http://www.ti.com/

- napájecí napětí vnitřní elektroniky můstku:  $12 \text{ V};$
- odpor spínacího tranzistoru při sepnutí  $R_{DSON}$ : 110 m $\Omega$ ;
- maximální spínané napětí:  $52$  V;
- maximální proud můstkem  $2 \times 7$  A;
- maximální frekvence PWM:  $500$  kHz;
- integrované ochrany proti: podpětí, přehřátí, přetížení a zkratu.

<span id="page-52-0"></span>Zapojení můstku je provedeno podle katalogového zapojení uvedeného na obr. [4.20.](#page-52-0) Tento

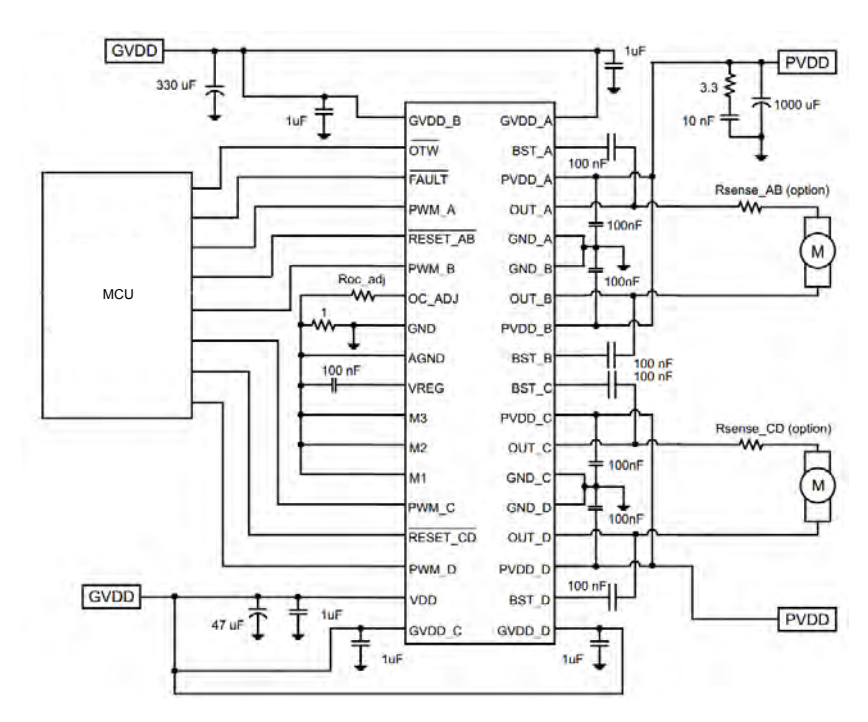

OBRÁZEK 4.20: Katalogové zapojení dvojitého H-můstku DRV8432 při nezávislém řízení dvou motorů

můstek obsahuje vnější, tzv. bootstrap kondenzátory<sup>19</sup>, které slouží jako zdroj napětí pro obvody udržující správnou funkci MOSFET tranzistorů, pokud jsou zapojeny jako "horní spínač" (angl. high - side switch). Kondenzátory se dobíjejí, když je daný spínač sepnut a tedy na výstupu OUT\_X je přítomné napětí. Problémem, se kterým jsem se setkal při práci s tímto můstkem, byla funkce v katalogovém listu označována jako BST\_UVP<sup>20</sup>. Tato funkce se spustí v případě, že není dostatečné napětí na zmiňovaných bootstrap kondenzátorech a můstek sám na výstup OUT X pustí napětí, potřebné pro dobití kondenzátorů. V případě, že je implementována proudová řídicí smyčka a je požadován nulový referenční proud, není

 $19$ Na obr. [4.20](#page-52-0) jsou tyto kondenzátory připojeny ke vstupu můstku DRV8432 označeného jako BST\_X.

<sup>20</sup>angl. bootstrap capacitor under voltage protection

generováno žádné napětí. Pokud není určitou dobu generováno napětí, bootstrap kondenzátory nedokáží udržet požadované napětí a můstek je musí "svépomocí" dobít. To způsobí, že do proudové smyčky vnikne porucha, proudový regulátor tuto poruchu detekuje a snaží se ji odstranit. To má za následek nepříjemné "škubnutí" v motoru. Předejít spuštění této ochrany je možné, pokud se při každém pracovním cyklu PWM sepne tranzistor po dobu alespoň 50 ns (při kapacitě bootstrap kondenzátoru 100 nF).

#### 4.2.1.9 Kluzné kroužky

Přenos signálů a napájení mezi jednotlivými klouby hlavice při otáčení o $n \cdot 360^\circ$ je umožněno díky kluzným kroužkům (angl. slipring). Jsou použity miniaturní kroužky od firmy Hangzhou Prosper Mechanical & Electrical Technology<sup>21</sup>. Mezi hlavním konektorem hlavice a azimutální osou je použit kroužek s typovým označením SRC022C-24. Hlavní parametry jsou:

- počet vodičů:  $24$ ;
- proudová zatížitelnost jednoho kroužku: 2 A;
- $\bullet$  napětí do 240 V;
- maximální otáčky/min: 250;

V azimutální ose je použit menší kroužek s typovým označením SRC018C-18. Parametry jsou stejné až na počet vodičů, kterých je 18.

#### <span id="page-53-0"></span> $4.2.1.10$  Sběrnice CAN

Komunikace mezi jednotlivými procesory, komunikace s okolními zařízeními a diagnostika se provádí po sběrnici CAN 2.0B. Jedná se o průmyslovou sběrnici definovanou normou ISO11898, která specifikuje fyzickou a linkovou vrstvu referenčního ISO/OSI modelu. Tato sériová sběrnice je dvouvodičová a diferenciální. Vodiče jsou označeny CAN L a CAN H. Napěťové úrovně na sběrnici jsou dané rozdílovým napětím mezi jejími vodiči. Na koncích sběrnice jsou zakončovací odpory o hodnotě 120  $\Omega$  zamezující odrazům. Hlavní parametry protokolu jsou:

• přenosová rychlost do 1 Mb/s;

<sup>21</sup>http://www.hzqs.com/

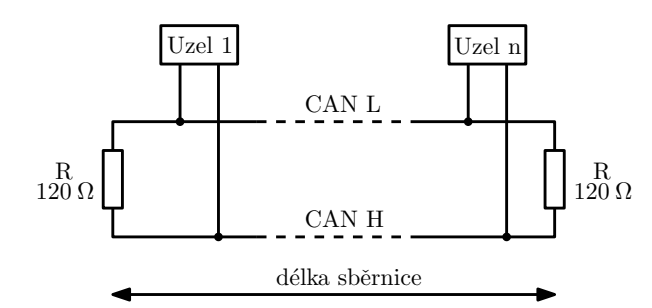

OBRÁZEK 4.21: Principiální struktura sítě CAN podle normy ISO 11898

- multi master protokol $^{22}$ ;
- sběrnice s náhodným přístupem řešení kolizí na základě prioritního rozhodování;
- komunikace mezi uzly probíhá pomocí zpráv (rámců) s identifikátorem (ID).

V hlavici jsou implementovány dvě CAN sběrnice - vnitřní a vnější. Na vnitřní sběrnici jsou komunikována data týkající se všech měření, akčních zásahů a další diagnostické informace o chování řídicích smyček. Po této sběrnici se také posílají řídicí povely pro přepínání režimů, ovládání kamery, nastavují se různé parametry a konstanty regulátorů atd. Rychlost této sběrnice je 1 Mbit/s. Sběrnice je vytížena cca na 25 %. Vnější sběrnice je určena pro ovládání z operátorské konzole. Oddělení sběrnic bylo provedeno za účelem separace dat, které nejsou bezprostřeně nutné pro ovládání, a tak zbytečně nesnižují propustnost. Po této sběrnici jsou posílány pouze ovládací příkazy pro přepínání režimů, zasílání referencí pro pohyb hlavice, spouštění kalibrace senzorů a ovládání kamery. Dále na tuto sběrnici hlavice odesílá odpovědi na požadavky týkající se jejího stavu a polohy kloubů. Rychlost této sběrnice je 250 kbit/s. Zprávy z vnitřní sběrnice na vnější a naopak jsou filtrovány a překládány pomocí tzv. oddělovače popsaného v podkapitole [4.2.3.5.](#page-62-0)

Budič sběrnice byl zvolen ve skupině osvědčený MAX13052ASA+ od firmy Maxim<sup>23</sup>. Napájecí napětí budiče je 5 V. Obvod je umístěn do pouzdra SOIC8.

#### $4.2.1.11$  Napájení

Hlavice je napájena jednotným napětím 12 V, které je přivedeno hlavním konektorem a rozvedeno k deskám plošných spojů (MIDDLE\_MCU\_BOARD a INNER\_MCU\_BOARD). Pro další obvody si každá deska převádí napětí na potřebných 5 V a 3,3 V. Rozvod napájení mezi jednotlivými deskami a komponentami je uveden na obrázku [4.22.](#page-56-0) Na základě co nejvyšší účinnosti byl dán přednost DC/DC měničům před lineárními regulátory napětí. Pro napětí

 $^{22}$ Každý uzel sběrnice může řídit chování ostatních uzlů v síti.

 $^{23}$ http://www.maxim-ic.com/

5 V je použit step-down měnič TPS54332 od firmy Texas Instruments. Při výběru měniče byla použita aplikace od výrobce, která na základě požadovaných parametrů vypočte hodnoty použitých externích součástek s doporučeným zapojením. Hlavní parametry použitého měniče:

- rozsah vstupního napětí:  $3,5$   $28$  V;
- odpor výstupního tranzistoru R<sub>DS<sub>ON</sub>: 80 m $\Omega$ ;</sub>
- spínací frekvence:  $1$  MHz (konstantní);
- maximální výstupní proud:  $3,5$  A;
- vnitřní referenční napětí: 0,8 V;
- obsahuje ochrany proti: nízkému vstupnímu napětí, proudovému přetížení a přehřátí.

Tento měnič je dodáván v pouzdře SOIC8 s termální plochou (PowerPad) na své spodní straně, pomocí které je odváděno vyzařované teplo do desky plošných spojů. Odpadá tedy nutnost připojování externího chladiče. Pro napětí 3,3 V byl vybrán step-down měnič s pevným výstupním napětím MCP1603-3V3 od firmy Microchip. Výhodou tohoto regulátoru je, že jsou zapotřebí pro správnou funkčnost měniče pouze tři externí součátky. Hlavní parametry jsou:

- rozsah vstupního napětí:  $3,8 5,5$  V;
- odpor výstupního tranzistoru R<sub>DS<sub>ON</sub>: 500 m $\Omega$ ;</sub>
- spínací frekvence:  $2$  MHz (konstantní);
- vnitřní referenční napětí 0,8 V;
- maximální výstupní proud:  $500 \text{ mA}$ ;
- obsahuje ochrany proti: nízkému vstupnímu napětí, proudovému přetížení a přehřátí.

Měnič je uložen v miniaturním pouzdře TSOT5.

#### 4.2.2 Koncepce elektroniky

Jak již bylo zmíněno, každá osa hlavice je řízena zvlášť. V každé ose je deska plošných spojů (DPS) s mikrokontrolérem (MCU), který komunikuje s připojenými senzory, okolním hardwarem a provádí výpočty regulačních smyček. Dále každá řízená osa hlavice obsahuje DPS s H - můstkem a další elektroniku potřebnou pro řízení motorů. V azimutální ose je umístěn navíc ještě oddělovač CAN sběrnice, který provádí konverzi zpráv mezi vnitřní a vnější (uživatelskou) sběrnicí. Průchod vodičů mezi otočnými klouby je řešen pomocí kluzných kroužků. Blokové schéma popisující uspořádání hardwaru je uvedeno na obr. [4.22.](#page-56-0)

<span id="page-56-0"></span>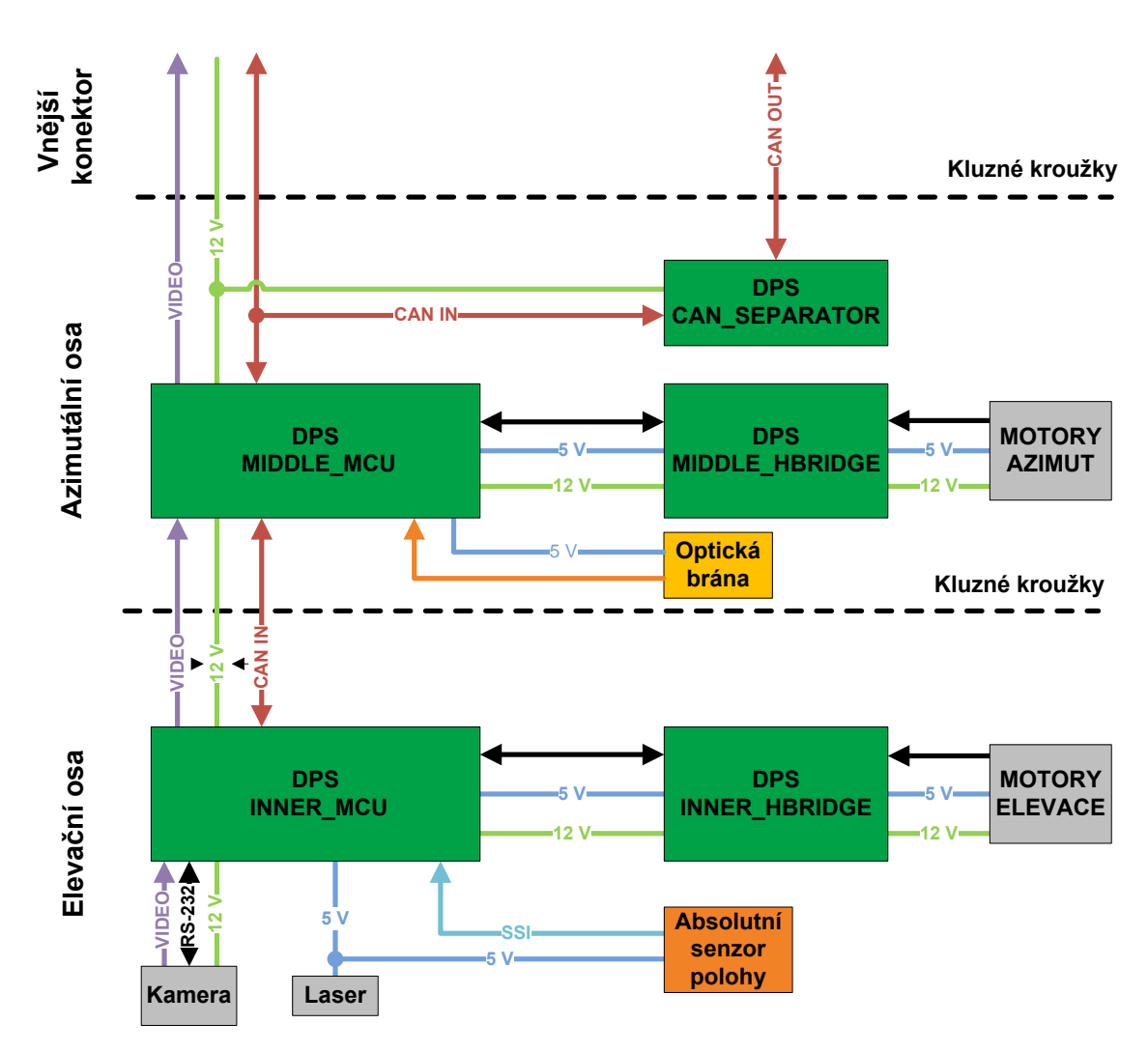

OBRÁZEK 4.22: Blokové schéma jednotlivých částí stabilizované kamerové hlavice

#### 4.2.3 Realizace DPS

Na začátku této práce jsem dostal k dispozici rozpracovaná elektronická schémata, která obsahovala zejména součástky, které jsou úspěšně použity v minulých verzích hlavic, a tak nebyl důvod je měnit. Návrh schémat byl prováděn v editoru plošných spojů EAGLE verze 5.6.0. Použití tohoto editoru bylo dáno tím, že je ve skupině zakoupena licence na tuto verzi. Navržené desky byly vyrobeny firmou PragoBoard s.r.o.<sup>24</sup> výrobním stylem POOL SERVIS, který je cenově výhodný při jednorázové prototypové výrobě, kdy odpadá potřeba zhotovení filmových podkladů desek plošných spojů určených k archivaci a následné sériové výrobě. Technologické a materiálové parametry DPS jsou:

• základní materiál/tloušťka: FR-1/1,5 mm;

 $^{24}$ http://www.pragoboard.cz/

- materiál vodivé vrstvy/tloušťka: Cu/18  $\mu$ m;
- počet vodivých vrstev: 2;
- $\bullet$  nepájivá ochranná maska zelené barvy;
- $\bullet$  servisní potisk bílé barvy;
- pocínování pájecích ploch (bezolovnatý HAL);
- obdélníkové frézování vnějšího obrysu (fréza  $2,4$  mm).

Jsou používány výhradně součástky určené pro povrchovou montáž (SMD) a jsou rozloženy po obou stranách DPS. Diskrétní pasivní součástky byly vybírány z řady 0805. Osazení a oživení všech desek bylo provedeno vlastními silami kromě pouzder LGA. Tyto pouzdra se vyznačují pájecími ploškami umístěnými pouze na spodní straně a tudíž je pájení ruční páječkou velice komplikované. Při osazování bylo využito osazovacího stroje BIP 7000 od firmy Assem-Tech<sup>25</sup> určeného především pro přeosazování BGA pouzder. Tento stroj umožňuje osazovat jednotlivé součástky s uživatelsky předdefinovaným teplotním profilem. Zapájení bylo úspěšné díky Ing. Ivaně Beshajové Pelikánové Ph.D. z katedry elektrotechnologie, která mě s tímto strojem naučila pracovat a vysvětlila mi vše potřebné pro osazování těchto pouzder. Kritickým bodem bylo ortogonální sesazení gyroskopů. Jeden gyroskop je umístěn přímo na DPS IN-NER MCU, zbylé dva jsou na miniaturních samostatných deskách. Ukázalo se, že toto ruční sesazování gyroskopů nelze provést zcela přesně. V době psaní této práce jsem objevil miniaturní tříosé gyroskopy, které parametrově odpovídají stávajícím a jsou cenově dostupné. V další verzi hlavice budou tyto gyroskopy nahrazeny.

Rozměry a tvary DPS jsou silně omezeny vnitřním prostorem hlavice. Musel být kladen důraz i na samotné rozložení součástek.

#### 4.2.3.1 DPS INNER MCU

Tata deska plošných spojů provádí komunikaci s kamerou, vyčítání dat z gyroskopů, absolutního senzoru polohy a dalších senzorů produkující zpětnou vazbu pro řídicí smyčky. Dále generuje PWM signál pro řízení motorů elevační osy. Na desce je umístěn programovatelný oscilátor SG-8002LA od firmy Epson<sup>26</sup> s frekvencí 12 MHz. Pro funkci MCU by stačil klasický krystal s danou frekvencí. Signál z oscilátoru je však použit také jako vstupní hodinový signál pro použité CPLD, které potřebuje pro svou činnost obdélníkový hodinový signál. Na DPS je vyvedeno velké množství konektorů, ale z prostorových důvodů je jich osazeno pouze

 $^{25}$ http://www.assemtech.cz/

 $^{26}$ http://www.epsontoyocom.co.jp/

šest. Neosazené konektory byly použity pro programování obvodu CPLD nebo při oživování. V tabulce [4.2](#page-58-0) jsou uvedeny významy jednotlivých pinů používaných (osazených) konektorů. Z rozměrových důvodů byly použity od firmy Harwin<sup>27</sup> z produktové řady M80-863 a jejich

<span id="page-58-0"></span>

| Pin             | $\bf{USB}$    | <b>TO_OUTER</b> | <b>TO_BRIDGE</b> | RGBCAM        | <b>LASER</b> | <b>IRCSSI</b> |
|-----------------|---------------|-----------------|------------------|---------------|--------------|---------------|
| $\mathbf{1}$    | $D+$          | GND             | A1               | <b>RXD</b>    | <b>GND</b>   | $+5$ V        |
| $\overline{2}$  | $D-$          | GND             | B1               | <b>TXD</b>    | SW           | <b>SCLK</b>   |
| 3               | $+5$ V        | GND             | <b>GND</b>       | GND           | $+5$ V       | <b>GND</b>    |
| 4               | <b>ISPSEL</b> | <b>GND</b>      | SENSE1           | $+12$ V       |              | SDAT          |
| $\overline{5}$  | <b>RESET</b>  | $+12$ V         | SENSE2           | <b>GND</b>    |              |               |
| $6\phantom{.}6$ | GND           | $+12$ V         | GND              | <b>RGBSIG</b> |              |               |
| $\overline{7}$  |               | $+12$ V         | <b>GND</b>       | <b>RGBGND</b> |              |               |
| 8               |               | $+12$ V         | $+12$ V          |               |              |               |
| 9               |               | CAN H           | $+12$ V          |               |              |               |
| 10              |               | CAN L           | $+5$ V           |               |              |               |
| 11              |               | <b>RGBGND</b>   | A2               |               |              |               |
| 12              |               | <b>RGBSIG</b>   | B <sub>2</sub>   |               |              |               |
| 13              |               | RGBSIG          | PWM11            |               |              |               |
| 14              |               | <b>RGBGND</b>   | PWM12            |               |              |               |
| 15              |               |                 | PWM21            |               |              |               |
| 16              |               |                 | PWM22            |               |              |               |

TABULKA 4.2: Význam pinů konektorů použitých v DPS INNER\_MCU

protikusy z řady M80-888. Jedná se o plastové konektory s roztečí 2 mm. Mají zámky proti otočení a kovové zámky proti nechtěnému vytažení viz. obr. [4.23.](#page-58-1) Při práci s těmito konektory se ukázalo, že nejsou zcela vhodné pro časté rozpojování. Po čase se kovové zámky začaly ulamovat. Uchycování vodičů do pájecích fastonů a jejich uložení v plastovém materiálu je také problematické. V další verzi hlavice bude nutné tyto konektory nahradit.

<span id="page-58-1"></span>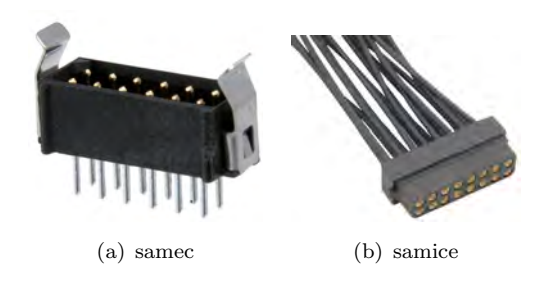

OBRÁZEK 4.23: Použité konektory od firmy Harwin. Obrázky převzaty z webu výrobce

V předním krytu elevačního kloubu je vytvořen otvor pro programovací konektor, aby bylo možné upravovat program MCU bez nutnosti sundávat kryty hlavice. Elektronické schéma je uvedeno v příloze [A](#page-82-0) a na přiloženém CD.

<sup>27</sup>http://www.harwin.com/

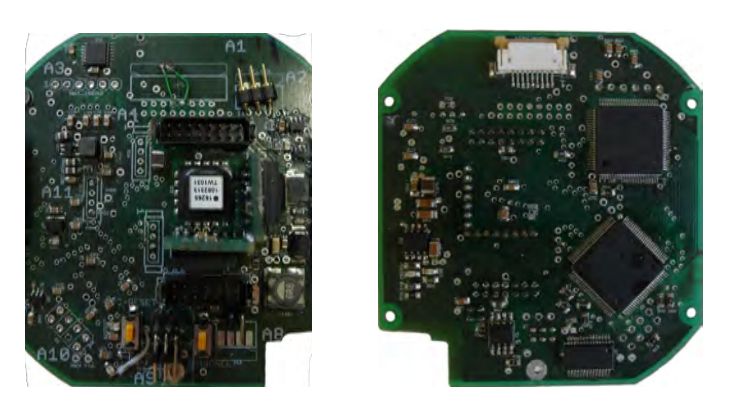

OBRÁZEK 4.24: Osazená DPS INNER\_MCU

#### 4.2.3.2 DPS INNER HBRIDGE

<span id="page-59-0"></span>Výkonové buzení elevačních motorů je prováděno na DPS INNER HBRIDGE. Na této desce je umístěn H-můstek společně s ochrannými obvody pro vypínání indukční zátěže. Také jsou zde obvody pro měření proudu protékající motory. Z prostorových důvodu nebyly osazeny žádné konektory a tak veškeré vodiče musely být zapájeny přímo na plošky nebo díry určené pro konektory. Význam pinů pro připojení motorů je uveden v tabulce [4.3.](#page-59-0)

| Pin | <b>CONX1</b>   | <b>CONX2</b>   |
|-----|----------------|----------------|
|     | A <sub>1</sub> | A <sub>2</sub> |
| 2   | B1             | B <sub>2</sub> |
| 3   | $+5$ V         | $+5$ V         |
|     | GND            | GND            |
| 5   | OUT1A          | OUT2A          |
|     | OUT1B          | OUT2B          |

TABULKA 4.3: Význam pinů konektorů pro připojení motorů k DPS INNER\_HBRIDGE

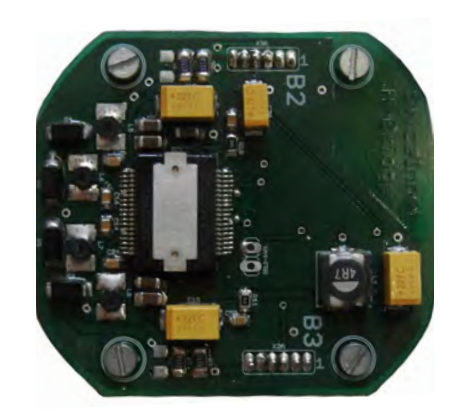

Obrázek 4.25: Osazená DPS INNER HBRIDGE

Elektronické schéma je uvedeno v příloze [B](#page-86-0) a na přiloženém CD.

#### 4.2.3.3 DPS MIDDLE MCU

Tato deska je po funkční stránce velice podobná DPS INNER MCU s tím rozdílem, že neobsahuje gyroskopy a připojení pro kameru. Navíc obsahuje konektor pro připojení optické brány. Dále obsahuje konektor pro připojení ke kluzným kroužkům v azimutální ose a pro připojení oddělovače CAN sběrnice. Opět tato deska obsahuje velké množství konektorů, které nejsou osazeny z prostorových důvodů. Připojení vodičů kluzných kroužků do elevační osy je řešeno jejich připájením přímo do otvorů určených pro konektor. Významy pinů využívaných konektorů je uveden v tabulce [4.4.](#page-60-0) Konektory směřující do vnitřku azimutální osy nebyly

<span id="page-60-0"></span>

| Pin            | <b>CONOUTER</b> | <b>CONINNER</b> | <b>CONMOTORS</b> | <b>CONOPTGATE</b> | <b>CONPROG</b> |
|----------------|-----------------|-----------------|------------------|-------------------|----------------|
| $\mathbf{1}$   | <b>GND</b>      | <b>GND</b>      | GND              | <b>GND</b>        | $D+$           |
| $\overline{2}$ | GND             | GND             | <b>SENSE1</b>    | $+5$ V            | $D-$           |
| 3              | GND             | <b>GND</b>      | SENSE2           |                   | $+5$ V         |
| $\overline{4}$ | <b>GND</b>      | <b>GND</b>      | <b>GND</b>       | <b>GND</b>        | <b>ISPSEL</b>  |
| $\overline{5}$ | $+12$ V         | $+12$ V         | GND              | <b>GATEOUT</b>    | <b>RESET</b>   |
| $\,6\,$        | $+12$ V         | $+12$ V         | $+12$ V          | $+5$ V            | <b>GND</b>     |
| $\overline{7}$ | $+12$ V         | $+12$ V         | $+12$ V          |                   |                |
| $8\,$          |                 |                 | $+5$ V           |                   |                |
| 9              | $+12$ V         | $+12$ V         | A1               |                   |                |
| 10             | CAN H           | CAN H           | <b>B</b> 1       |                   |                |
| 11             | CAN L           | CAN L           | A2               |                   |                |
| 12             | RGBGND          | <b>RGBGND</b>   | B2               |                   |                |
| 13             | <b>RGBSIG</b>   | <b>RGBSIG</b>   | PWM11            |                   |                |
| 14             | <b>RGBSIG</b>   | <b>RGBSIG</b>   | PWM12            |                   |                |
| 15             | <b>RGBGND</b>   | RGBGND          | PWM21            |                   |                |
| 16             | <b>RGBGND</b>   | <b>RGBGND</b>   | PWM22            |                   |                |

TABULKA 4.4: Význam pinů konektorů použitých na DPS MIDDLE\_MCU

prostorově omezovány, a tak mohly být použity již osvědčené od firmy FCI<sup>28</sup> z typové řady DUBOX uvedené na obr. [4.26.](#page-60-1) Tyto konektory obsahují plastové zámky zabraňující otočení konektoru a nechtěnému vytažení. Rozteč pinů je standardních 2,54 mm. Vodiče se ukládají do kovových fastonů pomocí speciálních kleští.

<span id="page-60-1"></span>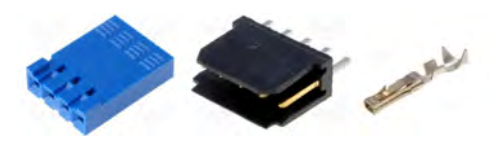

OBRÁZEK 4.26: Konektory DUBOX. Obrázky převzaty z webu výrobce

Elektronické schéma je uvedeno v příloze [C](#page-88-0) a na přiloženém CD.

<sup>28</sup>http://www.fciconnect.com/

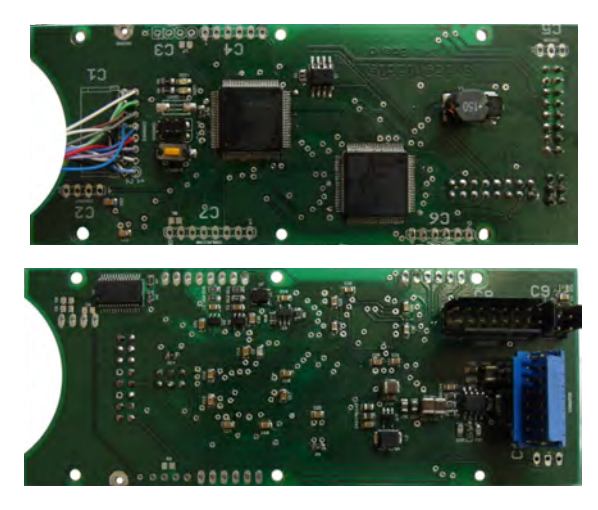

OBRÁZEK 4.27: Osazená DPS MIDDLE\_MCU

## 4.2.3.4 DPS MIDDLE HBRIDGE

Výkonové buzení azimutálních motorů provádí deska MIDDLE\_HBRIDGE. Tato deska je po elektronické stránce stejná jako DPS INNER HBRIDGE. Z prostorových důvodů nebyl použit konektor pro připojení desky k DPS MIDDLE\_MCU. Pro připojení motorů byly použity miniaturní konektory z typové řady NX1500 dodávané firmou TME<sup>29</sup> viz. obrázek [4.28.](#page-61-0) Konektory mají rozteč pinů 1,5 mm. V průběhu práce se ukázalo, že nejsou zcela vhodné, protože trpí oxidací kontaktů. V příští verzi hlavice budou muset být nahrazeny.

<span id="page-61-0"></span>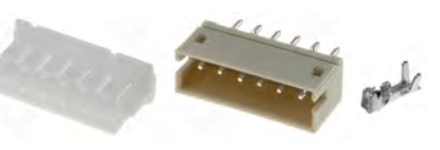

OBRÁZEK 4.28: Konektory s typovým označením NX1500. Obrázky převzaty z webu dodavatele

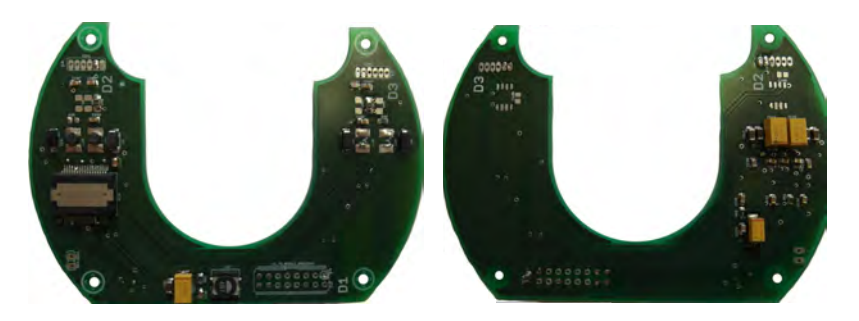

Obrázek 4.29: Osazená DPS MIDDLE HBRIDGE

Elektronické schéma je uvedeno v příloze [D](#page-92-0) a na přiloženém CD.

 $\overline{^{29}}$ http://www.tme.eu/

#### <span id="page-62-0"></span>4.2.3.5 DPS CAN SEPARATOR

Na této DPS je umístěn mikrokontrolér LPC2368 s dvěma budiči CAN sběrnice. Funkce oddělovače byla vysvětlena v kapitole [4.2.1.10.](#page-53-0) Při prvním návrhu hlavice a její elektroniky nebylo počítáno s oddělením sběrnic. V průběhu práce se však ukázalo, že oddělení je více než důležité, jelikož bude hlavice zastavěna do bezpilotního letounu s vlastní CAN sběrnicí, a tak by mohlo docházet k přetěžování kanálu, nebo dokonce ke kolizi protokolů. Proto byla vytvořena speciální DPS s MCU řešící oddělení. V další verzi hlavice by mohl funkci oddělovače převzít MCU na DPS MIDDLE MCU, protože náročnost programu oddělovače je minimální. Protokol vnější komunikace po CAN sběrnici obsahuje zhruba 100 zpráv, a tak není problém rozsah jejich ID posunout podle potřeby zařízení, ke kterému bude hlavice připojena. Protokoly vnitřní i vnější CAN sběrnice jsou uloženy na přiloženém CD. Desku plošných spojů navrhl Ing. Jaroslav Žoha pro hlavici S250. Díky svým kompaktním rozměrům mohla být vložena bez jakýchkoli úprav do této hlavice.

Elektronické schéma oddělovače je uvedeno v příloze [E](#page-94-0) a na přiloženém CD.

#### 4.2.4 Software hlavice

Programování použitých MCU bylo prováděno v jazyce C pod operačním systémem Windows. Zdrojový kód byl tvořen ve vývojovém prostředí Eclipse<sup>30</sup> a je zpracováván pomocí toolchainu YAGARTO<sup>31</sup>. Jedná se o soubor volných vývojových prostředků pro kompilaci zdrojových kódů pro mikroprocesory řady ARM. YAGARTO je navrženo pro zabudování právě do vývojového prostředí Eclipse. Kompilaci zdrojových kódů s knihovnami provádí překladač arm-elf-gcc. Instalace a konfigurace toolchainu YAGARTO je následující:

- 1. rozbalit a zkopírovat adresář **yagarto** na pevný disk (např. "c:\yagarto");
- 2. přidat cestu v Globálních proměnných systémovou proměnnou PATH: "c:\yagarto\bin;";
- 3. stáhnout a nainstalovat Java Runtime Enviroment (JRE).

Vytvoření projektu v Eclipse:

- 1. File  $\rightarrow$  New  $\rightarrow$  C Project;
- 2. zadat jméno projektu;
- 3. Mikefile Project empty project Other toolchain;

 $30$ http://http://www.eclipse.org/  $31$ http://www.yagarto.de/

- 4. odškrtnout "Build automatically";
- 5. Builders  $\rightarrow$  odškrtnout "Scanner Configuration Builder";
- 6. C/C++ Build→ Settings zaškrtnout "GNU Elf Parser";

Importování již vytvořených zdrojových kódů do projektu:

- 1. File  $\rightarrow$  Import;
- 2. General  $\rightarrow$  Filesystem;
- 3. Importovat zdrojové kódy;

Kompilace zdrojového kódu a nahrání do LPC2368:

- označit projekt pro kompilaci;
- Project  $\rightarrow$  Build projekt;
- označit vytvořený binární .hex soubor v projektu;
- Run  $\rightarrow$  External Tools  $\rightarrow$  Load.

Ve skupině AA4CC jsou k dispozici již vytvořené knihovny pro MCU LPC2368 v repozitáři systému pro správu verzí GIT<sup>32</sup>. Tento systém byl využit i pro správu verzí zdrojových kódů pro tuto hlavici.

#### 4.2.4.1 Implementace regulátorů a filtrů

V kapitole [4.1](#page-32-0) bylo zmíněno, že jsou používány klasické PID regulátory. Zákon řízení pomocí tohoto regulátoru je vyjádřen následující rovnicí

$$
u(t) = K\left(e(t) + \frac{1}{T_i} \int\limits_0^t e(s)ds - T_d \frac{dy(t)}{dt}\right),\tag{4.7}
$$

kde K je proporcionální zesílení regulátoru,  $e(t)$  je regulační odchylka,  $T_i$  je integrační čas a  $T_d$ je derivační čas. Regulátor obsahuje integrační složku, která u reálných systému způsobuje tzv. wind - up jev. Tento jev způsobí, že integrační složka zasaturuje aktuátor a systém se může stát až nestabilní do chvíle, kdy se velikost integrační odchylky nevrátí do rozsahu, se kterým si

 $32$ http://git-scm.com/

dokáže regulátor, potažmo aktuátor poradit. Existuje několik způsobů, jak tento jev odstranit. Jednou z možností je přestat integrovat odchylku, jakmile se aktuátor dostane do saturace. Tento přístup má nevýhodu v tom, že přestože nedojde k wind - up jevu, tak trvá nějakou dobu, než se "odintegruje" nepotřebný akční zásah a může docházet k překmitům. Druhou možností, která byla použita i pro tuto aplikaci, je popsána v [\[14\]](#page-81-4) a zobrazena na obrázku [4.30.](#page-64-0) Na obrázku je klasické zapojení PID reguátoru doplněné o zpětnou vazbu realizovanou

<span id="page-64-0"></span>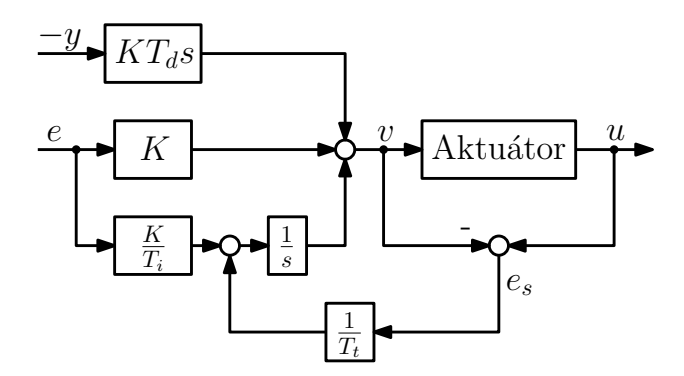

OBRÁZEK 4.30: Blokové schéma struktury PID regulátoru s odstraněním wind - up jevu

chybovým signálem  $e_s$  a zesílením  $1/T_t$ . Signál  $e_s$  bude nulový, pokud nebude aktuátor v saturaci. Pokud v saturaci bude, zpětná vazba se bude snažit tento signál přivést opět do nuly s časovou konstantou  $1/T_t$ . Konstanta  $T_t$  se volí většinou stejná jako konstanta  $T_i$ , v některých případech jako  $0,1T_i$ . Výhodou tohoto řešení antiwindupu je možnost použití na jakýkoli typ aktuátoru, nejenom na saturovaný aktuátor, ale také pokud obsahuje například nějaký druh hystereze nebo necitlivosti. Na obr. [4.30](#page-64-0) je možné si všimnout, že do derivační složky vstupuje výstup systému, nikoli regulační odchylka.

Pro reálné systémy je nutné upravit derivační složku regulátoru, protože jinak by tato složka zesilovala šum měření. Proto se přenos derivační složky (v Laplaceově transformaci  $sT_d$ ) aproximuje vztahem

<span id="page-64-1"></span>
$$
sT_d \approx \frac{sT_d}{1 + s\frac{T_d}{N}}.\tag{4.8}
$$

Člen na pravé straně vztahu [4.8](#page-64-1) aproximuje derivační složku na malých frekvencích, avšak na vysokých frekvencích je omezeno zesílení konstantou N. Řídicí systém je implementován na číslicových mikrokontrolérech, a tak je nejprve zapotřebí přenos regulátoru diskretizovat. Aproximačních metod, jak lze diskretizaci provést, je mnoho. Implementace regulátoru je pro-vedena podle knihy [\[14\]](#page-81-4). Regulátor je v této implementaci interpretován ve stavovém popisu a je vyřešeno i beznárazové přepínání regulátorů. Při beznárazovém přepínání jsou vždy přepočítány stavy regulátoru tak, aby byl výstup regulátoru stále konstatní.

Používané regulátory mají 8 parametrů:

•  $K$  - proporciální zesílení;

- $T_i$  integrační časová konstanta;
- $T_d$  derivační časová konstanta;
- $N$  omezení zesílení derivační složky;
- $T_t$  integrační časová konstanta antiwindupu;
- $u_{low}$  minimální hodnota výstupu regulátoru;
- $\bullet$   $u_{high}$  maximální hodnota výstupu regulátoru;
- $\bullet$  h vzorkovací perioda.

V popisu proudového regulátoru v kapitole [4.1.2.1](#page-34-0) byla jako jeden z důvodů implementace zmíněna ochrana proti proudovým špičkám. V hlavici je naimplementována ještě jedna proudová ochrana, která řeší dlouhodobé přetížení motorů. Přetížení znamená, že motorem prochází dlouhodobě velký proud, a tím se ztrácí na jeho vinutí výkon, který je definován jako

<span id="page-65-0"></span>
$$
P = RI_{ef}^2. \tag{4.9}
$$

Po rozepsání efektivní hodnoty lze vztah [4.9](#page-65-0) přepsat jako

$$
P = R \frac{\int_{t_0}^{t_1} i^2(t) \mathrm{d}t}{(t_1 - t_0)}.\tag{4.10}
$$

Aby nebylo nutné implementovat buffer o délce  $t_1 - t_0$ , který by uchovával vzorky pro výpočet integrálu, byl integrál aproximován přenosem prvního řádu (filtr typu dolní propust). Pokud je tedy do tohoto filtru pouštěn kvadrát proudu, pak přenásobením hodnotou odporu vinutí je získán výkon. Pokud takto spočítaný výkon překročí maximální povolenou mez uvedenou v datovém listu motoru, pak je indikován stav přetížení motoru. Pro použití přenosů byla využita již vytvořená funkce, která implementuje diskrétní přenosy ve tvaru:

$$
F(z) = \frac{b_0 + b_1 z^{-1} + b_2 z^{-2} \dots b_n z^{-n}}{1 - a_1 z^{-1} - a_2 z^{-2} \dots a_m z^{-m}}.
$$
\n(4.11)

Je tedy možné navrhnout filtr jakéhokoli řádu. Tento filtr je možné využít pro filtraci libovolných signálů. Například pro filtrování referenčního signálu od joysticku, pokud je zašuměn. Je třeba si uvědomit, že při filtraci docházi k fázovému zpoždění, v případě IIR filtru je fáze dokonce nelineární. Proto není dobré filtrovat zpětnovazební signál filtrem vysokého řádu.

#### 4.2.5 Diagnostika a testování

Od první verze hlavice je současně vyvíjeno grafické uživatelské rozhraní (GUI) určené pro diagnostiku a testování. Jedná se o aplikaci progamovanou v jazyce C# ve vývojovém prostředí Microsoft Visual Studio<sup>33</sup>. Tato aplikce je neustále rozšiřována v závislosti na pokročilosti projektu a požadavcích na funkce a potřebné diagnostikování. Hlavním prvkem GUI je okno zobrazující v reálném čase průběhy signálů posílaných hlavicí na CAN sběrnici viz. obrázek [4.31.](#page-66-0) Dále je možné přepínat režimy, nastavovat polohu kloubů nebo ovládat pohyb

<span id="page-66-0"></span>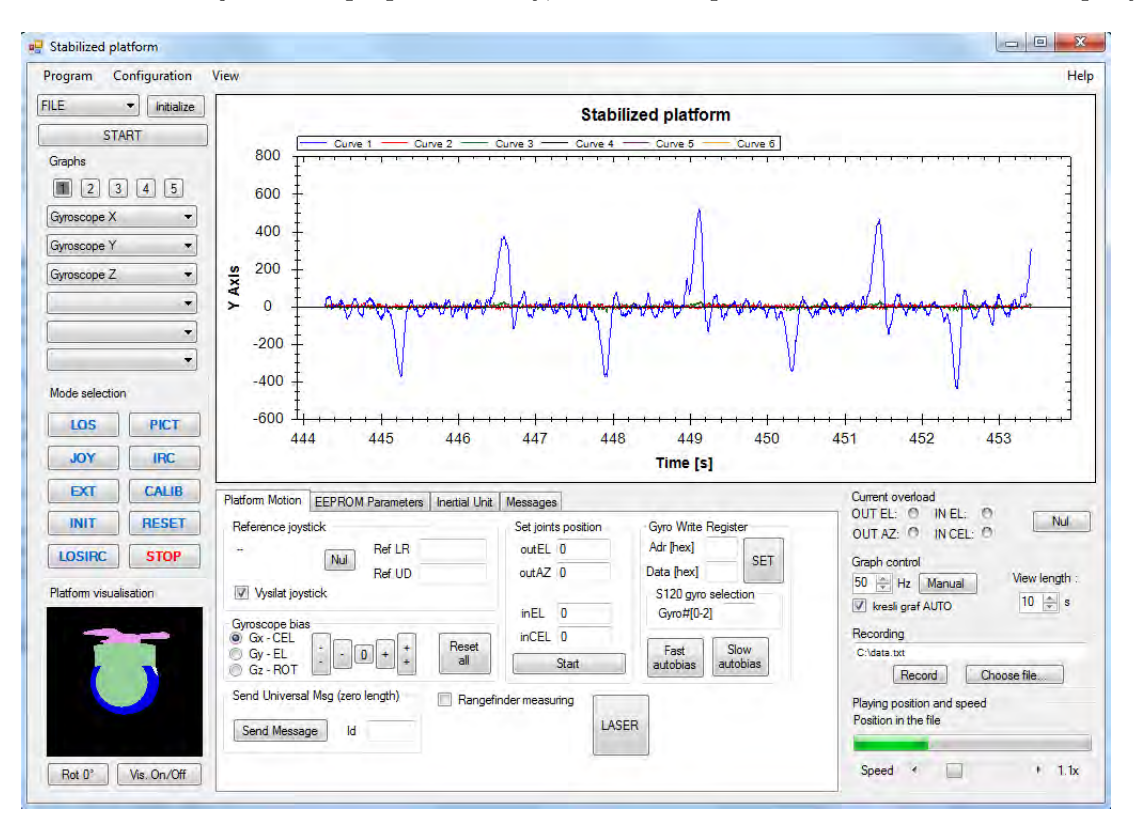

OBRÁZEK 4.31: GUI určené pro diagnostiku a testování hlavic

pomocí připojeného joysticku. Z této aplikace jsou také nastavovány různé parametry, konstatny regulátorů a koeficienty filtrů uložené v Flash pamětech hlavice. Současně lze zobrazené průběhy ukládat do souboru pro následné zpracovávání. Uložené průběhy lze zpětně přehrávat. GUI je kompatibilní se všemi verzemi dosud vyvinutých hlavic. Po připojení inerciální jednotky popsané v následující kapitole je možné zobrazovat polohu hlavice v prostoru na 3D modelu v levém dolním rohu okna aplikace. Tuto aplikace byla naprogamována kolegy ze skupiny AA4CC, já jsem doplňoval nové funkcionality potřebné pro tuto hlavici.

<sup>33</sup>http://www.microsoft.com/cze/msdn/vstudio/2010/

# Kapitola 5

# Příslušenství hlavice

Současně s hlavicí jsou vyvíjena zařízení, která tvoří její přislušenství, avšak nejsou nezbytně nutná pro provoz hlavice. Pomocí těchto zařízení je možné rozšířit její funkce a nebo zjednodušit ovládání. V následujících podkapitolách budou tato zařízení stručně představena a popsána.

## 5.1 Počítač obrazové zpětné vazby

Pro funkci trackování vybraného objektu v obrazu kamery je nutné připojit počítat obrazové zpětné vazby (POZV), na kterém běží tacker produkující obrazovou zpětnou vazbu pro režim PICT. Hardware POZV se skládá z miniaturního počítače od firmy Toradex<sup>1</sup> s 32bitovým procesorem Intel<sup>®</sup> Atom Z530. Dále je pro digitalizaci videa připojen přes USB sběrnici grabber od firmy Sensoray<sup>2</sup> model 2255. Aplikace trackeru posílá obrazovou zpětnou vazbu na vnitřní CAN sběrnici hlavice za pomoci převodníku USB2CAN od české firmy CAN-LAB<sup>3</sup>. Všechen zde vyjmenovaný hardware je uložen do kovové skříně s otvory pro chlazení viz. obr. [5.1.](#page-69-0) Napájení je v rozmezí 9 - 40 V. Počítač vytvořili kolegové z VTÚL.

## 5.2 Inerciální jednotka

Pro odhadování inerciální polohy v prostoru byla vyvinuta v rámci projektu Svíce inerciální jednotka. Jednotka obsahuje tříosý inerciální senzor, který se skládá z tříosého gyroskopu, akcelerometru, magnetometru a GPS modul. V jednotce je implementován algoritmus,

<sup>1</sup> http://www.toradex.com/

 $^{2}$ http://www.sensoray.com/

 ${}^{3}$ http://www.rs.canlab.cz/

který fůzí dat z těchto senzorů odhaduje inerciální polohu v prostoru.

Tato jednotka se většinou připevňuje na bázi, ke které je připevněna hlavice. Informaci o poloze v prostoru reprezentovaná v kvaternionech je pak možné využít například pro funkci slepého směrování, diskutovaného v kapitole [4.1.2.3.](#page-37-0) Pomocí této jednotky byly měřeny poruchy báze hlavice při laboratorních a venkovních experimentech.

## 5.3 Operátorská konzole

V projektu Svíce byla také vytvořena uživatelská konzole, pomocí které je možné hlavici ovládat z vnější CAN sběrnice. Konzole se skládá z přenosného PC s dotykovým dispejem a operátorskou aplikací. Zařízení obsahuje uživatelsky programovatelná tlačítka a joystick pro ovládání kloubů hlavice. Aplikace umožňuje zobrazit video z kamery hlavice a vybírat objekt ke sledování.

<span id="page-69-0"></span>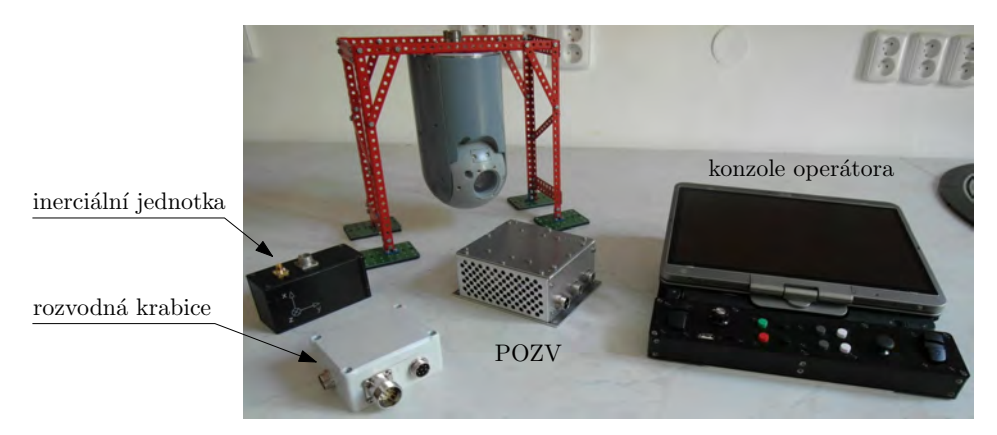

OBRÁZEK 5.1: Příslušenství hlavice

## 5.4 Jednotka pro rychlé prototypování regulátorů se sběrnicí **CAN**

Na začátku práce jsem vytvořil řídicí jednotku, která je určena pro rychlý návrh a ověřování (rapid prototyping) řídicích algoritmů pro systémy, kde jsou měřená data (i akční veličiny) posílány po sběrnici CAN. Algoritmy jsou nejprve navrženy v prostředí Simulink a poté jsou pomocí nástroje Real-Time Workshop přeloženy do zdrojového kódu v jazyce C. Kód je nakonec zkompilován a následně nahrán do jednotky. Při vývoji jednotky byl kladen důraz na jednoduchost ovládání a tak je celý proces kompilace a nahrání programu do jednotky omezen na stisknutí jednoho tlačítka.

Toto zařízení se osvědčilo zejména pro generování budicích signálů (např. signál se zvyšující se amplitudou nebo frekvencí, PRBS, harmonické signály atd.) při identifikaci hlavice. Generátory signálů byly pohodlně odladěny v Simulinku a poté nahrány do jednotky. Uživatelský manuál i podrobný technický popis zařízení je uveden v příloze [F.](#page-96-0)

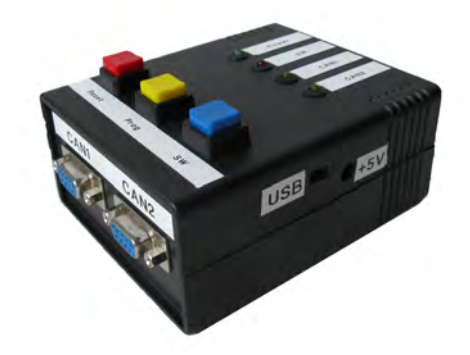

OBRÁZEK 5.2: Univerzální řídicí jednotka pro rapid prototyping
### Kapitola 6

## Experimentální ověřování

V této kapitole budou uvedeny výsledky z experimentálního ověřování. Většina testů byla provedena v laboratorních podmínkách. Během práce se podařilo uskutečnit také dva experimenty na automobilu v reálném provozu.

#### 6.1 Laboratorní experimenty

#### $6.1.1$  Proudový regulátor

Po implementaci proudového regulátoru bylo nutné otestovat jeho funkčnost. Podle řídicí struktury na obr. [4.2](#page-35-0) by měl udržet proudový regulátor požadovaný konstantní proud motorem. V reálném případě regulátor tento požadavek nemůže splnit, protože pro udřžení konstantního proudu by byl zapotřebí nekonečně veliký akční zásah. Při experimentu byla skokově nasta-vována konstantní reference proudu. Z průběhu uvedeném na obr. [6.1](#page-73-0) je patrné, že regulátor je schopný sledovat referenci pouze do doby, než se dostane do saturace. Poté je vidět pokles proudu. V okamžiku poklesu se motory roztočily maximální rychlostí. Při této rychlosti je generováno zpětné elektromotorické napětí (back EMF), které se odečítá od řídicího. U motoru bez tření by byl nakonec proud nulový, ale u reálného motoru ustálená hodnota proudu vždy odpovídá krouticímu momentu potřebného pro překonání tření.

<span id="page-73-0"></span>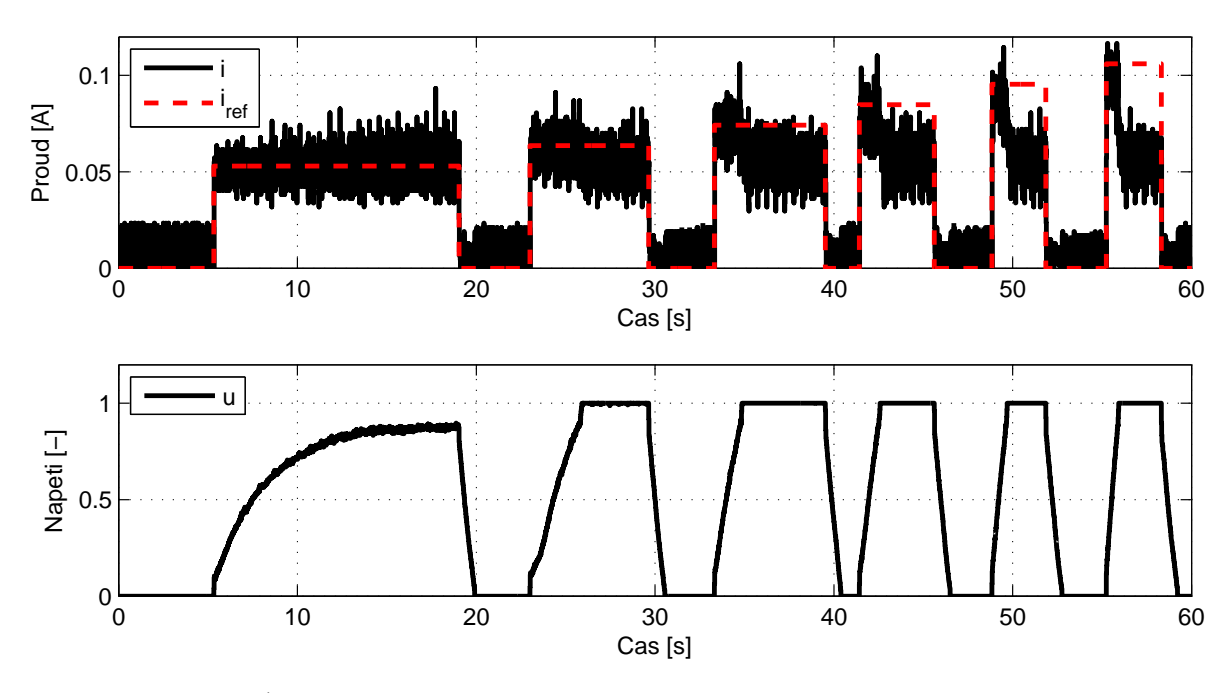

OBRÁZEK 6.1: Sledování konstantní reference proudovým regulátorem

#### 6.1.2 Stabilizace optické osy

Při hodnocení kvality stabilizace optické osy byla nastavena nulová reference rychlostnímu regulátoru v režimu LOS. Na nosiči hlavice byla umístěna inerciální jednotka, která meřila pohyby báze. Hlavice se svým nosičem stála na otočném talíři a ručně byl nosič natáčen okolo azimutální osy. Na horním grafu zobrazeném v obr. [6.2](#page-74-0) je vynesena úhlová rychlost báze ( $\omega_{\text{porucha}}$ ) a úhlová rychlost kamery v azimutální ose ( $\omega_{\text{azimut}}$ ). Z průběhu je patrné, že na počátku poruchového děje hlavice zcela dobře nestabilizuje. To je způsobené přítomným statickým třením. Je zapotřebí dostatečně velké poruchy na to, aby regulátor vygeneroval takový akční zásah, který toto tření překoná. Na dolním grafu je vynesen integrál úhlové rychlosti kamery (kumulativní suma). Jedná se o úhel, o který se kamera otočila během působení poruchy. Při takto velkých poruchových rychlostech je chyba otočení přibližně 3°. Tento údaj by mohl být brán jako jakýsi parametry kvality stabilizace. Výsledky uvedené na grafu ukazují, že není možné potlačovat velmi malé výchyky, což znemožňuje dobře stabilizovat obraz kamery při plném zoomu použité kamery. Proto bylo rozhodnuto, že v příští verzi hlavice bude zabudována kamera pouze s desetinásobným zoomem. Touto záměnou kamery se sníží i celková hmotnost hlavice.

<span id="page-74-0"></span>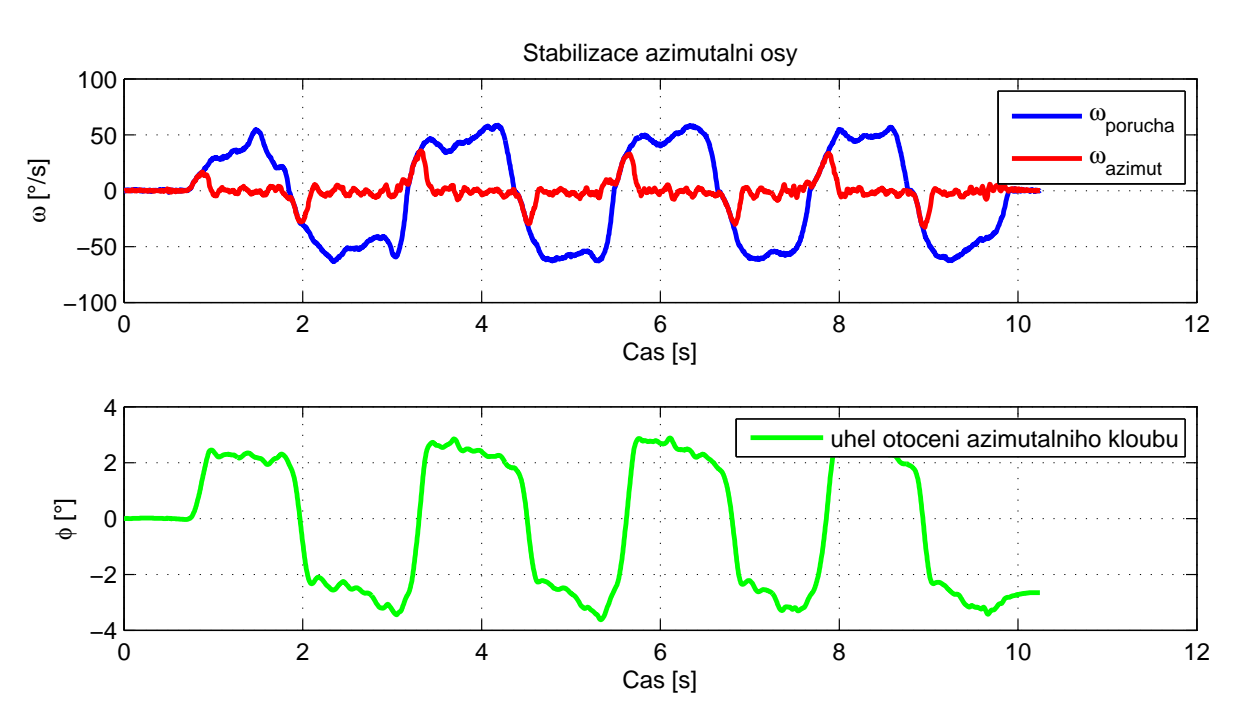

OBRÁZEK 6.2: Hodnocení kvality stabilizace v azimutální ose

#### 6.1.3 Tření

Problém, který přináší přítomnost dvou převodovek je vidět na obrázku [6.3.](#page-74-1) Při příchodu reference v čase 1,5 s regulátor splnil požadavek se zpožděním. Ten samý případ nastal při přechodu do záporných rychlostí. Tuto "nepříjemnost" způsobuje přítomné statické tření, kdy opět trvá nějakou dobu, než integrační složka vygeneruje dostatečný akční zásah pro překonání tohoto tření. Přítomné tření by bylo možné potlačit například pomocí feedforward kompenzace uvedené v [\[15\]](#page-81-0). Při řízení v jednom směru sleduje regulátor referenci bez problémů.

<span id="page-74-1"></span>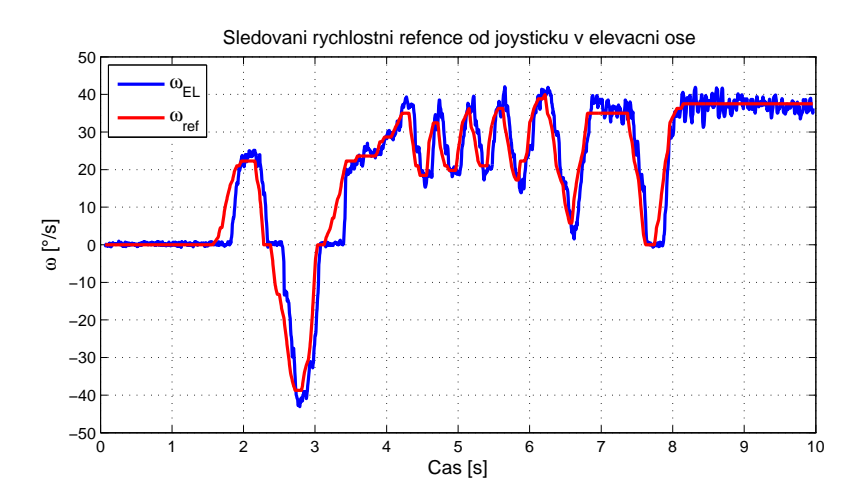

OBRÁZEK 6.3: Sledování reference rychlostním regulátorem v elevační ose

#### 6.1.4 Nevyvážení hlavice

Hlavice je zařízení, které nese komerčně dostupnou kameru, motory a elektroniku. Díky objektivu nemá kamera těžiště zcela uprostřed své masy a navíc není umístěna přesně ve středu elevačního kloubu. Pár motorů je také vždy umístěn na jedné straně. Tyto skutečnosti mají za následek posunutí těžiště mimo osu otáčení, a proto je hlavice nevyvážená. Rychlostní regulátor je PI, a tak si s tímto nevyvážením integrační složka poradí. Projev tohoto nevyvážení je vidět na obrázku [6.4\(a\),](#page-75-0) kdy musí regulátor překonávat tíhové zrychlení promítající se právě přes nevyvážení, a proto není při konstantní rychlostní referenci konstantní výstup regulátoru. Rychlost byla pro názornost dvakrát skokově změněna. Změna napětí je při nevyvážení zhruba 4 %. To znamená, že jsou motory dostatečně kompenzovány pro potlačování podobných po-ruch. Toto nevyvážení lze kompenzovat podle způsobu uvedeném v článku [\[16\]](#page-81-1). Jedná se v pod-

<span id="page-75-0"></span>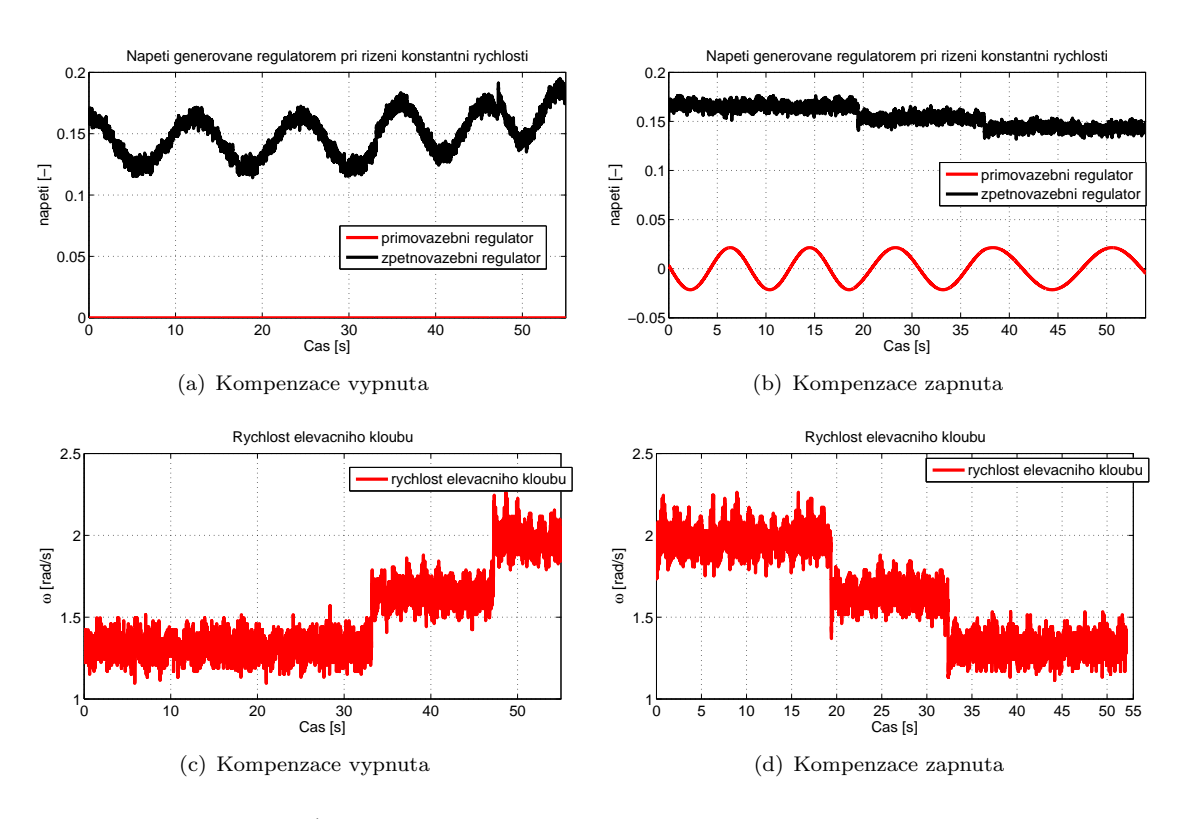

<span id="page-75-1"></span>OBRÁZEK 6.4: Kompenzace nevyvážení elevačního kloubu

statě o feedforward kompenzaci, kdy je nevyvážení namodelováno, poté přepočteno na krouticí moment potřebný pro jeho kompenzaci a následně jako napětí přičítáno k výstupu proudového regulátoru. Kolega Ondřej Mikulín toto nevyvážení identifikoval a já jsem ho na základě jeho výsledků naimplementoval. Výsledek je vidět na obr. [6.4\(b\).](#page-75-1) Výstup regulátoru je při neměnné rychlostní referenci konstantní. Ondřej Mikulín také navrhl způsob modelování a identifikace nevyvážení hlavice jako celku.

#### 6.2 Ověřování v reálném provozu

V průběhu práce byly uskutečněny dva experimenty, kdy byla hlavice přimontována na střešní nosič automobilu a testována v městském provozu (viz. obr. [6.5\)](#page-76-0). Testy měly ukázat, zda elektronika hlavice vydrží dlouhodobější otřesy a odolá působení dalších reálných jevů, které se v laboratorních podmínkách neprojevují. Zejména bylo zapotřebí testovat hlavici jako součást systému, do kterého byla zapojena konzole operátora a počítač obrazové zpětné vazby.

<span id="page-76-0"></span>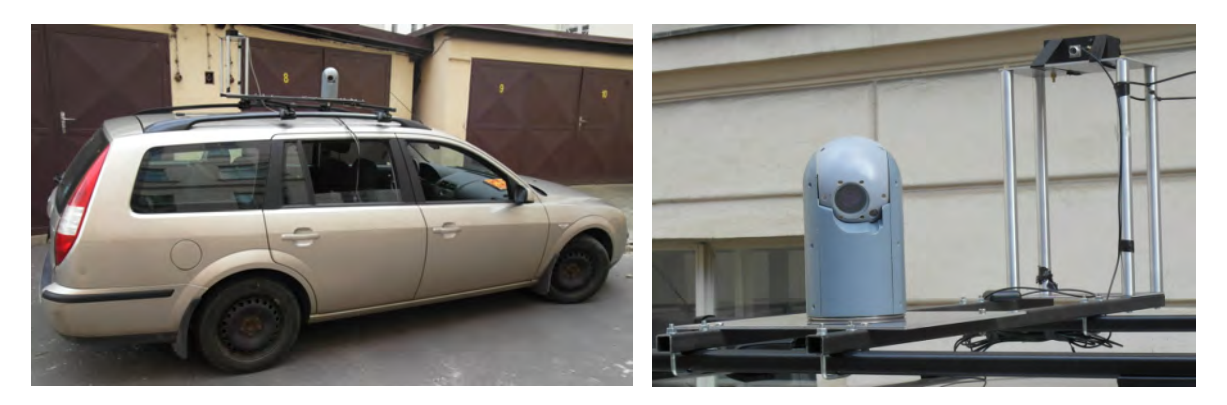

OBRÁZEK 6.5: Hlavice připevněná ke střeše automobilu. Vpravo je detail hlavice s inerciální jednotkou a anténou GPS v pozadí

Během testů se neobjevily žádné problémy. Výsledek testu sledování statického objektu je shrnut ve videu staticky\_cil.wmv, které je uloženo na přiloženém CD. Hlavicí bylo zachyceno přední kolo stojícího bílého automobilu. Automobil s hlavicí prováděl pohyby opisující tvar čísla osm. V záznamu je možné vidět, že i při krátkodobém zakrytí cíle (zastínění výhledu držákem inerciální jednotky) nebylo přerušeno sledování. Video retarder.avi demonstruje stabilizaci optické osy při přejíždělí retardéru vozem. Výsledek testování režimu LOSIRC je možné vidět na videu losirc.avi . Hlavice je účelně namířena na přední část kapoty automobilu. Test probíhal tak, že vůz nejprve zatočil na hlavní silnici relativně pomalou rychlostí a hlavice udržovala směr pohledu ve směru jízdy. Poté auto sjelo na nerovnou vozovku a z videa je patrné, že je kymácení vozu potlačováno.

### Kapitola 7

### Závěr

Výsledkem této práce je funkční vzor inerciálně stabilizované kamerové hlavice určené pro malé bezpilotní letouny. V práci byly rozebrány principy používané při stabilizaci optické osy kamery a uvedeny jejich výhody a nevýhody. Následně bylo popsáno realizované řešení. V kapitole [4](#page-32-0) jsou teoreticky vysvětleny struktury řídicích algoritmů, dále jsou popsány použité elektronické komponenty a realizace elektroniky hlavice. Je zmíněn i způsob implementace regulátorů. V poslední kapitole jsou uvedeny výsledky experimentálního ověřování funkčnosti. Uskutečněné testy hlavice ukázaly, že používané struktury řízení jsou vyhovující a nepotřebují výrazně měnit. Po elektronické stránce bude nutné v nové verzi hlavice použít jiné gyroskopy a konektory. Problémy, které nastaly s těmito komponentami jsou popsány v kapitole [4.2.1.](#page-43-0) Během práce se ukázalo, že bude možné snížit hmotnost hlavice změnou materiálu a způsobu výroby vnějších krytů. Budou provedeny změny i v samotné mechanické konstrukci, které zvýší její tuhost i při nižší hmotnosti. Na základě provedených laboratorních experimentů bylo rozhodnuto o výměně použité kamery za menší model s desetinásobným zoomem, protože u stávající kamery nebylo možné při dosažené kvalitě stabilizace využít celý rozsah jejího zoomu. Touto výměnou bude také snížena celková hmotnost. I přes výše zmíněné nedostatky je možné považovat hlavici za plně funkční a připravenou pro použití v bezpilotním prostředku.

### Literatura

4430218>

- [1] HILKERT, J.: Inertially stabilized platform technology Concepts and principles. V IEEE Control Systems Magazine, ročník 28, Únor 2008, ISSN 0272-1708, s. 26-46, doi: 10.1109/MCS.2007.910256. URL <http://ieeexplore.ieee.org/lpdocs/epic03/wrapper.htm?arnumber=
- [2] BENEŠ, L.: *Učebnice pilota*. Nakladatelství Svět křídel, 1995, ISBN 80-85280-30-2.
- [3] ŽOHA, J.: Elektronická stabilizace optické osy kamerového systému pro bezpilotní letoun. Praha: ČVUT 2008. Diplomová práce. Praha, ČVUT, Fakulta elektrotechnická, Katedra řídící techniky.
- $[4]$  REZÁČ, M.: Návrh řízení pro systém stabilizace optické osy kamerového systému pro bezpilotní letoun. Praha: ČVUT 2008. Diplomová práce. Praha, ČVUT, Fakulta elektrotechnická, Katedra řídící techniky.
- [5] MIKULIN, O.: Modelování a experimentální identifikace inerciálně stabilizované kamerové hlavice s kompenzací zubové vůle. Praha: ČVUT 2012. Diplomová práce. Praha, ČVUT, Fakulta elektrotechnická, Katedra řídící techniky.
- [6] HILKERT, J.; COHEN, S.: Development of mirror stabilization line-of-sight rate equations for an un-conventional sensor-to-gimbal orientation. Proc. of SPIE Vol, ročník 7338, 2009: s. 733803–1.
- [7]  $\text{REZÁČ}, \text{M.}; \text{HURÁK}, \text{Z.: Structured MIMO H-Infinity Design for Dual-Stage Inertial}$ Stabilization: Case Study for HIFOO. V World Congress, ročník 18, 2011, s. 7456–7461.
- [8] KRATOCHVÍL, L.: *Dvoustupňová inerciální stabilizace*. Praha: ČVUT 2011. Diplomová práce. Praha, ČVUT, Fakulta elektrotechnická, Katedra řídící techniky.
- [9] HURÁK, Z.; ŘEZÁČ, M.: Image-Based Pointing and Tracking for Inertially Stabilized Airborne Camera Platform. Control Systems Technology, IEEE Transactions on, ročník 49,  $\check{c}$ . 99, 2010: s. 1–14.
- [10] HURÁK, Z.;  $\text{REZÁČ}, \text{M.:}$  Delay compensation in a dual-rate cascade visual servomechanism. V Decision and Control (CDC), 2010 49th IEEE Conference on, IEEE, 2010, s. 1639–1643.
- [11] PASCOAL, A.; KAMINER, I.; OLIVEIRA, P.: Navigation system design using timevarying complementary filters. Aerospace and Electronic Systems, IEEE Transactions on, ročník 36, č. 4, 2000: s. 1099–1114.
- [12] WERNER, L.: Control of electrical drives. Berlin; New York: Springer, 2001, ISBN 3540418202 9783540418207.
- [13] VALENTINE, R.: Motor Control Electronics Handbook. McGraw-Hill Professional, první vydání, 5 1998, ISBN 9780070668102. URL <http://amazon.com/o/ASIN/0070668108/>
- [14] ASTROM, K. J.; WITTENMARK, B.: Computer-Controlled Systems: Theory and Design (3rd Edition). Prentice Hall, 1996, ISBN 0133148998.
- <span id="page-81-0"></span>[15] RIJLAARSDAM, D.; NUIJ, P.; SCHOUKENS, J.; aj.: Frequency domain based nonlinear feed forward control design for friction compensation. Mechanical Systems and Signal Processing, 2011.
- <span id="page-81-1"></span>[16] REZAC, M.; HURAK, Z.: Vibration rejection for inertially stabilized double gimbal platform using acceleration feedforward. V Control Applications (CCA), 2011 IEEE International Conference on, IEEE, 2011, s. 363–368.

## Příloha A

# Elektronické schéma DPS **INNER\_MCU**

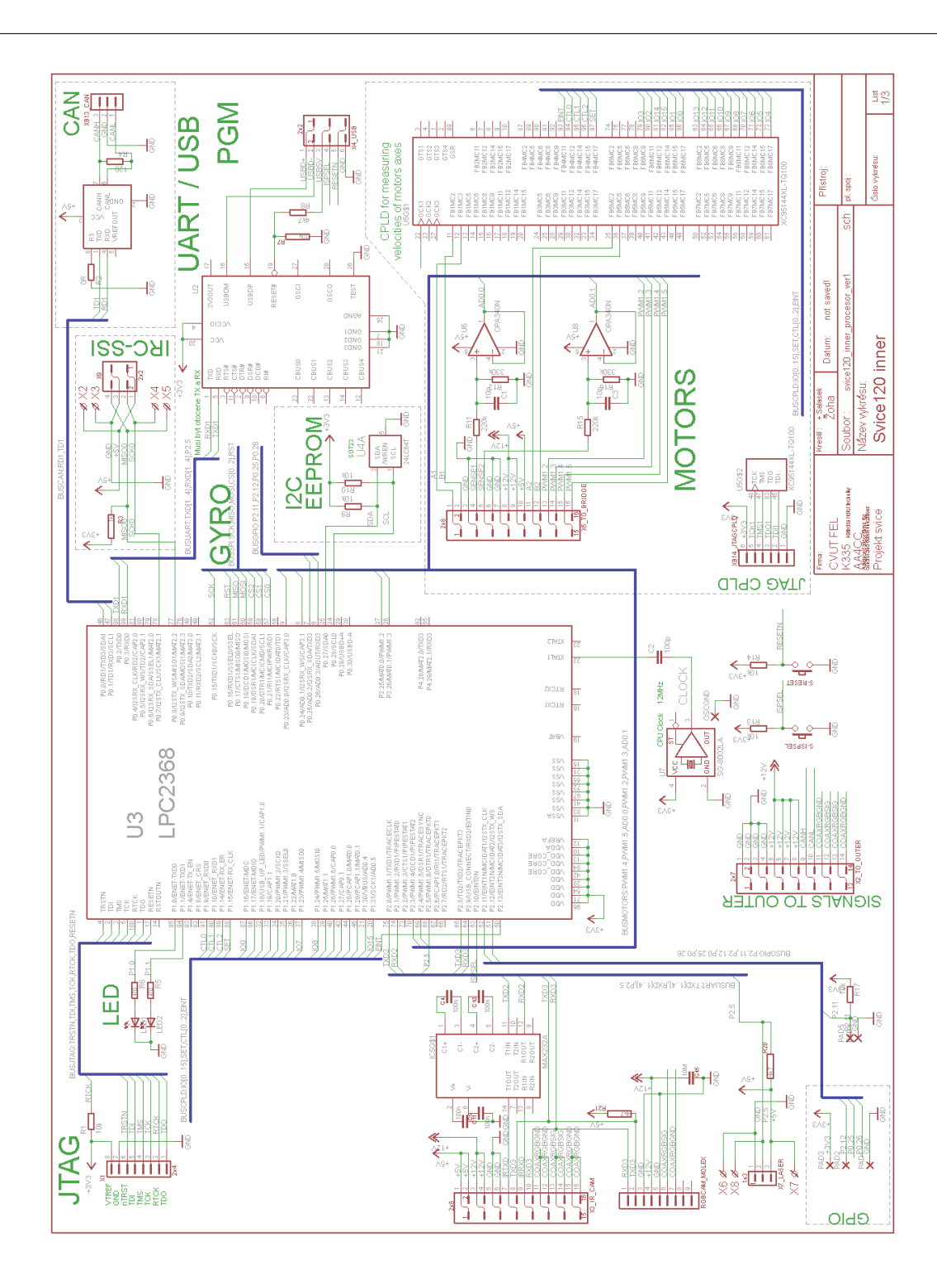

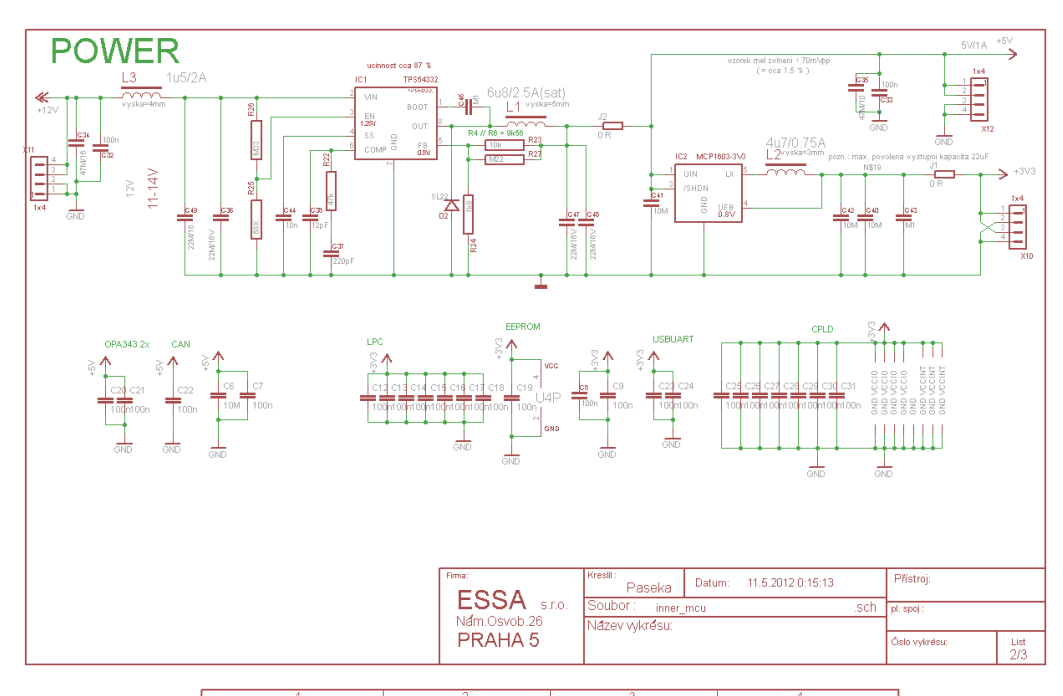

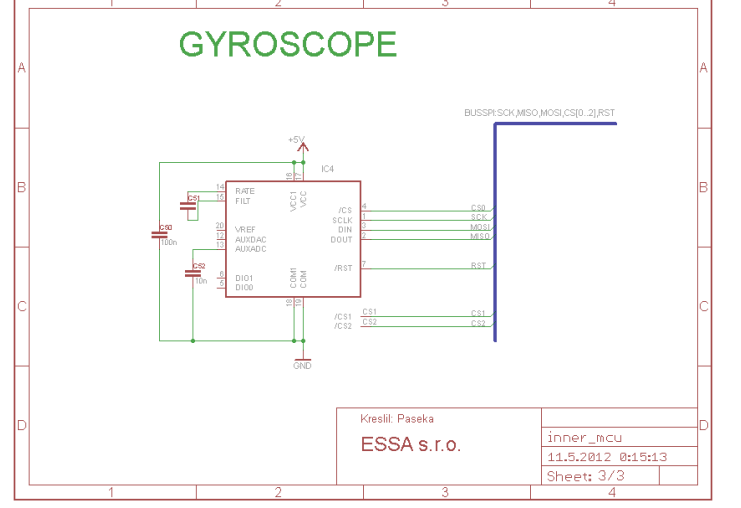

## Příloha B

# Elektronické schéma DPS **INNER\_HBRIDGE**

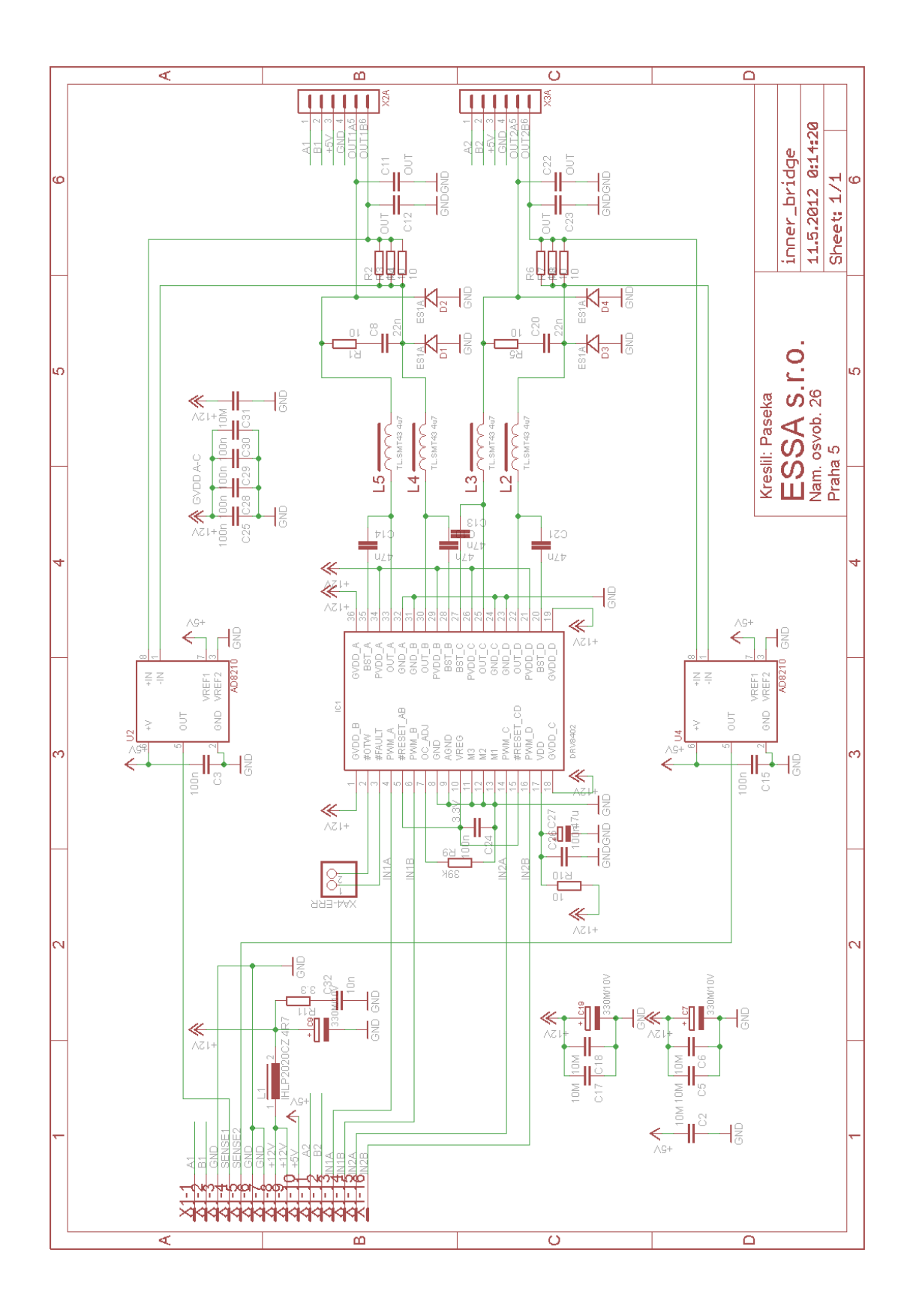

## Příloha C

# Elektronické schéma DPS MIDDLE\_MCU

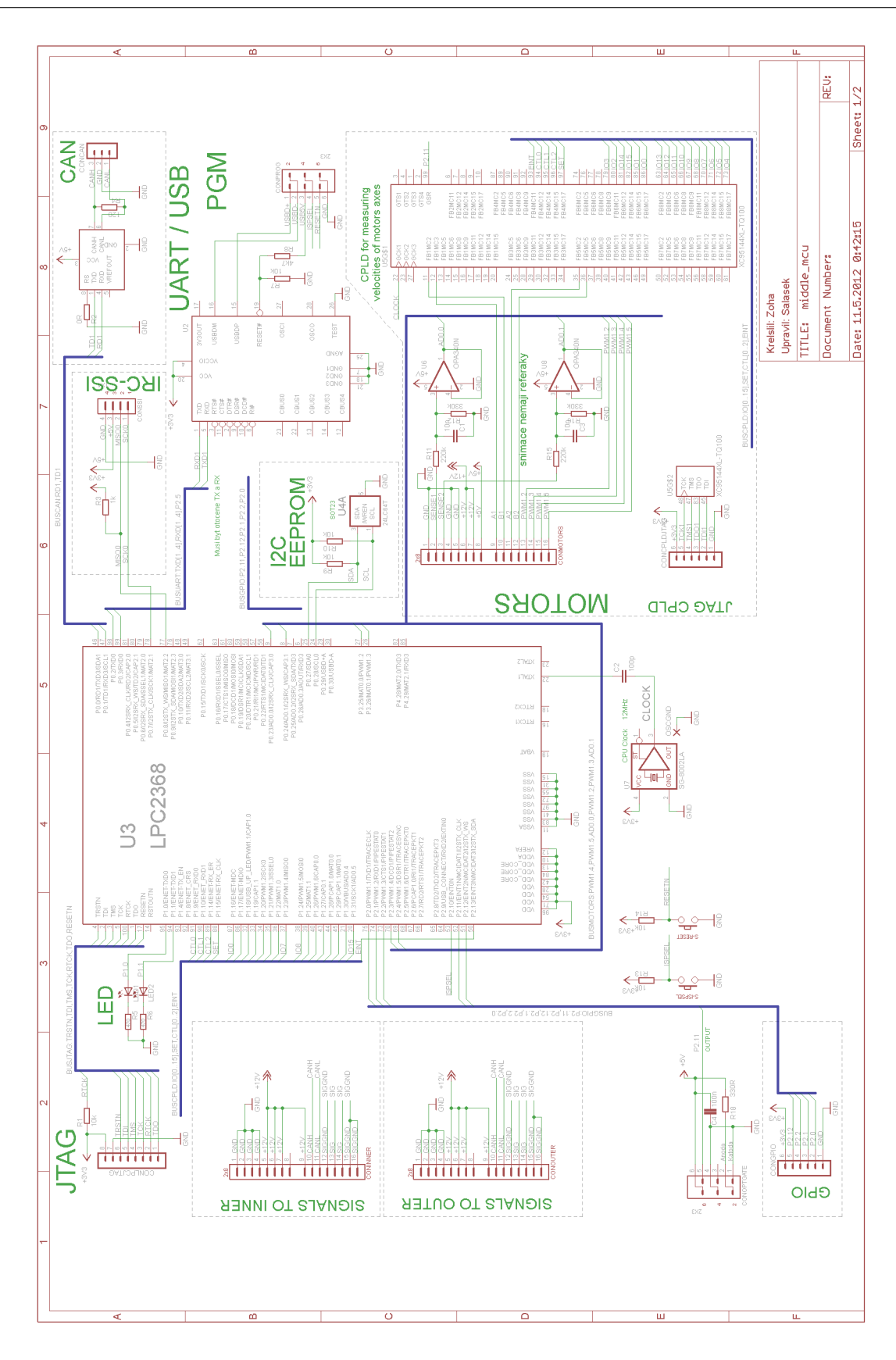

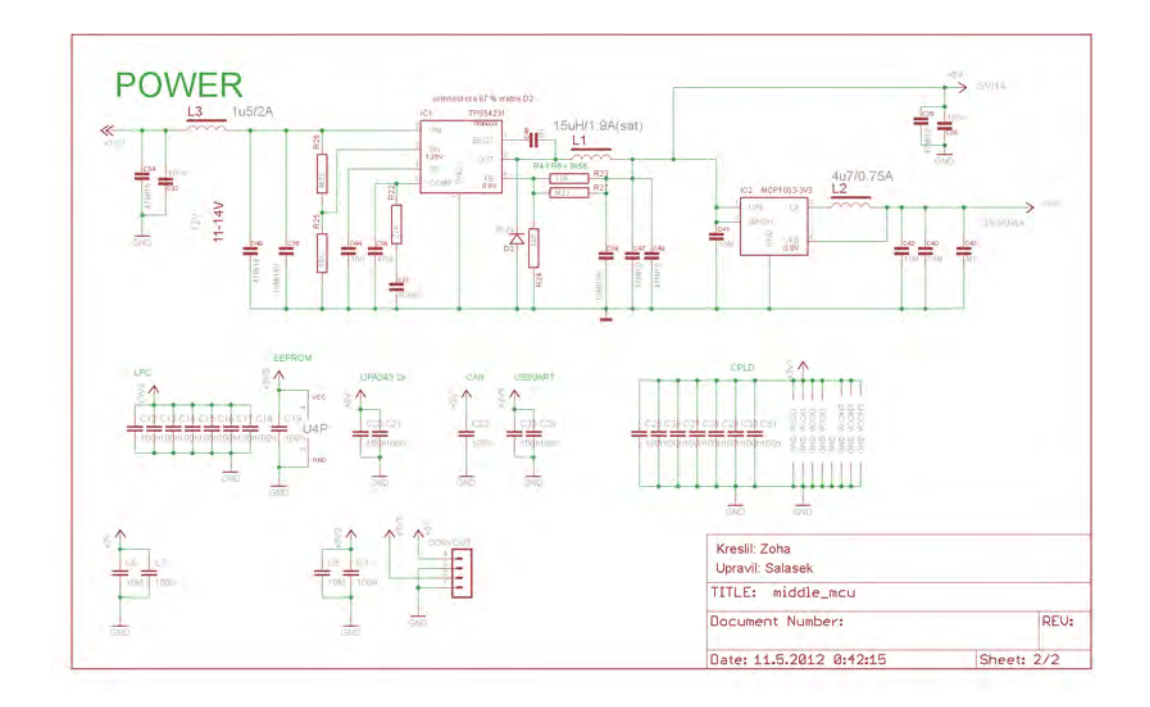

## Příloha D

# Elektronické schéma DPS MIDDLE\_HBRIDGE

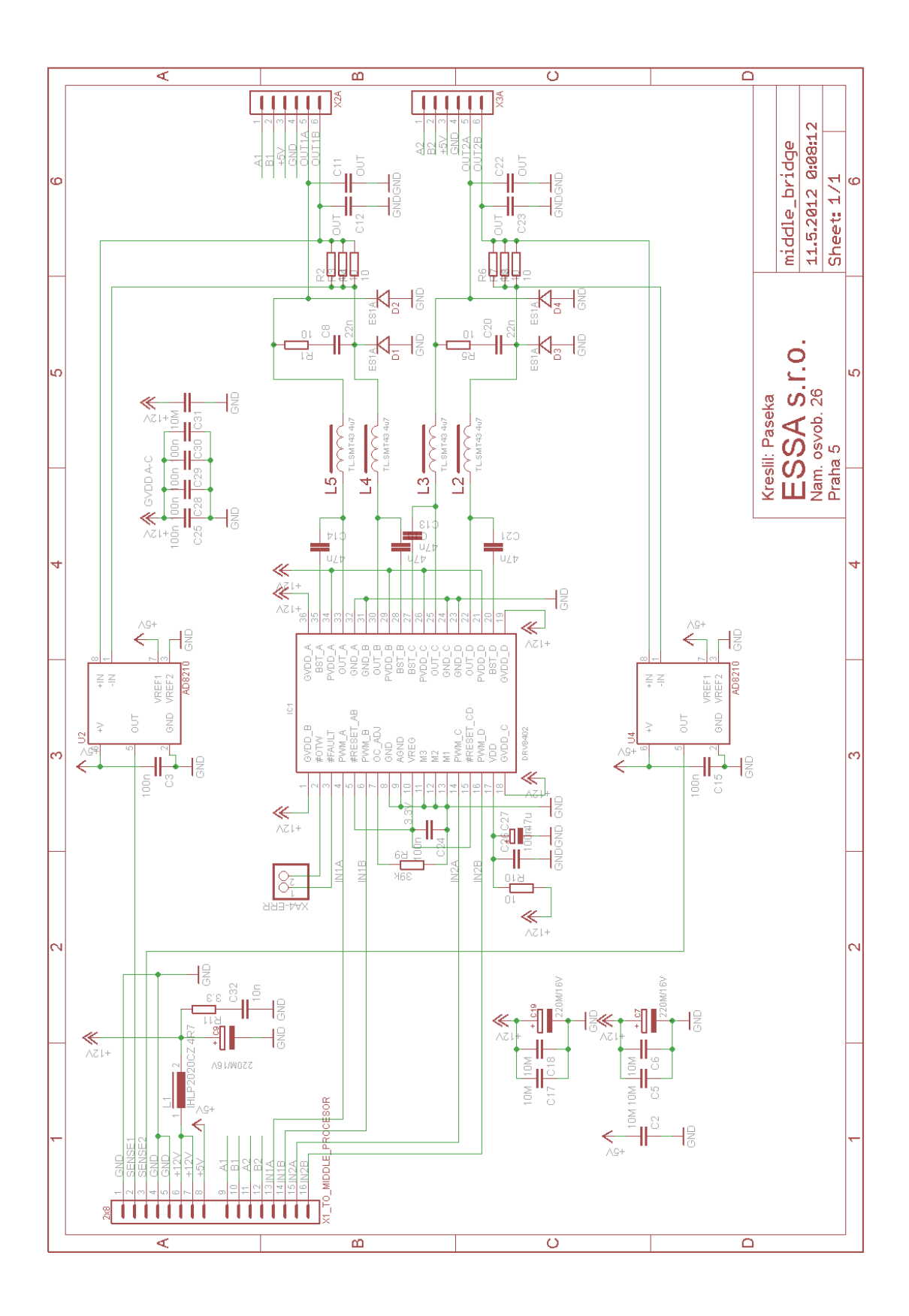

Příloha E

# Elektronické schéma DPS **CAN\_SEPARATOR**

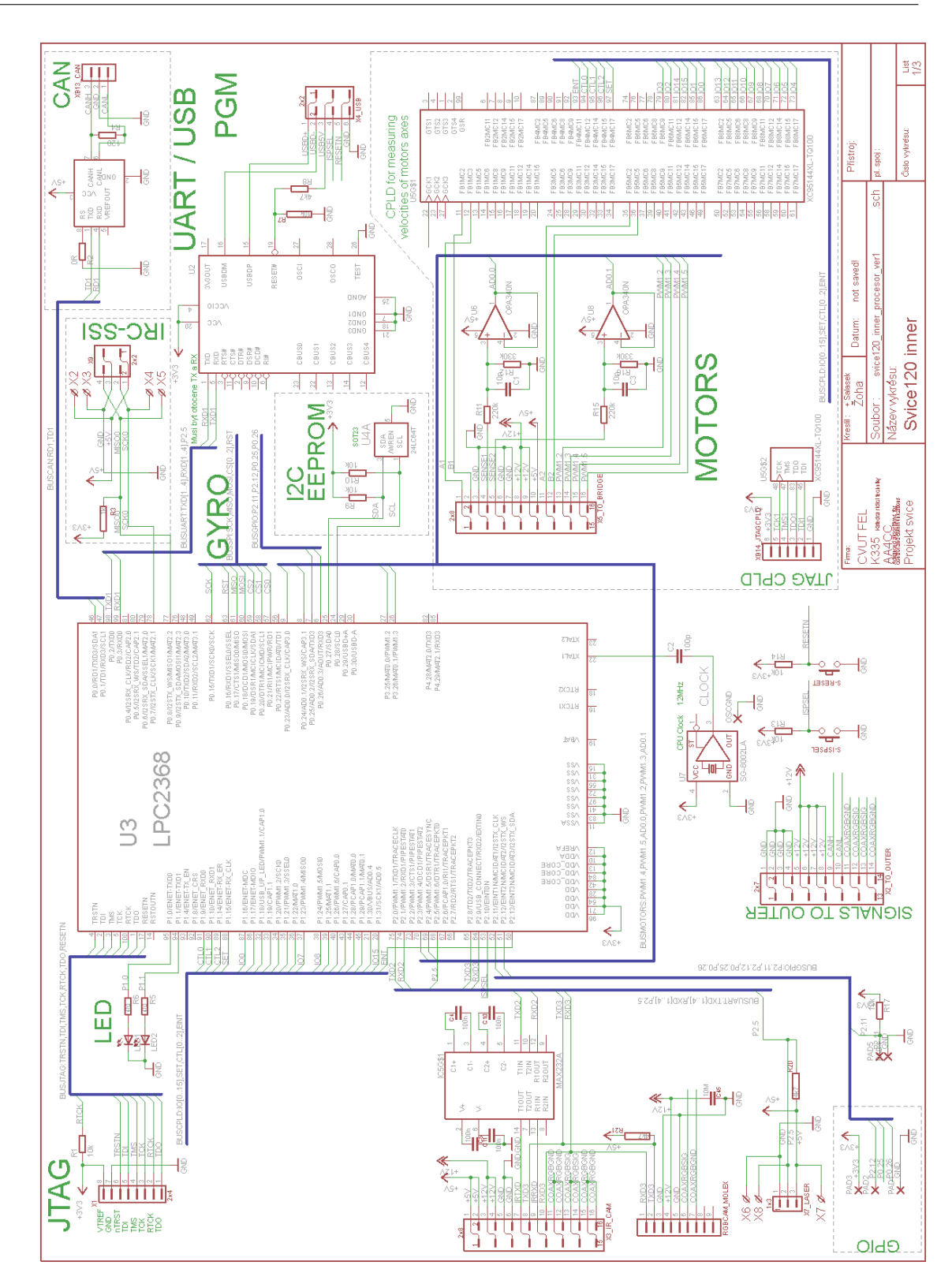

Příloha F

# Dokumentace Jednotky pro rychlé prototypování regulátorů se sběrnicí **CAN**

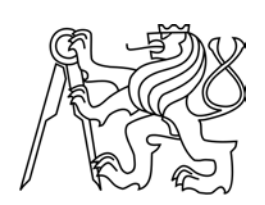

ČESKÉ VYSOKÉ UČENÍ TECHNICKÉ V PRAZE FAKULTA ELEKTROTECHNICKÁ KATEDRA ŘÍDICÍ TECHNIKY

## Jednotka pro rychlé prototypování regulá $\bar{\text{t}}$ orů se sběrnicí  $\rm \tilde{CAN}$

Dokumentace

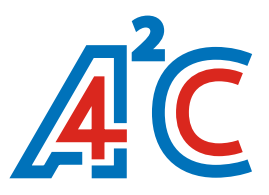

Jan Salášek

### F.1 Úvod

Tato univerzální jednotka slouží pro rychlý návrh a ověřování (rapid prototyping) řídicích algoritmů v situacích, kde měřená data i akční veličiny jsou komunikovány pomocí sběrnice CAN. Řídicí algoritmy jsou pohodlně generovány v Simulinku. Pomocí nástroje Real-Time Workshopu je regulátor přeložen do zdrojového kódu v jazyce C, následně zkompilován a nahrán do řídicí jednotky.

#### F.2 Uživatelská část

V této části dokumentace je uveden návod pro instalaci softwaru nutného pro práci s jednotkou. Jsou zde poskytnuty nejnutnější informace a vysvětleny základní principy potřebné pro práci. Podrobný popis jak softwarové, tak hardwarové části jednotky je uveden v kapitole 3.

#### F.2.1 Instalace softwaru

Pro provoz jednotky je nutné mít nainstalován následující software:

- operační systém Windows XP a vyšší
- Matlab
- Simulink
- $\bullet~$  Real-Time Workshop
- Javu
- balík vývojových nástrojů toolchain Yagarto

#### F.2.1.1 Instalace ToolChainu Yagarto

Zkopírujte adresář \software\yagarto\ do C:\yagarto\. Dále v Ovládací panely  $\rightarrow$  Systém a zabezpečení  $\rightarrow$  Systém  $\rightarrow$  Upřesnit nastavení systému  $\rightarrow$  záložka Upřesnit  $\rightarrow$  Proměnné prostředí přidat do systémové proměnné path C:\yagarto\bin;

#### F.2.1.2 Adresářová struktura

. . .

```
\prprsc
      \dokumentace
      \hw podklady
      \software
            \user files
            \RpApl
            \yagarto
            \arm src
                  \common nxp
                  \control alg ert rtw
                  \slprj
```
Pro uživatelské navrhování algoritmů je zapotřebí navštěvovat pouze adresář \user\_files. V tomto adresáři se nachází simulinkový soubor control\_alg.mdl a konfigurační soubor conf.txt. Po-drobnější popis těchto souborů je uveden v kapitole [F.2.2.1](#page-102-0) resp. v [F.2.2.2.](#page-103-0)

#### <span id="page-99-0"></span>F.2.1.3 Nastavení Real-Time Workshopu a Simulinku

Real-Time Workshop (RTW) překládá Simulinkové blokové schéma do popisné formy. Tato data jsou pak následně přeložena pomocí Embedded Coderem přímo pro tzv. embedded zařízení (target), což je v tomto případě procesor uvnitř samotné řídicí jednotky. RTW má rozsáhlé možnosti nastavení, ale pro danou práci - návrh regulátorů postačí: V okně Simulinku menu Simulation  $\rightarrow$  Configuration Parameters  $\rightarrow$  v menu na levé straně vybrat Real-Time Workshop . Nastavení proveďte podle následujícího obrázku.

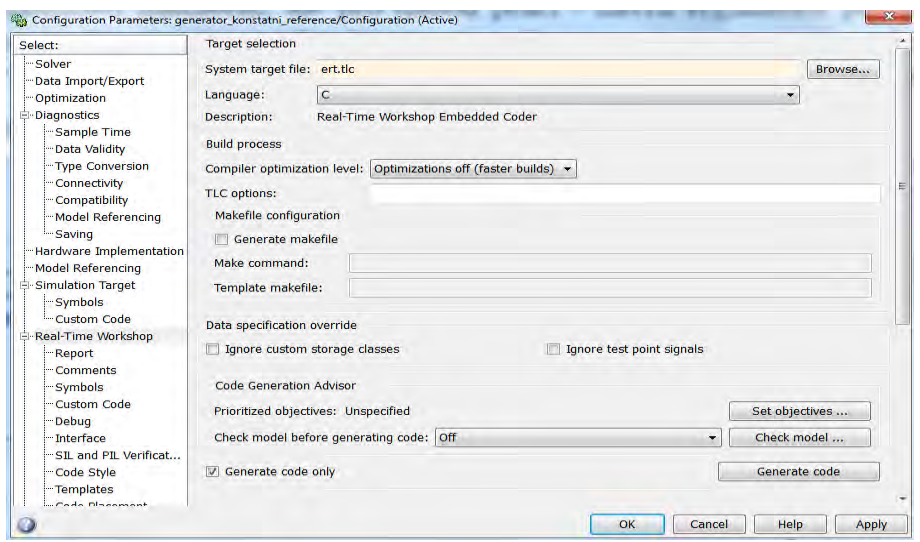

Dále v levém menu vyberte Hardware Implementation a opět podle obrázku nastavte.

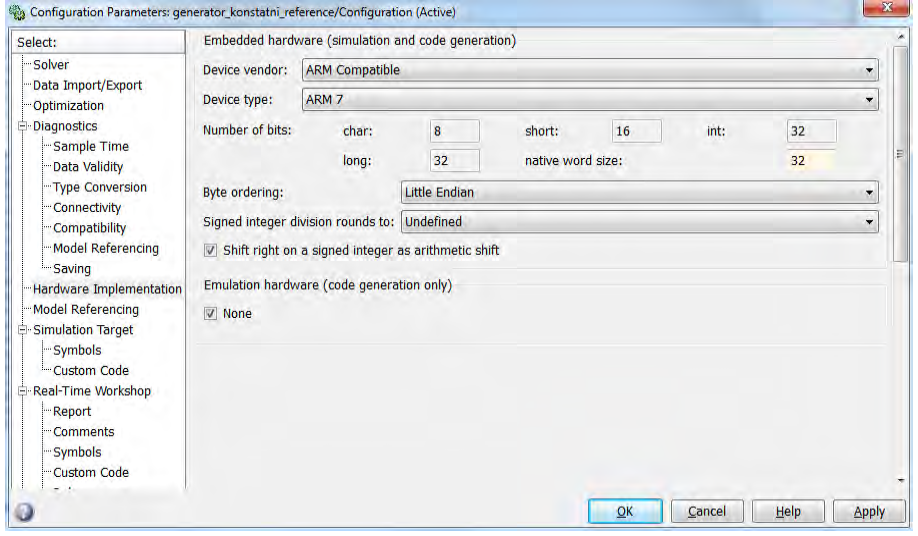

V záložce Interface zaškrtejte položky podle obrázku.

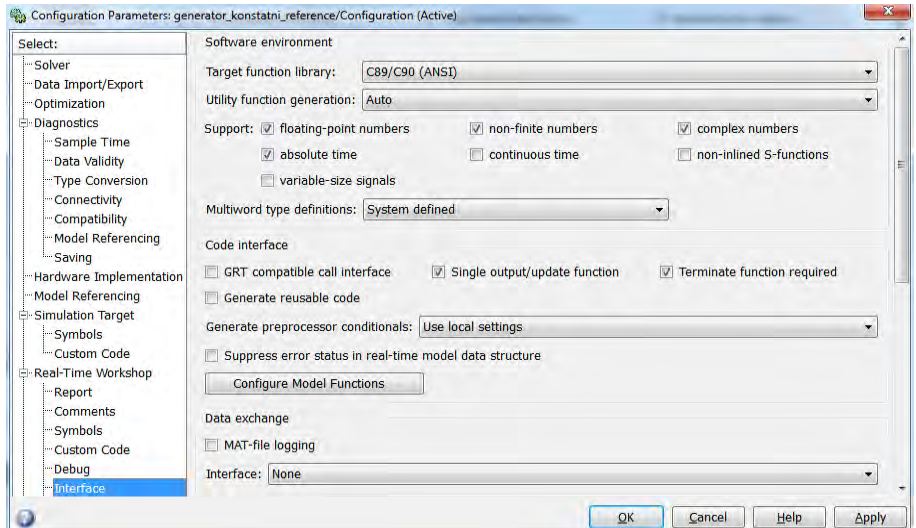

Nakonec nastavte ještě Solver Simulinku.

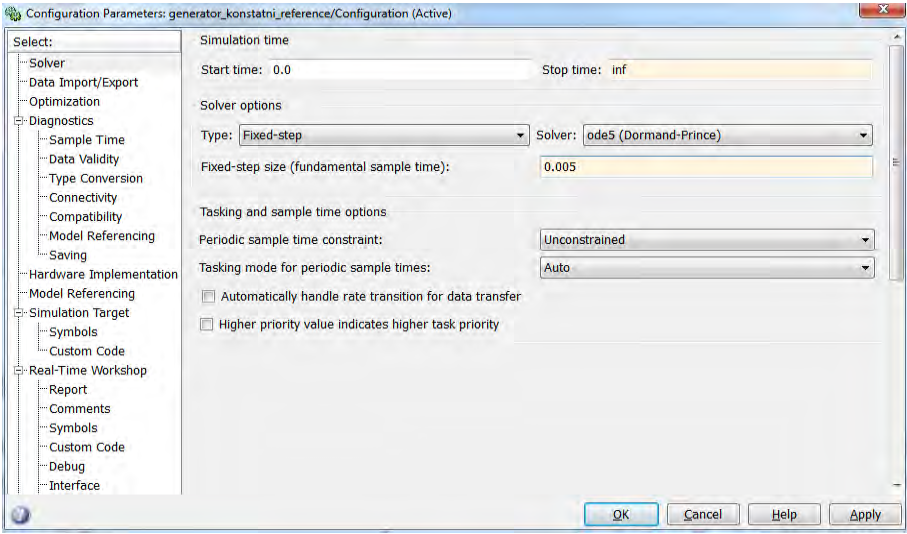

V poslední řadě je zapotřebí uložit do simulinkové knihovny tlačítka, která spouštějí skripty vykonávající veškeré procesy nutné pro zpracování blokového schématu. Otevřte Simulink Library Browser a otevřte ještě soubor control alg.mdl z adresáře \prprsc \user files\. V tomto souboru je ukázkové schéma regulátoru a dvě tlačítka - Compile & upload into control platform a  $Only\ upload\ code\ into\ control\ platform, \ která slouží pro zpracování simultavého schématu.$ Tato dvě tlačítka vložíme do simulinkové knihovny. To se provede tak, že si v Simulink Library Browser naleznete položku User-Defined Functions, kliknete na ní pravým tlačítkem a dáte Open-User Defined Function Library. Otevře se okno s několika funkcemi a do tohoto okna přetáhněte výše popsaná dvě tlačítka. Při přetažení se objeví zpráva " $\emph{Attempt}$  to modify locked library". To potvrd'te tlačítkem Unlock.

Jelikož se progamování řídicí jednotky (RJ) provádí po seriovém rozhraní, je potřeba

těmto tlačítkům sdělit, na jaký sériový port je ŘJ připojena. Nastavení se provede následně: klikněte pravým tlačítkem myši na tlačítko, vyberete Annotation Properties a v řádku uvedete např.: rapidPrototype('control\_alg.hex','com5'). Tímto by mělo být veškeré nastavení Simulinku a RTW hotové a nemělo by být nutné ho měnit.

#### F.2.2 Popis softwaru

V následujících podkapitolách budou popsány již zmiňované dva soubory *control\_alg.mdl* a conf.txt.

#### <span id="page-102-0"></span>F.2.2.1 Simulinkové schéma

Simulinkové schéma se nachází v souboru  $\preccurlyeq$  v sourcer files $\centile$  files $\centile$  and  $\gt$  v souboru je uloženo ukázkové schéma a tlačítka zpracovávající celý model.

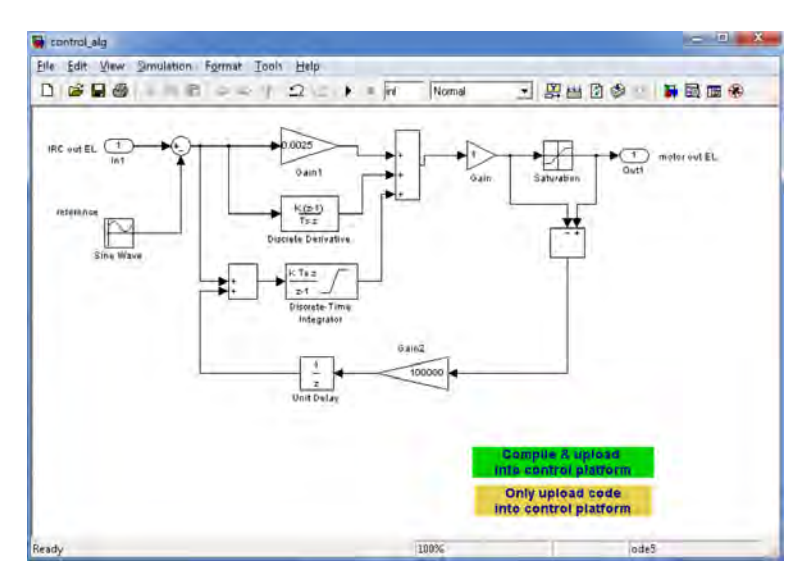

Vstupními a výstupními prvky schématu jsou takzvané Inports, resp. Outports (Vstupní, resp. výstupní porty). S označením  $InX$ ,  $OutX$ , kde X je číslo portu. Číslo X je pro vstupní a výstupní porty jedinečné. Při vložení tohoto portu do schématu se číslo  $X$  automaticky inkrementuje. Na vstupní porty budou přiváděna data (například informace od senzorů) z příchozích CAN zpráv. A data z výstupních portů budou uložena do odchozích CAN zpráv (například akční zásah motoru). V konfiguračním souboru bude nutné tato čísla uvést. Bližší informace o kon-figuračním souboru jsou v kapitole [F.2.2.2.](#page-103-0)

Platforma je optimalizována pro navrhování diskrétních systémů, tudíž používejte pouze diskrétní bloky. Při používání bloků generující signály jako jsou např. SineWave, Pulse Generator atd. je nutné nastavit parametr Sample time na hodnotu -1.

Tlačítko Compile  $\mathcal{C}$  upload into control platform slouží pro úplné zpracování schématu a konfiguračního souboru. Po zmáčknutí tohoto tlačítka se celé schéma zkompiluje, provedou se nutné procesy, algoritmus se nahraje do řídicí jednotky a neprodleně potom je automaticky spuštěn.

Tlačítko Only upload code into control platform pouze nahraje již zkompilovaný zdrojový kód do ŘJ. Toto tlačítko se použije pouze v případě, že z nějakého důvodu selhalo nahrávání do RJ. ˇ

#### <span id="page-103-0"></span>F.2.2.2 Konfigurační soubor

Tento soubor naleznete v adresáři  $\preccurlyeq$ renc $\preccurlyeq$ les $\cong$ files $\cong$ files $\cong$ tohoto souboru jsou na vstupní porty simulinkového schématu přiváděna data z CAN zpráv. A také zapisovány výstupy z výstupních portů. Syntaxe souboru je ve tvaru

\codeBf{ID:NAME:TYPE:POSITION:DIRECTION:PORT} ------------------------------------ 273:IRC EL out:uint16:0:in:1 528:reference GUI:uint16:6:in:2

534:vystup motor elevace:float:0:out:1

ID je číslo CAN zprávy. Může být jak v dekadickém, tak i v hexadecimálním formátu  $(0x)$ .  $NAME$  je název zprávy, nebo informace co zpráva obsahuje za data. Tato informace se nikde nezpracovává, ale slouží pouze pro zvýšení přehlednosti konfiguračního souboru. TYPE je formát, v jakém jsou data ve zprávě uložena. Může to být:

- $\bullet$  uint16
- $\bullet$  int16
- $\bullet$  uint32
- $\bullet$  int $32$
- float

• double

POSITION označuje pozici, na kterém **bajtu** příslušná data začínají. DIRECTION je typ portu, na který nebo ze kterého se mají data přivádět, respektive číst. Uvádí se bud' in nebo out. A nakonec číslo portu. Toto číslo je generováno automaticky Simulinkem a je uvedeno ve schématu přímo na bloku portu. Je počítáno s tím, že v tomto konfiguračním souboru bude dobré mít více definovaných zpráv, avšak nebudou všechny využívané. Proto je možné používat tzv. zakomentování řádků. Syntaxe je shodná s Matlabem. Před každý řádek se zprávou, ke které nepřísluší žádný vstupní ani výstupní port v simulinkovém schématu, je nutné vložit znak  $\%$  '.

#### F.2.3 Postup návrhu regulátoru

Návrh regulátoru se dá shrnout do tří kroků.

1. krok: Nejprve se vytvoří simulinkové schéma s příslušnými vstupními a výstupními porty.

**2. krok:** Poté se upraví konfigurační soubor podle vstupů, výstupů a dat, se kterými navržené schéma pracuje. Důležité je tento soubor nezapomenout uložit!

3. krok: Klikne se v souboru *control\_alg.mld* na zelené tlačítko Compile  $\mathcal{C}$  upload into control platform. Po kliknutí je nutné zmáčknout na ŘJ dvě tlačítka v následujícím pořadí:

- zmáčknout a držet RESET
- $\bullet$  zmáčknout PROG a pustit RESET
- pustit PROG

Přibližně za 20 sekund (závisí na rozsáhlosti simulinkového schématu) po úspěšném zkompilování a nahrání programu do RJ se v matlabovském okně *Command window* objeví text " Download finished".

#### F.2.4 Popis hardwaru řídicí jednotky

Řídicí jednotka se připojuje k PC přes seriové rozhranní USB. Na straně ŘJ je konektor mini-USB.

Napájení jednotky je prováděno přímo pomocí USB, nebo pomocí speciálního kabelu. Tento kabel slouží k připojení napájení, když není v dosahu PC s konektorem USB, nebo když zdrojové USB nedisponuje dostatečným výkonem pro napájení jednotky. Při připojení obou konektorů - USB i napájecí konektor  $+5$  V - je automaticky odpojeno napájení z USB a zařízení napájí konektor +5 V. Pomocí výše zmíněného kabelu je možné použít zdroj napájení v rozsahu  $+5.2$  V až  $+16$  V.

Po připojení napájení je automaticky spuštěn program v ŘJ!

#### Významy jednotlivých tlačítek:

Reset - provádí restart řídicí jednotky. Je potřeba jej zmáčknout při nahrávání nového programu.

Prog - slouží pro naprogramování jednotky.

SW - toto tlačítko je primárně nevyužívané. Jeho funkci je možné doprogramovat podle potřeb dané aplikace.

#### Významy jednotlivých LED diod:

Power - svítí pokud je jednotka napájena.

SW - tato dioda je primárně nevyužívaná. Její funkci je možné doprogramovat podle potřeb dané aplikace.

CAN1 - indikace komunikace po kanálu 1 CAN sběrnice.

CAN2 - indikace komunikace po kanálu 2 CAN sběrnice.

Pro každý kanál jsou vyvedeny dva konektory po stranách ŘJ. Jednotka může sloužit i jako CAN rozbočovač. Podrobný popis hardwarové části řídicí jednotky je uveden v kapitole [F.3.3.](#page-107-0)

#### F.3 Vývojářská část

Tato část by měla sloužit společně s uživatelskou částí jako kompletní dokumentace pro jednotku rychlého prototypování regulátorů. Je zde podrobně popsán postup překladu simulinkového schématu, generování výsledného kódů a vnitřní zapojení řídicí jednotky.

#### F.3.1 Real-Time Workshop

Jak již bylo naznačeno v kapitole [F.2.1.3,](#page-99-0) RTW slouží k převodu simulinkového schématu do zdrojového kódu v jazyce C optimalizovaného pro konkrétní použití.

Princip generování kódu je následující: nejprve se simulinkové schéma uložené v souboru model.rtw přeloží do popisné formy a uloží do souboru model.rtw. Tento soubor je pak dále zpracováván. Real-Time Workshopu je nutné sdělit, pro jaký účel nebo pro jaké cílové zařízení (target) má být kód použit. To se provede definováním příslušného tlc souboru. V tomto souboru jsou uvedena pravidla pro generování konkrétního kódu. Zařízení, které se stará o zpracování těchto tlc souborů se nazývá Target Language Compiler. Pro tuto platformu respektive pro tuto řídicí jednotku je zvolen soubor ert.tlc. Tento soubor sděluje, že se jedná o target typu embedded zařízení (v tomto konkrétním případě se jedná o procesor s jádrem ARM). Dále je možné nastavit optimalizaci kódu pro výpočty v pevné nebo v plovoucí řádové čárce. Výsledkem je kód v jazyce C optimalizovaný pro cílový target.

#### F.3.2 Generování výsledného zdrojového kódu pro řídicí jednotku

Princip generování výsledného kódu spočívá v tom, že se spojí šablona s již hotovým kódem pro obsluhu řídicí jednotky, kód vygenerovaný pomocí RTW a konfigurační soubor popsan´y v kapitole [F.2.2.2.](#page-103-0)

#### $F.3.2.1$  Sablona pro obsluhu řídicí jednotky

Jedná se o soubor *model.tpc*. V tomto souboru je připravený kód nutný pro práci s procesorem v ŘJ a další nutné funkce, které jsou potřeba pro běh jednotky. V určitých částech kódu této šablony jsou v komentářích uvedeny tagy, které informují generátor výsledného kódu, kam má vložit příslušný kód.

LISTING F.1: Ukázka tagů ze šablony model.tpc

```
1 void readDataFromOD ( void )
2f3 /* \ ai assignment of inputs */
4 }
5
6 void sendModelOutput ( void )
7 {
8 *((float*)tx_msg.data) = 0;
```

```
9 /* \ acm settings of outcomming messages and sending */
10 }
```
#### F.3.2.2 Generátor výsledného kódu

Jedná se o program  $RpApl.exe$ , který kopíruje obsah šablony model.tpc do výsledného souboru s příponou .c. Kopírování se provádí řádek po řádku. V okamžiku, kdy generátor narazí na nějaký tag, začne generovat kód, který přísluší odpovídajícímu místu v souboru. Jedná se například o definování příchozích CAN zpráv, ukládání dat do odchozích zpráv apod. Informace, podle kterých generátor vkládá kód jsou načteny z již zmiňovaného konfiguračního souboru *conf.txt*.

#### F.3.2.3 Skript rapidPrototype

Tento skript napsaný pro prostředí Matlab (rapidPrototype.m) zastřešuje celý proces generování. Spouští RTW, aplikaci RpApl, C kompilátor a program pro nahrání zkompilovaného binárního souboru do cílového procesoru.

#### <span id="page-107-0"></span>F.3.3 Hardware řídicí jednotky

#### F.3.3.1 Napájení

Napájení celého hardwaru je primárně prováděno z USB portu, čili +5 V. Při nutnosti použít externí napájení je připraven ještě napájecí konektor. Do tohoto konektoru je připojen speciální kabel, který dovoluje napájet z externího zdroje napětí v rozsahu +5.2 V až +16 V. V kabelu je integrován regulátor napětí na potřebných  $+5$  V.

#### F.3.3.2 Programování

Programování mikrokontroléru se provádí přes rozhraní UART, které je pro větší pohodlí převedeno na USB sběrnici pomocí převodníku od firmy FTDI FL232RL. Po připojení řídicí jednotky k PC se objeví nový COM port. Ovladače k tomuto převodníku nejsou zapotřebí doinstalovávat, protože OS Windows XP a vyšší již tento ovladač mají.
#### F.3.3.3 Elektronika

Celá řídicí jednotka je založena na mikrokontroléru od firmy NXP s označením LP2368. Jedná se o 32-bitový mikrokontrolér s jádrem ARM7 pracující s hodinovou frekvencí 60 MHz. ŘJ z mikrokontroléru v současné době využívá pouze sérivové rozhraní pro programování, poté několik GPIO portů pro tlačítka a LED indikaci a CAN sběrnici. Ostatní periferie jako PWM, A/D převodníky apod., jsou nyní pouze vyvedeny na desku plošných spojů, avšak nejsou osazeny. Do budoucna je počítáno s rozšířením funkcionalit jednotky právě o tyto periferie.

#### F.3.3.4 Schéma zapojení

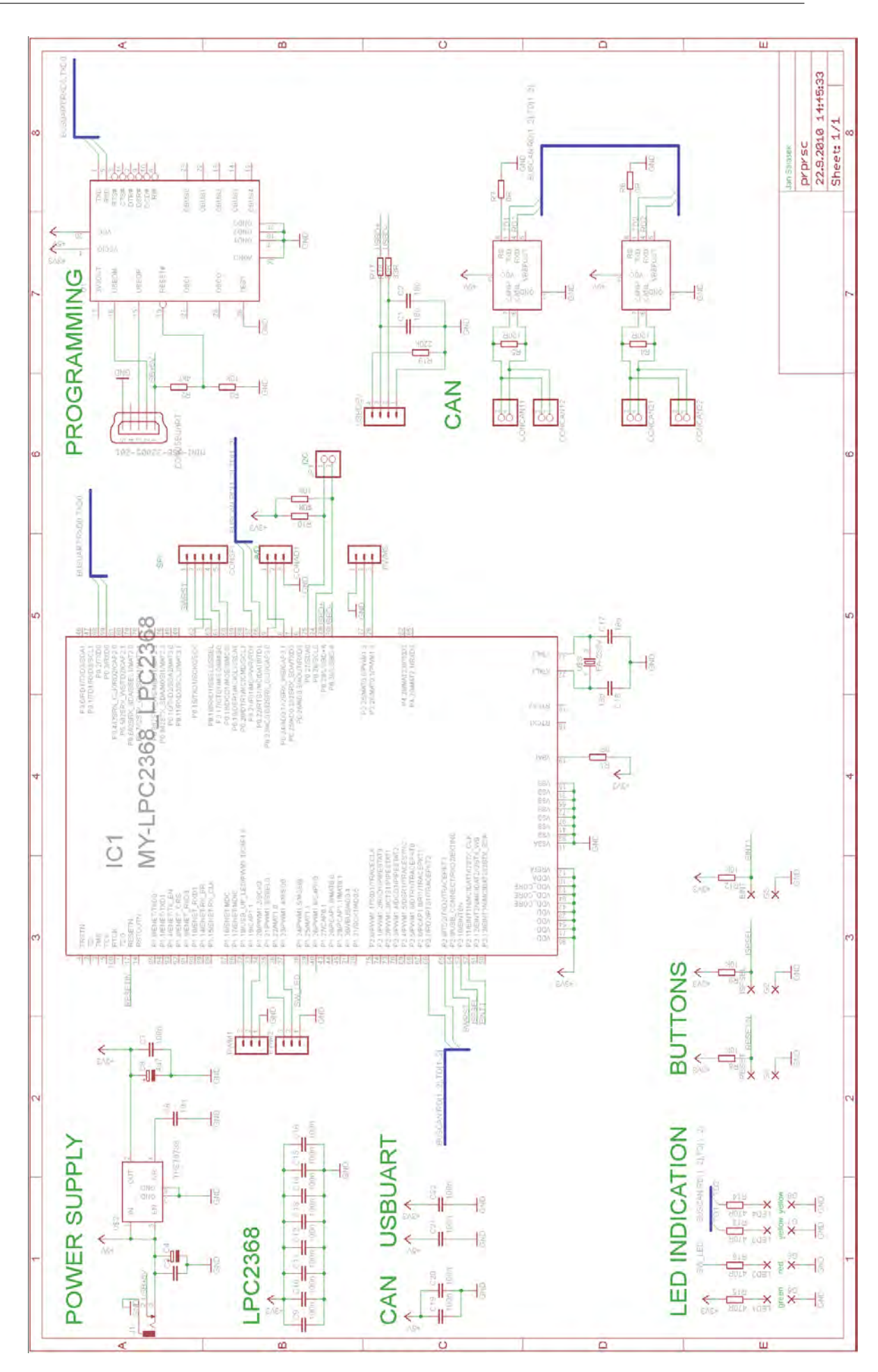

### Příloha G

# Fotografie

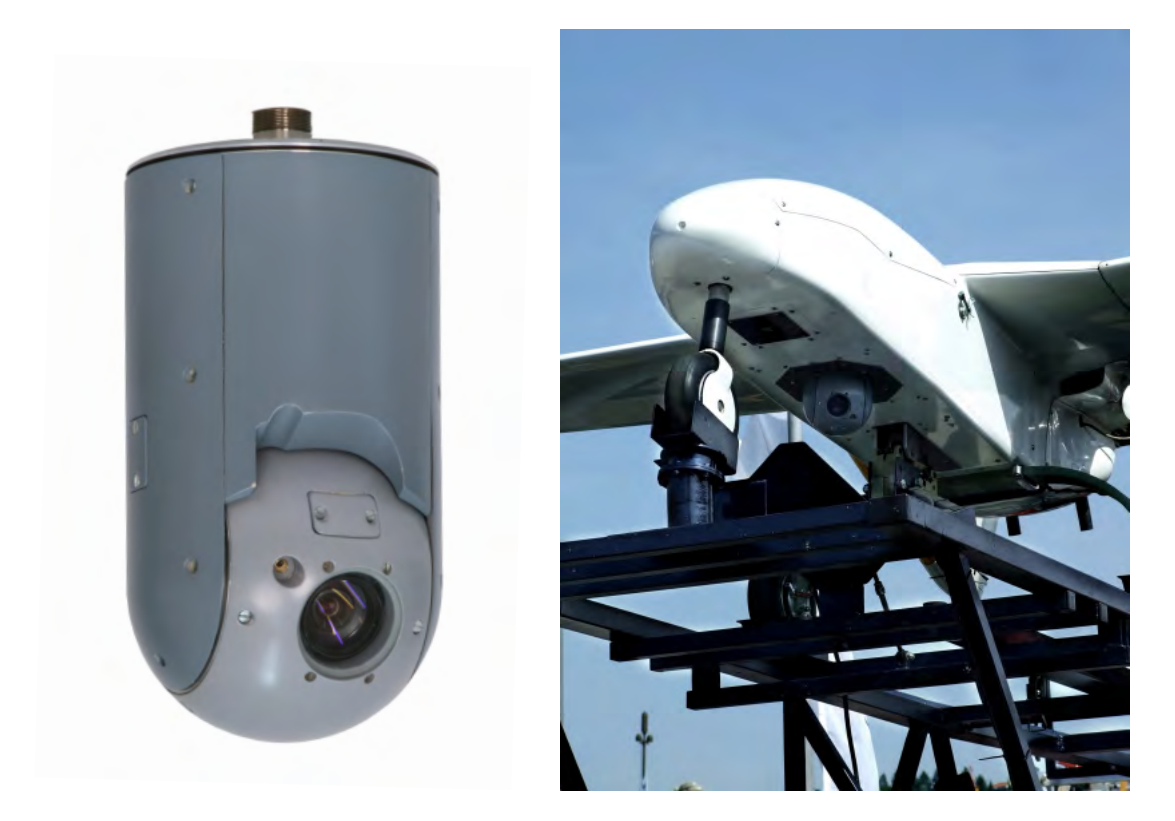

OBRÁZEK G.1: Vlevo je zobrazena odlehčená verze inerciálně stabilizované kamerové hlavice. Vpravo je hlavice zastavěna do bezpilotního letounu $\mathop{\rm Manta}\nolimits$ 

### Příloha H

## Obsah přiloženého CD

- $\bullet\,$ text práce ve formátu PDF
- $\bullet~$ elektronická schémata realizované elektroniky
- $\bullet\,$ dokumentace k použitým součástkám a komponentám
- $\bullet\,$ video z experimentů